### DESARROLLO DE UN AMPLIFICADOR ELECTROCARDIOGRAFICO MULTICANAL

LUIS OMAR SARMIENTO ALVAREZ

UNIVERSIDAD INDUSTRIAL DE SANTANDER ESCUELA DE INGENIERIA ELECTRICA ELECTRÓNICA Y TELECOMUNICACIONES MAESTRIA EN POTENCIA ELECTRICA BUCARAMANGA 2004

### DESARROLLO DE UN AMPLIFICADOR ELECTROCARDIOGRAFICO MULTICANAL

### Ing. LUIS OMAR SARMIENTO ALVAREZ

Proyecto de Grado presentado como requisito para optar al título de Magíster y Potencia Eléctrica Línea de Investigación en Bioingeniería

> Director: MSC. JAIME GUILLERMO BARRERO PEREZ

UNIVERSIDAD INDUSTRIAL DE SANTANDER ESCUELA DE INGENIERIA ELECTRICA ELECTRÓNICA Y TELECOMUNICACIONES MAESTRIA EN POTENCIA ELECTRICA BUCARAMANGA 2004

# DEDICATORIA

A Mónica Alexandra, mi esposa, a quién robé cada instante del tiempo dedicado a la realización de este proyecto.

Luis Omar

### AGRADECIMIENTOS

Deseo dar las gracias a la Universidad Santo Tomas y a los directivos de la facultad de Ingeniería de Telecomunicaciones por facilitarme en mi calidad de docente el empleo de sus laboratorios, recursos de informática y software de ingeniería para el desarrollo de este proyecto.

# CONTENIDO

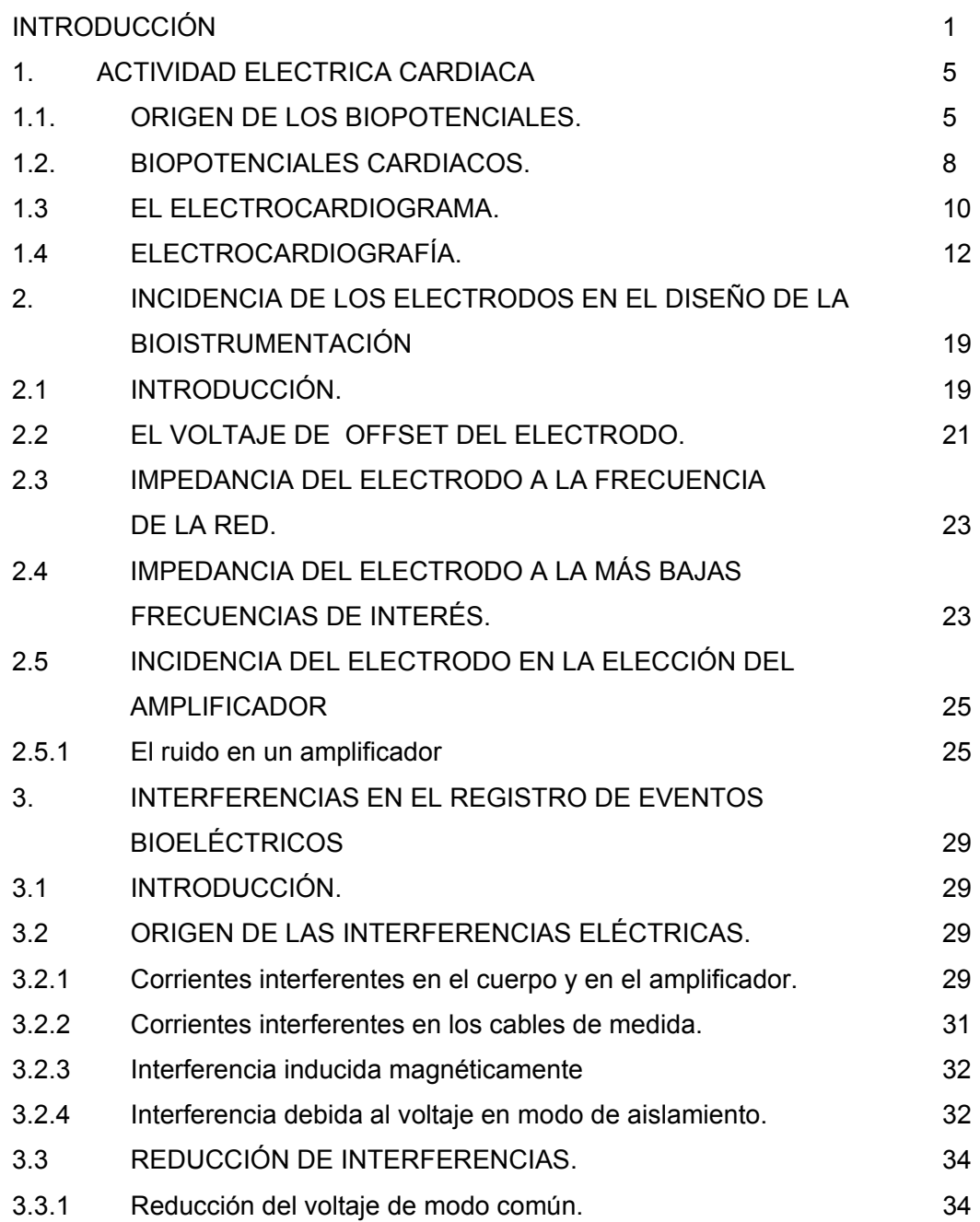

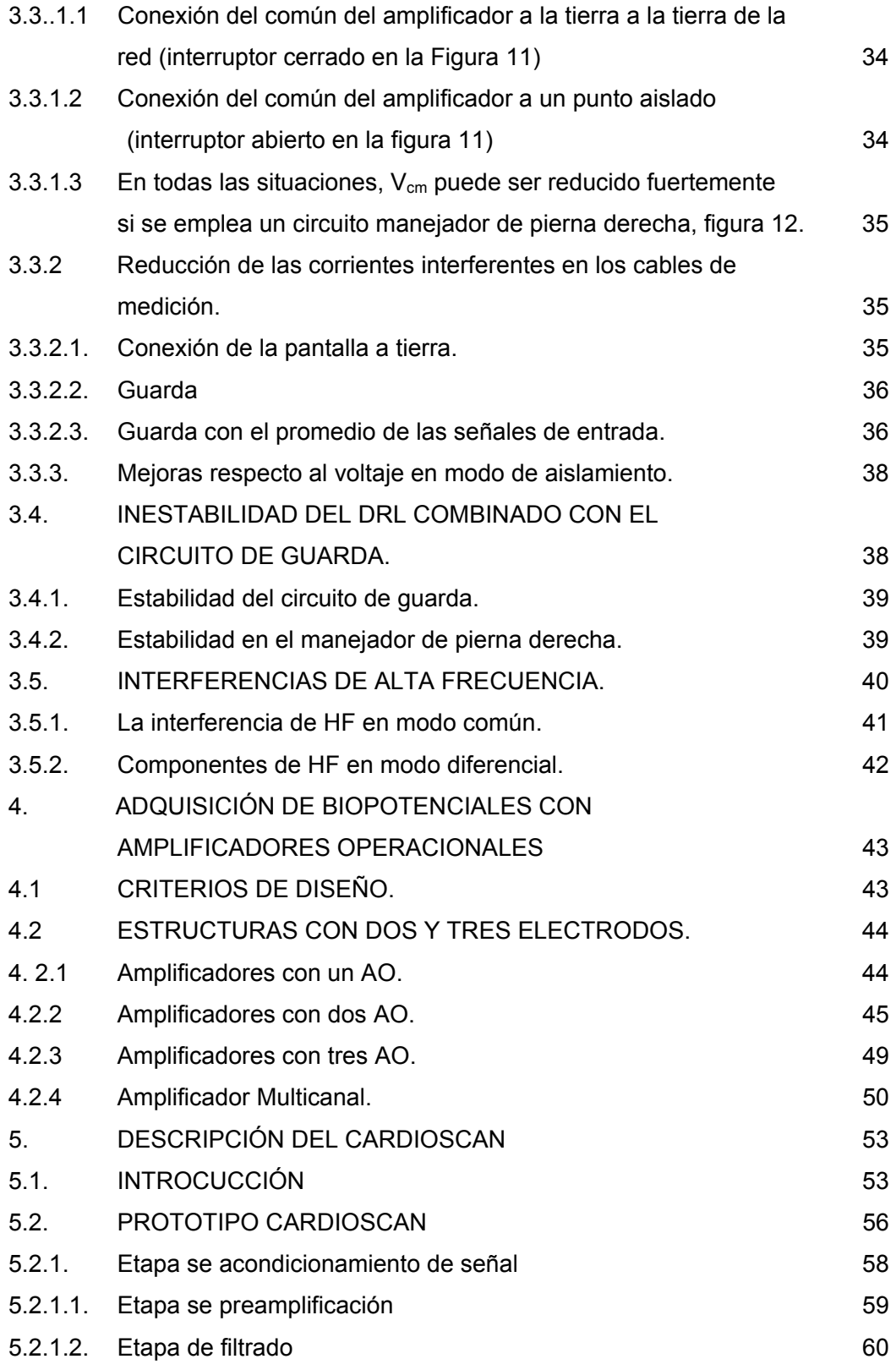

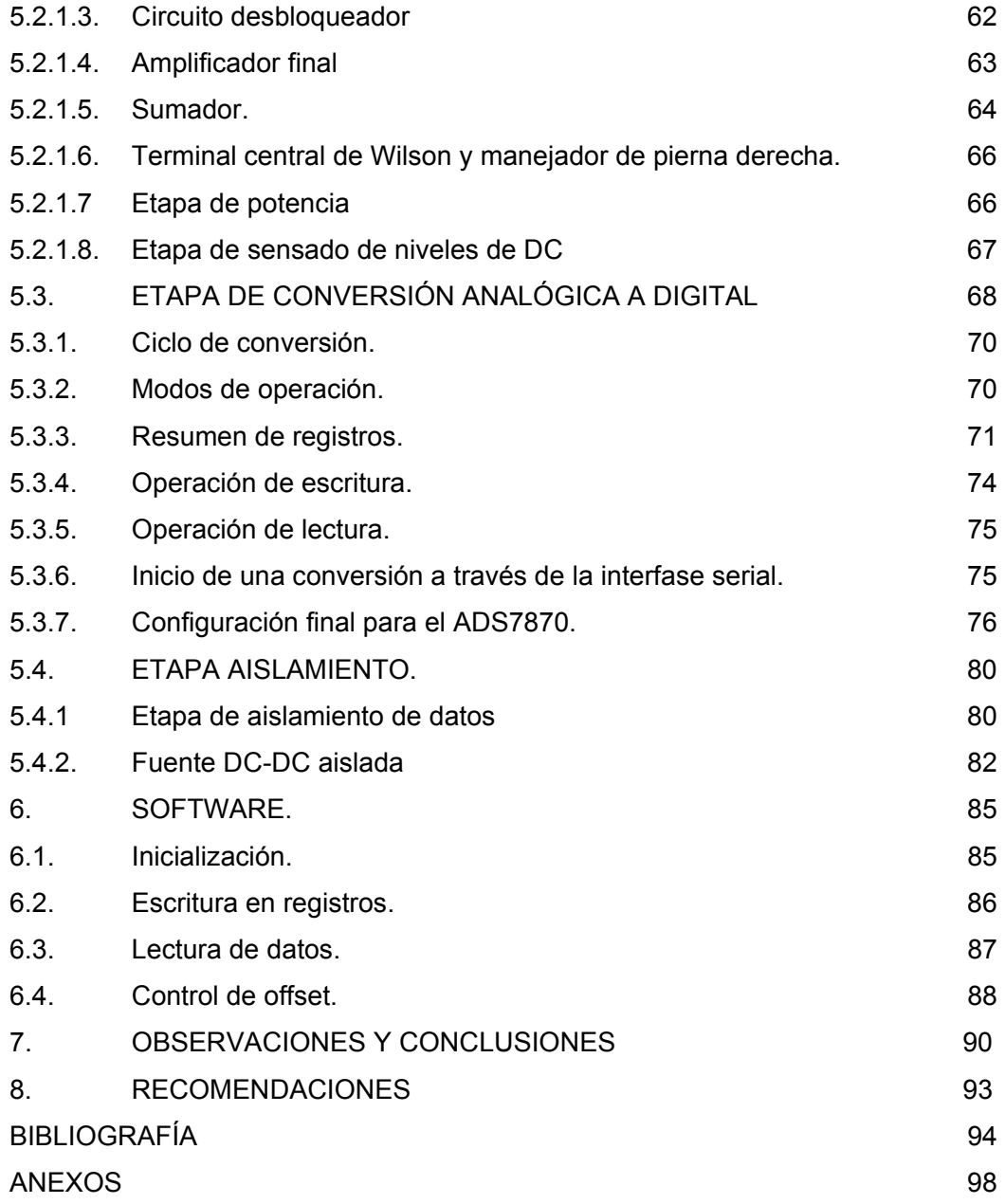

## LISTA DE FIGURAS

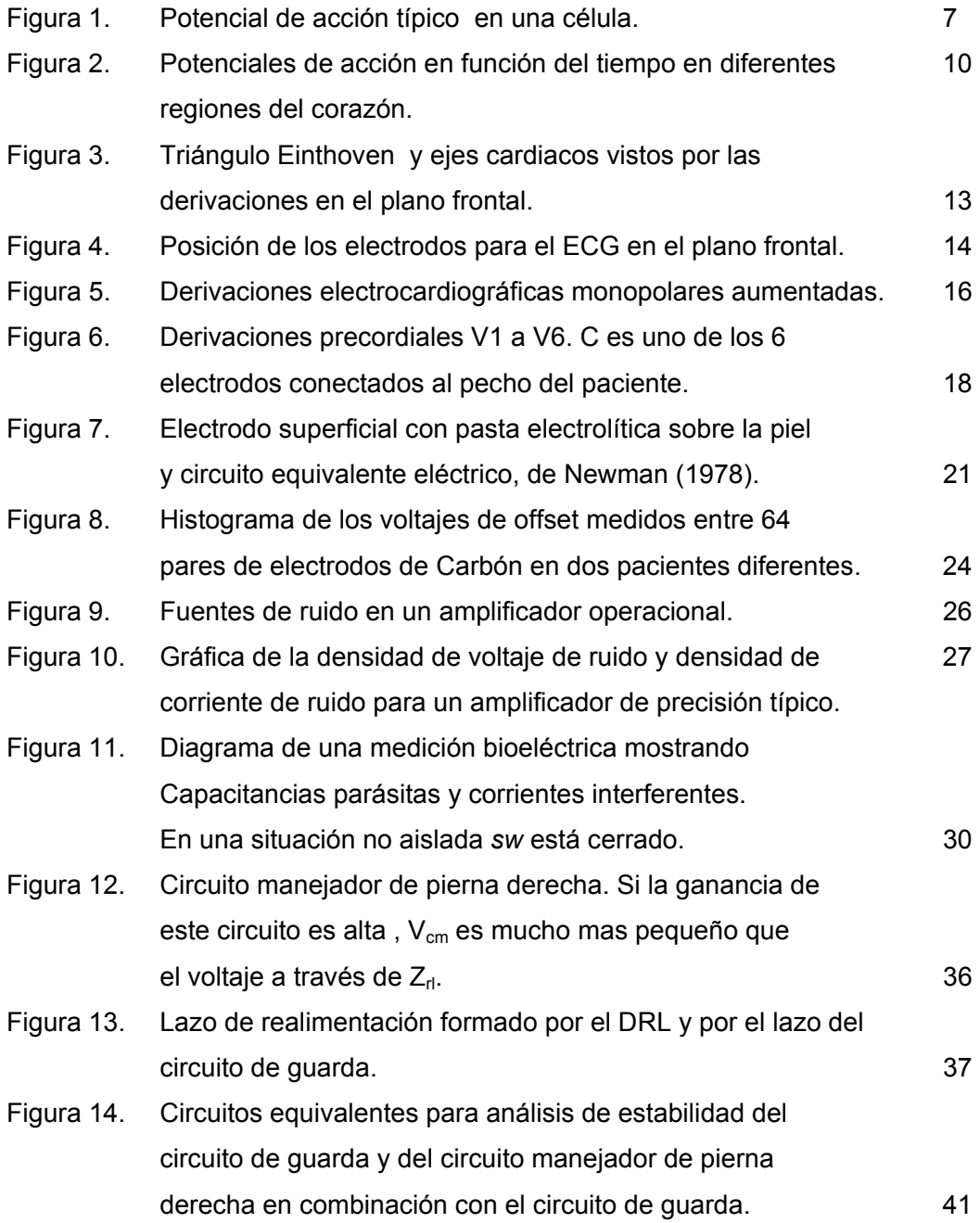

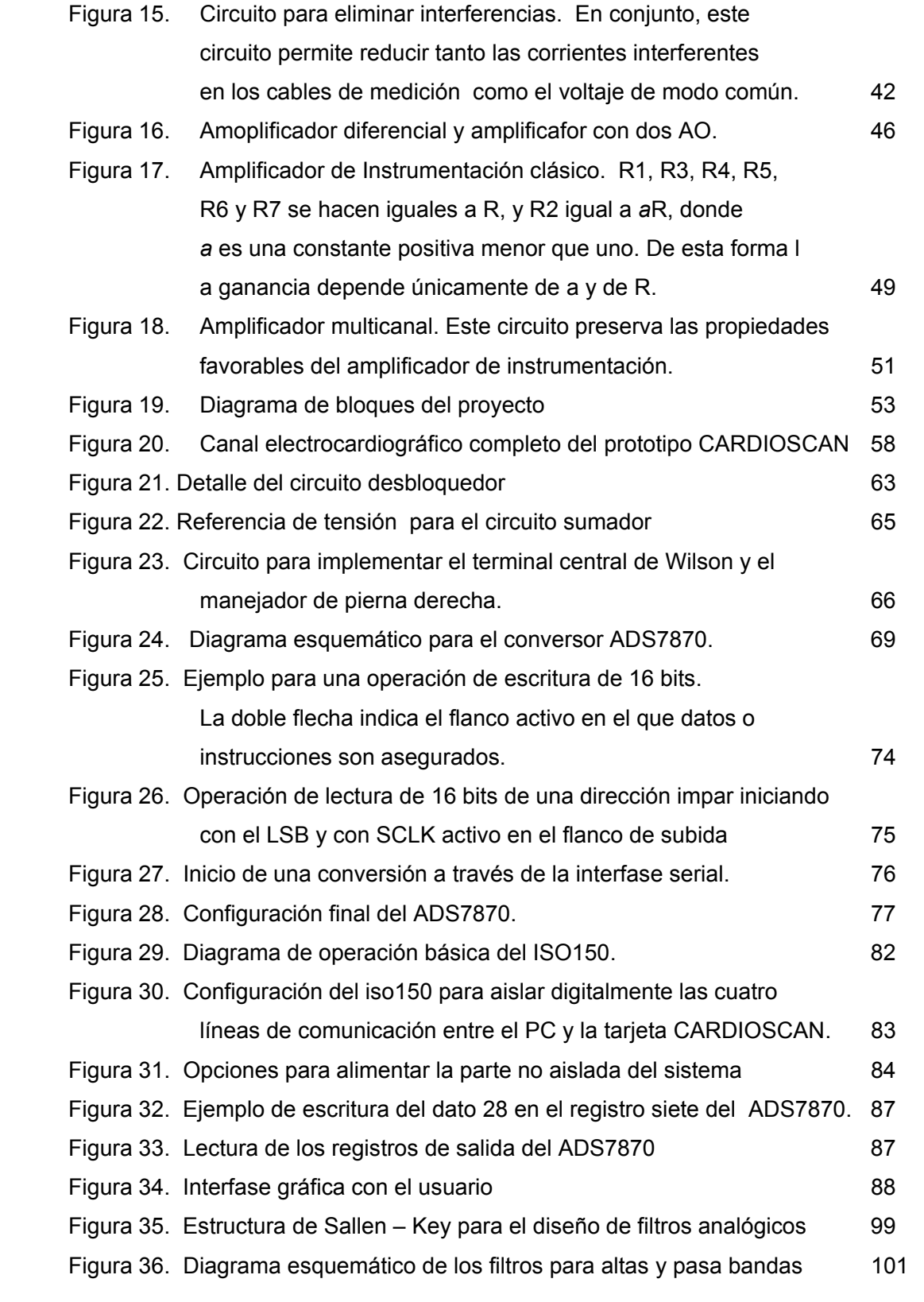

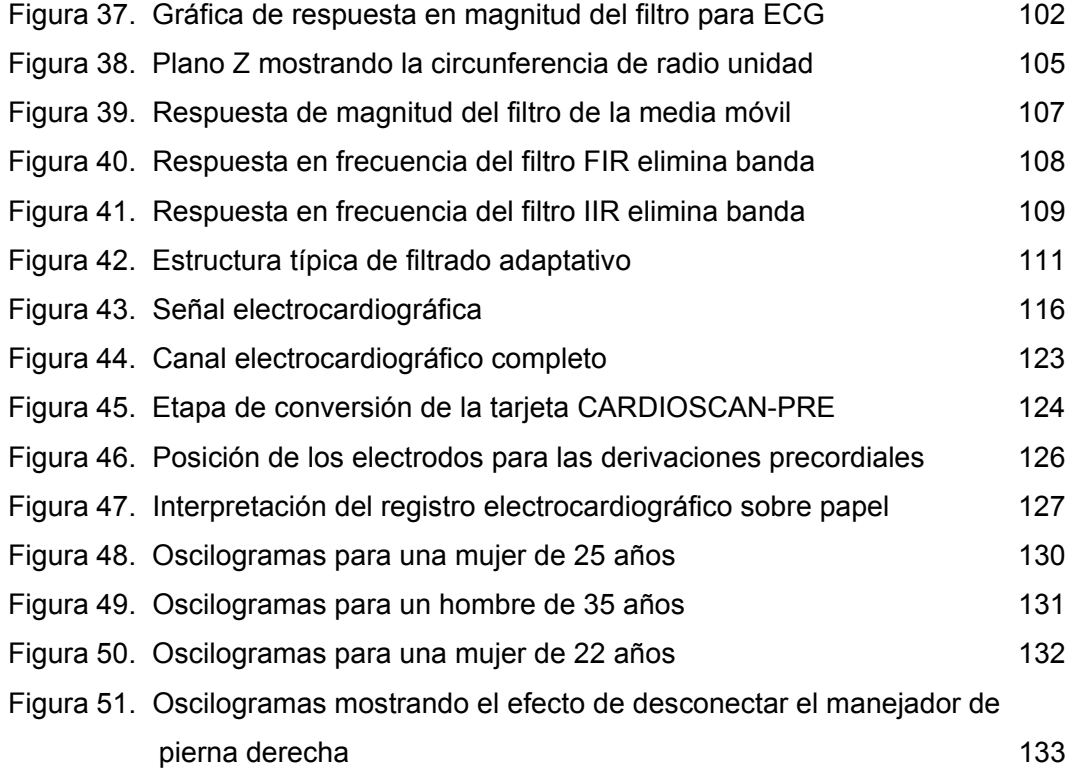

# LISTA DE TABLAS

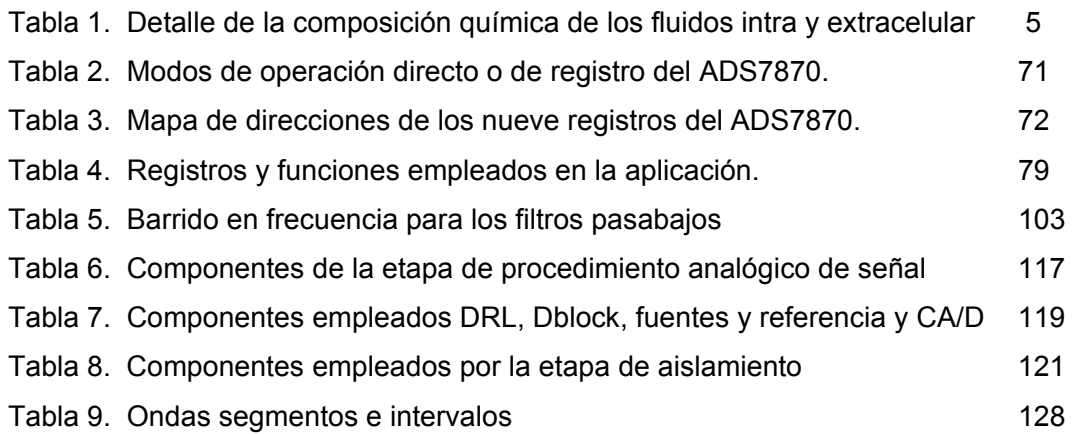

### LISTA DE ANEXOS

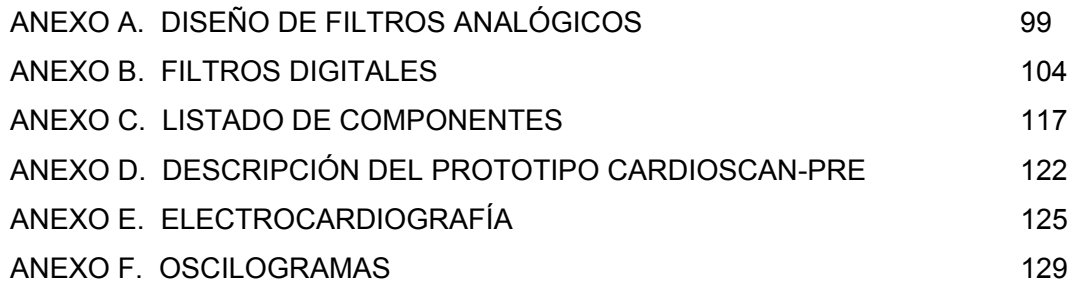

#### **RESUMEN**

**TITULO:** DESARROLLO DE UN AMPLIFICADOR ELECTROCARDIOGRÁFICO **MULTICANAL** 

**AUTOR:** SARMIENTO ALVAREZ, Luis Omar \*\*

**PALABRAS CLAVES:** ECG, bioinstumentación, electrocardiógrafo.

#### **DESCRIPCIÓN:**

El objetivo de este trabajo esta orientado al diseño y construcción de un amplificador electrocardiográfico multicanal, una interfaz de adquisición de datos para PC vía puerto paralelo y un software de visualización elaborado conjuntamente en lenguajes ensamblador, C y Matlab. Para llegar al diseño se hace una revisión acerca del origen de los biopotenciales con el fin de caracterizar la señal bioeléctrica; de la incidencia de los electrodos en el diseño de la instrumentación para seleccionar las características del tipo de preamplificador a emplear; de las interferencias en el registro de eventos bioeléctricos con el fin de seleccionar las técnicas que minimicen el ruido; y de la adquisición de biopotenciales con amplificadores operacionales para seleccionar la estructura más óptima acorde al tipo de señal que desea ser amplificada ya sea bipolar o monopolar.

Se presentan los resultados obtenidos con el CARDIOSCAN, un sistema de adquisición de datos biológicos constituido por una tarjeta de circuito impreso de menos de 200 cm<sup>2</sup>. Los elementos empleados son de fácil consecución y bajo precio, optimizados para procesar señales de baja amplitud y alta impedancia de fuente, limitar el ancho de banda a valores entre 0.05 y 100 Hz (cascada de filtros activos pasa altas de segundo orden y pasa bajas de cuarto orden), reducir interferencias (circuito manejador de pierna derecha), y digitalizar, aislar y transmitir la señal por el puerto paralelo con una resolucuón de 12 bits.

El software de adquisición elaborado en Asambler y C, y el de visualización elaborado en Matlab, permite capturar las derivaciones estándar I, II y III de naturaleza bipolar y una de las derivaciónes precordiales de caracter monopolar. A partir éstas, se obtiene, siguiendo las ecuaciones extraídas del triángulo de Einthoven, los registros bipolares aumentados aVR, aVL y aVF. En total pueden visualizarse siete derivaciones electrocardiográficas.

l

<sup>\*</sup> Proyecto de Grado.

Facultad de Ciencias Físico Mecánicas. Maestría en Potencia Eléctrica. Jaime Barrero Pérez.

#### **ABSTRACT**

#### **TITLE: DEVELOP OF AN ELECTROCARDIGRAPH AMPLIFIER MULTICANAL** \*

**AUTHOR:** SARMIENTO ALVAREZ, Luis Omar \*\*

**KEY WORKS:** ECG, bioinstumentation, electrocardigraph.

#### **DESCRIPTION:**

The objective of this work this oriented to the design and construction of a multi-channel electrocardiographic amplifier, an interface of data acquisition for PC via parallel port and a software of visualization elaborated jointly in assembly languages, C and Matlab. In order to arrive at the design a revision is made about the origin of the biopotenciales with the purpose of characterizing the bioelectric signal; of the incidence of the electrodes in the design of the instrumentation to select the characteristics of the type of preamplifier to use; of the interferences in the registry of bioelectrics events with the purpose of selecting the techniques that diminish the noise; and of the acquisition of biopotencials with op amps to select the agreed most optimal structure to the type of signal that wishes to be amplified or bipolar or monopole.

The results obtained with the CARDIOSCAN appear, a system of biological data acquisition constituted by a printed circuit board of less than 200 cm2. The used elements are of easy attainment and low price, optimized to process signals of low amplitude and discharge source impedance, to limit the bandwidth values between 0,05 and 100 Hertz (cracked of active filters it passes discharges of second order and it passes losses of fourth order), to reduce interferences (driven leg right circuit), and to digitize, to isolate and to transmit the signal by the parallel port with one resolucuón of 12 bits.

The software of acquisition elaborated in Asambler and C, and the one of visualization elaborated in Matlab, allows to capture derivations standard I, II and III of sincerely bipolar nature and one of derivaciónes of monopole character. To divide these, it is obtained, following the equations extracted of the triangle of Einthoven, the bipolar registries increased aVR, aVL and aVF. Altogether seven electrocardiographic derivations can visualize.

 $\overline{a}$ 

<sup>\*</sup> Proyect of Grade.

Faculty of Sciences Physique Mechanics. Master in Electric Power. Jaime Barrero Pérez.

### **INTRODUCCIÓN**

A finales del año 1997 se realizó un proyecto de pregrado sobre adquisición de señales cardiacas [18] el primero en su tipo en la Universidad Industrial de Santander. Fundamentalmente con este trabajo se originó la línea de investigación en Bioingeniería, que a su vez aportó al currículo de ingenierías eléctrica y electrónica una materia electiva denominada Bioelectricidad. Un resumen de ese trabajo puede encontrarse en las ediciones 36 y 37 de la revista Mundo Eléctrico Colombiano [1], [2].

La interfase también llamó la atención de algunos especialistas de la clínica Carlos Ardila Lulle quienes luego de una evaluación sugirieron algunas mejoras, entre las que se destaca la posibilidad de tomar y visualizar en forma simultánea varias derivaciones electrocardiográficas debido a que el trabajo de ese entonces permitía únicamente la adquisición de una derivación a la vez; mejorar la calidad del registro obtenido pues se presentaba una notable atenuación de la onda R; aumentar la relación de rechazo en modo común para disminuir el ruido de la red eléctrica; evitar la instalación de tarjetas dentro del computador; y ofrecer una interfase más amigable con el usuario.

Posterior al trabajo mencionado, otros similares [19][20]no hicieron mejoras con respecto a la simultaneidad de canales ni sobre la calidad de la señal por lo que se dio inicio el diseño de un nuevo sistema que mejorara las deficiencias descritas anteriormente con parámetros adicionales de diseño relativos a menor costo y tamaño. Los resultados obtenidos así como una memoria sobre los temas investigados que llevaron a la realización del proyecto, se describen en este texto.

1

En el capitulo primero se hace una breve revisión acerca de la actividad eléctrica cardiaca, iniciando con una presentación del origen de los biopotenciales. En la sección final sobre electrocardiografía se detallan las diferentes derivaciones electrocardiográficas y se concluye que algunas derivaciones pueden ser obtenidas a partir de otras aplicando sencillas expresiones algebraicas extraídas del triángulo de Einthoven. Este resultado permite disminuir el hardware y los costos de fabricación por lo que se constituye en una estrategia de diseño en el desarrollo del presente trabajo.

El capítulo segundo analiza la incidencia de los electrodos en el diseño de la bioinstrumentación pues son parte esencial de la impedancia de la fuente de señal. Se analiza el voltaje de offset del electrodo y sus implicaciones en la ganancia de la etapa preamplificadora y de filtrado. Se explora también la influencia de las impedancias a la frecuencia de la red y a las más bajas frecuencias del ancho de banda fisiológico sobre el voltaje de ruido y la densidad de ruido a la entrada del amplificador, de donde se concluye el tipo de entrada necesaria, bipolar o FET para una aplicación biológica particular.

La interferencia en el registro de eventos bioeléctricos es el tema del capítulo 3. Allí se revisa el origen de las interferencias originadas por corrientes en el cuerpo del paciente, en el amplificador y en los cables de medida. Tales corrientes originan los voltajes de modo común que de no ser correctamente tratados se convierten en señales de modo diferencial y son amplificadas junto con la señal bioeléctrica de interés. Una vez determinado el origen de las interferencias se plantean alternativas para la reducción y se describe y analiza el circuito manejador de pierna derecha como la mejor opción para la minimización de los voltajes de modo común.

El capítulo cuatro se refiere a la adquisición de biopotenciales con amplificadores operacionales. Se presentan los criterios de diseño de la bioinstruementación y las estructuras basadas en sensado con dos y tres electrodos. Se revisan los amplificadores con uno, dos y tres amplificadores operacionales y se finaliza con el amplificador multicanal optimizado para adquisición de señales monopolares.

El capítulo cinco presenta los resultados del proyecto. Se describe en detalle el prototipo CARDIOSCAN y cada uno de sus componentes, iniciando con el amplificador de instrumentación INA114; la etapa de filtrado, compuesta por un filtro pasa altas de segundo orden y un pasa bajas de cuarto orden; la etapa de amplificación y suma, el terminal central de Wilson y manejador de pierna derecha; la etapa de conversión analógica a digital basada en el sistema ADS7870, incluyendo los modos de operación y registros, operaciones de escritura, lectura y forma de iniciar de una conversión a través de la interfase serial; y la etapa de aislamiento digital basada en el ISO150 encargada de llevar en forma aislada los datos seriales del conversor al puerto paralelo del PC.

Finalmente, el capítulo seis presenta el software de adquisición y procesamiento de señal realizado en Matlab, lenguaje C y lenguaje ensamblador, con cuatro rutinas fundamentales: inicialización, escritura en registros, lectura de datos y visualización.

La terminación de este proyecto se constituye a la vez en el inicio de uno nuevo, en el que los objetivos estarán más centrados en el procesado digital de la señal desde el punto de vista del filtrado fijo ó adaptativo, extracción de características relevantes como la detección y sustracción del complejo QRS, análisis en el dominio del tiempo y de la frecuencia y técnicas de compresión para el almacenamiento eficiente de bases de datos.

3

Es deseo del autor que gracias al lenguaje sencillo y a la inclusión de temas en ocasiones muy básicos, este documento sea empleado como texto de consulta en la materia Bioelectricidad de los actuales programas de ingeniería Eléctrica y Electrónica así como del futuro programa en ingeniería Biomédica, entre otros.

### **1. ACTIVIDAD ELECTRICA CARDIACA**

En esta sección se hace una revisión sobre el origen de los biopotenciales y electrocardiografía.

## **1.1 ORIGEN DE LOS BIOPOTENCIALES.**

La unidad viva básica del cuerpo es la célula y cada órgano es un agregado de muchas células. Cada tipo de células realiza una función particular, pero todas ellas requieren de casi el mismo tipo de nutrientes para el mantenimiento de la vida. La Tabla 1, muestra parte de la composición química dentro y fuera de la célula, especialmente aquellos iones que contribuyen a la actividad eléctrica.

Tabla 1. Detalle de la composición química de los fluidos intra y extracelular [21].

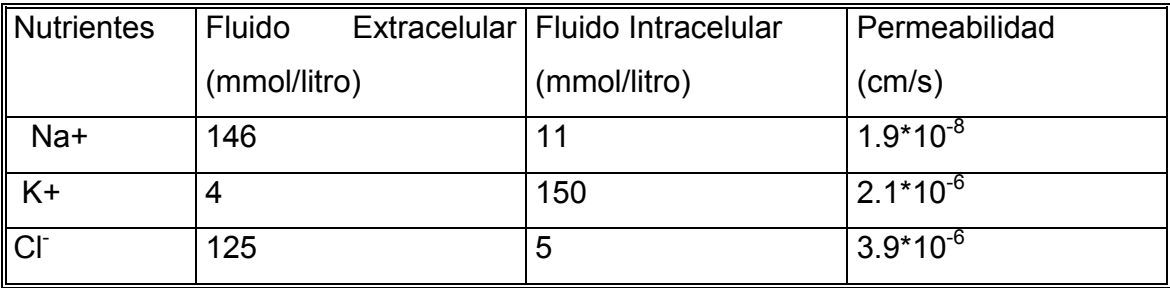

La pared celular es semipermeable, pues permite que algunos iones pasen con relativa facilidad como en el caso del potasio y del cloro, mientras restringe a otros como en el caso del sodio.

Como resultado del movimiento cinético normal de la materia, los iones se difunden a través de la membrana en busca del punto de equilibrio. Para impedir que esto suceda, existe un mecanismo conocido como la *Bomba de Sodio-Potasio*, el cual se encarga de mantener las concentraciones en sus niveles adecuados de la tabla 1, regresando tres iones de sodio al interior de la membrana por cada ión de potasio llevado al exterior. Se mantiene así una desigualdad en la concentración iónica, que resulta en una diferencia de potencial denominada *potencial de membrana en reposo*, con lo cual la célula se polariza.

Puesto que el interior de la célula es menos positivo que el exterior, se dice que el interior de la célula en reposo es negativa con respecto al exterior en una cantidad comprendida entre 70 y 90 milivoltios. El potencial real es derivado de la ecuación de Goldman para tres iones a una temperatura de 37 grados centígrados así:

$$
Vm = -61 \ln \left( \frac{P_K \left[ K^+ \right]_i + P_{Na} \left[ Na^+ \right]_i + P_{Cl} \left[ Cl^- \right]_o}{P_K \left[ K^+ \right]_o + P_{Na} \left[ Na^+ \right]_o + P_{Cl} \left[ Cl^- \right]_o} \right) \tag{1.1}
$$

donde el subíndice *i* denota el interior de la célula, *o* el exterior, *Px* es la permeabilidad del ión *x*, y [X] la concentración del ión *X*.

Introduciendo los valores consignados en la Tabla 1. a una temperatura de 37 °C (310 K) se encuentra que el potencial es de  $-86.5$  mV. Si se tiene en cuenta un solo ión, por ejemplo el potasio, la ecuación de Goldman toma el nombre de ecuación de Nernst y el potencial resultante es de –94.5 mV. Éstos resultados verifican la idea de que el potencial membrana en reposo en una célula depende principalmente del flujo del potasio.

Figura 1. Potencial de acción típico en una célula.

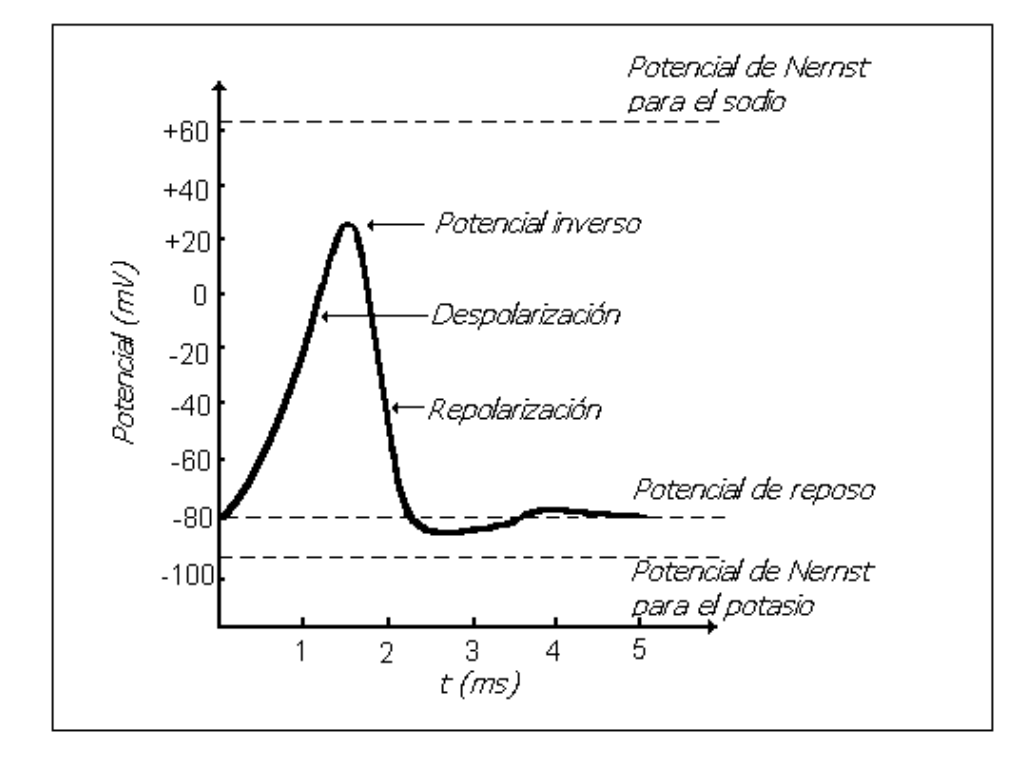

Fuente: Autor del proyecto.

Cuando la célula es excitada, ya sea por estímulos eléctricos, compresión mecánica de la fibra o por aplicación de sustancias químicas, la naturaleza de pared celular cambia abruptamente, y esta llega a ser permeable a los iones de sodio. Los iones de sodio se precipitan hacia el interior de la célula y los iones de potasio lo hacen hacia el exterior. El resultado es el *potencial de acción* de la Figura 1**,** cuyo efecto es aumentar abruptamente el potencial a valores entre +20 y +40 mV. A este estado se le denomina despolarización; a la parte positiva del potencial de acción se le denomina potencial inverso. Algunos milisegundos después la membrana se torna más permeable a los iones de potasio, los cuales se mueven hacia el exterior por difusión haciendo retornar el potencial negativo normal a la membrana. A este efecto se le denomina repolarización. En un tejido, el disturbio de la despolarización de una célula es propagado a la siguiente hasta que el tejido

entero se despolariza. En un músculo, la propagación de un potencial de acción produce la contracción muscular.

### **1.2. BIOPOTENCIALES CARDIACOS.**

El corazón consiste de dos músculos principales, el auricular y el ventricular, los cuales están formados por una fusión de células, que conducen la despolarización de una célula a una célula adyacente. Además cuenta con un sistema de conducción especial que consiste del *nodo sinoauricular* (SA), el *haz de his*, el nodo *aurículo ventricular* y las *fibras de purkinge* (figura 2).

El nodo SA sirve como marcapaso del corazón. Las fibras que lo componen muestran la mayor capacidad para autoexcitarse en todo el corazón, debido a una natural fuga de iones de potasio a través de la membrana, que le permite mostrar un potencial de reposo de solo -55 a -60 mV, y un potencial inverso con un pico de +20 mV. Estas características eléctricas le permiten al nodo S-A controlar la frecuencia de latidos de todo el corazón a razón de 70 u 80 veces por minuto. El nodo SA es controlado por el sistema nervioso autónomo de tal forma que la frecuencia de latidos puede ser ajustada automáticamente según los requerimientos.

Cuando el nodo SA descarga un pulso, las corrientes eléctricas se propagan por las aurículas a una velocidad cercana a los 30 cm/s, causando su contracción. La sangre en las aurículas es forzada entonces a través de las válvulas unidireccionales *mitral* y *tricúspide* a los ventrículos.

El nodo SA se conecta directamente con el nodo aurículo ventricular (nodo A-V) y luego con el haz de Hiz, en donde la velocidad de conducción es mayor, del orden de 45 cm/s. Este camino conductivo lleva el impulso

eléctrico a los ventrículos, como se observa en la figura 2. Pero como no es deseable para los ventrículos contraerse en respuesta a un potencial de acción antes de que las aurículas hayan vaciado su contenido, entonces el nodo AV introduce un retardo. Ésta es su función.

Las células del músculo ventricular son excitadas por las fibras de purkinge en donde la velocidad de conducción es mucho más rápida, del orden de 200 a 400 cm/s. Estas fibras parten del nodo AV mediante un haz común el cual se divide luego en dos ramas, la izquierda y la derecha, y posteriormente se ramifican en las denominadas fibras de Purkinge. La contracción ventricular provoca que el contenido de los ventrículos sea impulsado al sistema circulatorio periférico a través de las válvulas pulmonar y aórtica.

La conducción del impulso cardiaco entre los nodos SA y AV tarda alrededor de 40 ms y es luego retrasada por el nodo AV por cerca de 110 ms. Finalmente la conducción en las ramas es rápida y tarda unos 60 ms en alcanzar la mas alejada de las fibras de Purkinge.

Figura 2. Potenciales de acción en función del tiempo en diferentes regiones del corazón.

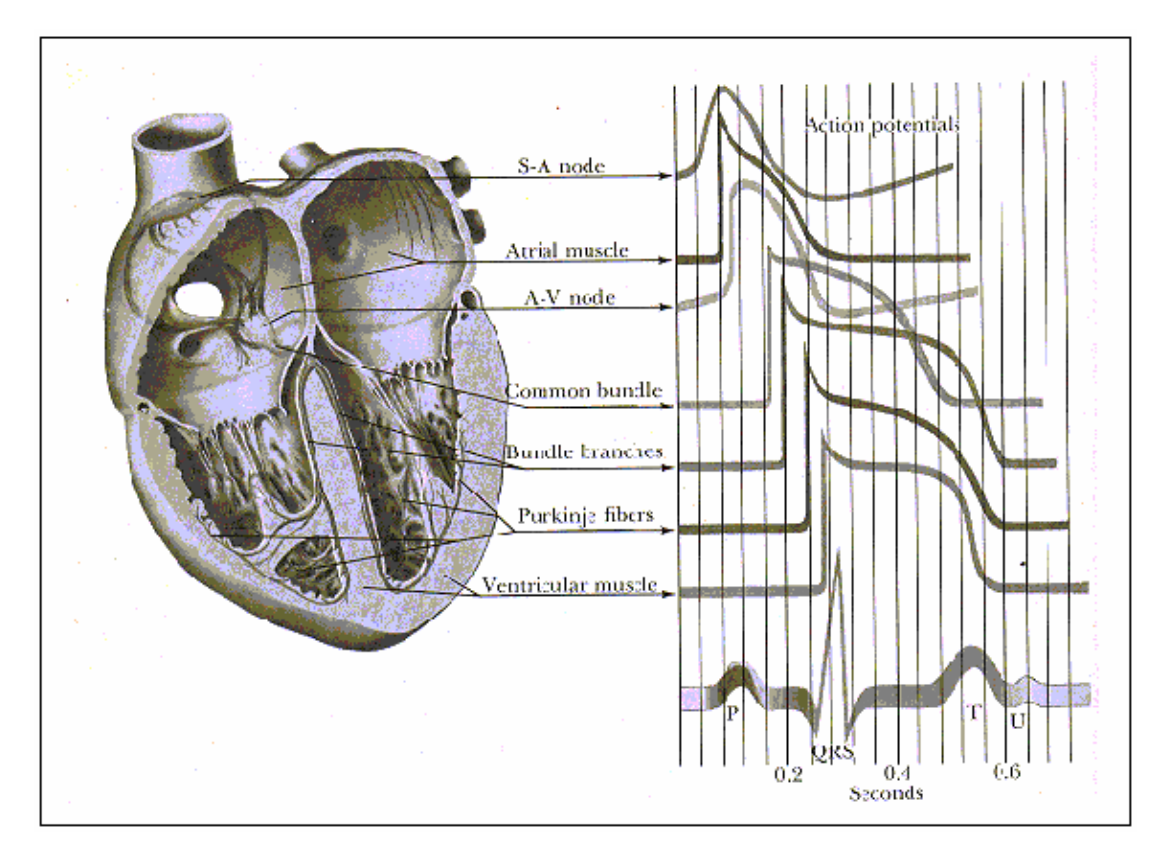

Fuente: Diseñoy construcción de una interfase para la adquisición de señales ecg [18].

### **1.3 EL ELECTROCARDIOGRAMA.**

La señal eléctrica que produce la contracción de los músculos cardiacos puede ser detectada ubicando electrodos superficiales en el pecho del paciente. Su representación gráfica en función del tiempo se denomina *electrocardiograma* (ECG). El ejemplo de un ECG típico se muestra en la parte inferior de la figura 2. Esta forma de onda puede interpretarse como la suma instantánea de los potenciales de acción producidos en las diferentes

regiones del sistema de conducción del corazón. En este ECG se observa como el lento movimiento de despolarización de las aurículas derecha e izquierda iniciada en el nodo S.A. produce la onda P. Si esta onda esta ausente o con deformaciones, ello implica que el estímulo se originó fuera del nodo SA.

El retraso producido por el nodo AV, origina una región isoeléctrica después de la onda P, hasta cuando el sistema de Purkinge inicia deliberadamente el estímulo al músculo ventricular y ocurre el inicio de la onda Q. El tiempo transcurrido desde el comienzo de la onda P y el inicio del complejo QRS se denomina intervalo P-R y normalmente dura entre 120 y 200 ms*.* Cuando este intervalo se prolonga mas allá de los 200 ms puede considerarse que existe un retardo en la conducción en el nodo AV. Posteriormente el rápido inicio de la despolarización del músculo ventricular produce la onda R. La fase final de la despolarización ocurre cuando la excitación se expande hasta la base de los ventrículos creando la onda S. En conjunto este complejo representa el tiempo que requiere el impulso para difundirse a través del haz de His y sus ramas, normalmente 90 ms. Si el tiempo del complejo supera los 120 ms, ello indica que los ventrículos han sido estimulados en una forma anormal y mas lenta, por ejemplo en un bloqueo en rama.

El segmento ST representa el tiempo que transcurre entre la finalización de la despolarización y el inicio de la repolarización de los músculos ventriculares. El segmento puede hallarse elevado o deprimido si existen lesiones en los músculos, tal como en el infarto agudo del miocardio. Este segmento dura entre 50 y 150 ms. La onda T u onda de repolarización ventricular, representa la fase de recuperación después de la contracción. Si la repolarización es anormal la onda T puede hallarse invertida o deforme. Existe también una onda T auricular que se presenta cuando las aurículas se repolarizan, pero justo en ese momento se está registrando el complejo QRS. Por esta razón la onda T auricular rara vez se observa en un ECG. El intervalo normal entre dos complejos QRS sucesivos es de aproximadamente 0.83 *seg.* lo cual nos da una frecuancia cardiaca de 72 latidos por minuto. Información complementaria refiérase al a anexo 5.

### **1.4. ELECTROCARDIOGRAFÍA.**

La Electrocardiografía es el arte de analizar la actividad eléctrica del corazón midiendo sobre la superficie del cuerpo los potenciales resultantes de esta actividad eléctrica.

El corazón se puede mirar como un generador eléctrico encerrado en un volumen conductor, el cuerpo. Por fortuna, éste se comporta como un medio resistivo para las frecuencias que intervienen en el electrocardiograma, y no provoca deformaciones significativas de las formas de onda en su transmisión a la superficie del cuerpo.

En el corazón normal, se puede considerar que la corriente fluye principalmente en la dirección base ápice durante casi todo el ciclo de despolarización, excepto muy hacia el final, lo cual llevó a Einthoven a postular que la excitación cardiaca podría ser modelada como un vector variante en el tiempo. En electrocardiografía este vector se proyecta a lo largo de ejes definidos sobre dos planos de referencia, el frontal y el transverso. La grabación de estas proyecciones se denomina *electrocardiograma*.

En el plano frontal se registran 6 derivaciones. Una derivación electrocardiográfica es una ordenación específica de electrodos conectados a las entradas de un amplificador. Éstas pueden ser bipolares y

12

monopolares. Son bipolares cuando los electrodos experimentan variaciones importantes de potencial con el latido del corazón, y los potenciales registrados son la diferencia instantánea que existe entre los dos electrodos. Una derivación monopolar combina un electrodo de exploración, que experimenta considerables variaciones de potencial, con un electrodo indiferente que experimenta relativamente poco cambio.

Tres de éstas, las *derivaciones bipolares estándar*, denominadas I, II y III, forman el triángulo de Einthoven mostrado en la figura 3. El signo positivo indica cual electrodo va a la entrada positiva del amplificador de instrumentación.

Figura 3. Triángulo Einthoven y ejes cardiacos vistos por las derivaciones en el plano frontal.

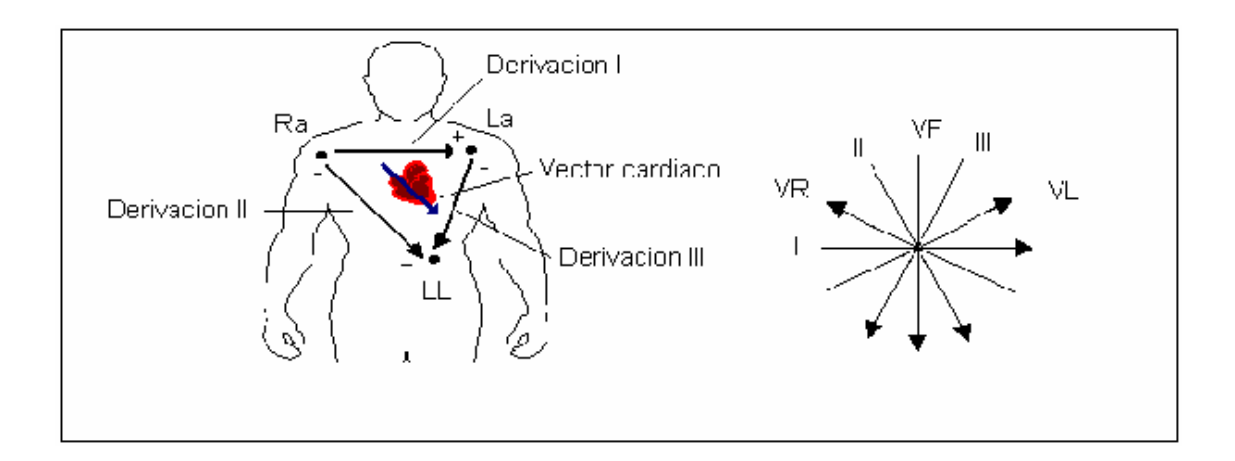

Fuente: autor del proyecto.

Las restantes derivaciones del plano frontal son monopolares, a decir, VR, VL y VF. Estas utilizan como electrodo indiferente el terminal central de Wilson, formado al unir las tres extremidades a través de resistencias eléctricas en un punto común. Los ejes cardiacos vistos por estas seis derivaciones en el plano frontal se representan en el extremo derecho de la Figura 3.

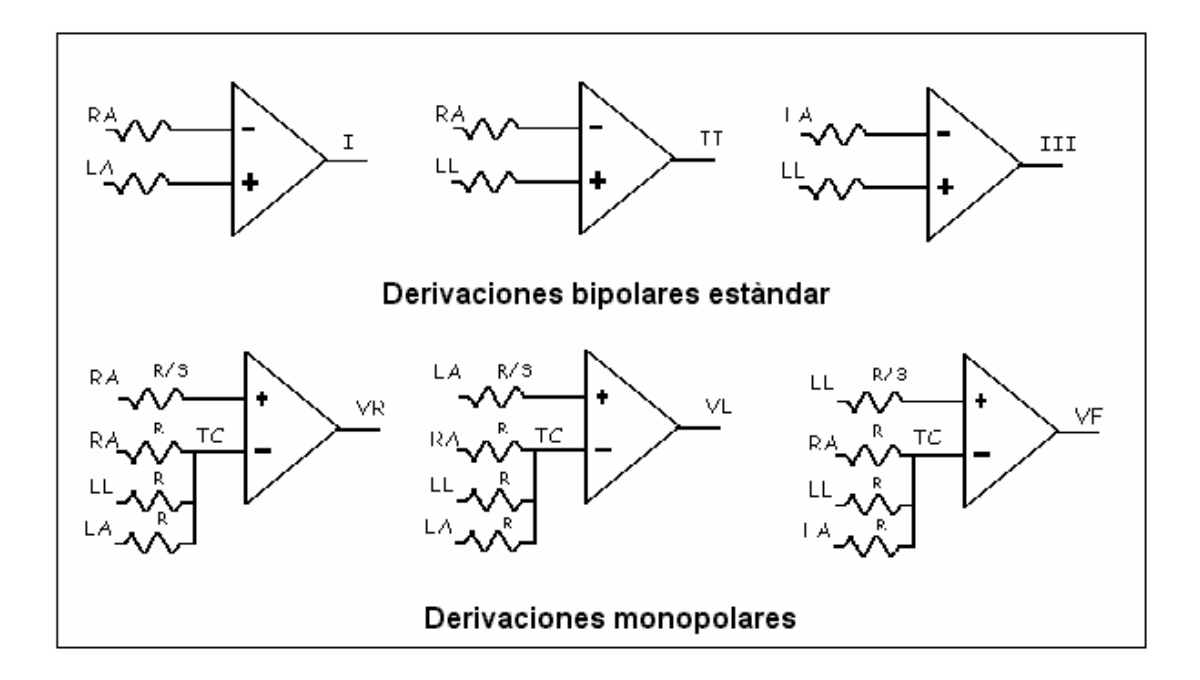

Figura 4. Posición de los electrodos para el ECG en el plano frontal.

Fuente: autor del proyecto.

Las conexiones eléctricas para las seis derivaciones en el plano frontal se muestran en la Figura 4. Se determinan inmediatamente las siguientes relaciones:

$$
I = LA - RA
$$
 (2)  

$$
II = LL - RA
$$
 (3)

$$
III = LL - LA \tag{4}
$$

Donde LA, RA y LL son los potenciales sobre el brazo izquierdo, brazo derecho y pierna izquierda, respectivamente, y los amplificadores utilizados son diferenciales.

En la parte inferior de la Figura 4, puede apreciarse que el voltaje del nodo TC, terminal central de Wilson, es el promedio de los voltajes de las extremidades sensadas,

$$
TC = \frac{RA + LA + LL}{3} \tag{5}
$$

de tal forma que las salidas del amplificador para cada derivación monopolar son las siguientes:

$$
VR = \frac{2RA - (LA + LL)}{3}
$$
 (6)

$$
VL = \frac{2LA - (RA - LL)}{3} \tag{7}
$$

$$
VF = \frac{2LL - (RA + LA)}{3}
$$
 (8)

Las derivaciones monopolares desde los inicios de la electrocardiografía fueron poco usados debido a la baja sensibilidad de los equipos existentes en esa época, por lo que se popularizaron las *derivaciones monopolares aumentadas estándar* aVR, aVL y aVF, obtenidas al remover la conexión entre la extremidad que se está midiendo y el terminal central de Wilson. Esto no afecta la dirección del vector derivativo pero si incrementa en un 50% la amplitud de la señal. Estas derivaciones se muestran en la Figura 5.

Figura 5. Derivaciones electrocardiográficas monopolares aumentadas.

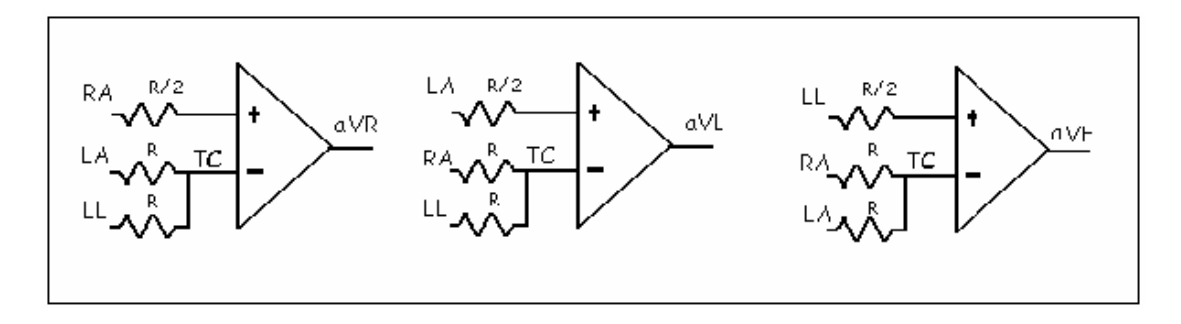

Fuente: autor del proyecto.

Las derivaciones monopolares son redundantes si se tiene en cuenta los datos que proporcionan, pues éstos pueden ser obtenidos a partir de las derivaciones estándar, sin embargo, son útiles desde el punto de vista clínico, pues permiten romper el plano frontal en sectores de 30 grados para el análisis rápido.

En la Figura 5, puede verse que para la medición de la derivación aVR, TC es el promedio de las tensiones en LA y LL, de tal forma, que la salida del amplificador será la diferencia entre RA y TC. Con un análisis similar puede demostrarse que las derivaciones monopolares son iguales a

$$
aVR = \frac{2RA - (LA + LL)}{2} \tag{9}
$$

$$
aVL = \frac{2LA - (RA + LL)}{2} \tag{10}
$$

$$
aVF = \frac{2LL - (RA + LA)}{2} \tag{11}
$$

Comparando las ecuaciones 6, 7 y 8 con las ecuaciones 9, 10 y 11 respectivamente, se encuentra que la relación entre las derivaciones monopolares aumentadas y las monopolares, es igual a 3/2, de donde se comprueba que las derivaciones mopolores aumentadas son un 50% mayores en amplitud que las monopolares, como se había descrito antes.

Puesto que la relación entre las mopolorares aumentadas y las mopolares es 3/2, puede obtenerse las primeras a partir de las segundas, multiplicando por un factor de 1.5. Respecto a las bipolares, puede demostrarse fácilmente que éstas pueden ser obtenidas con los datos de las monopolares, mediante las relaciones:

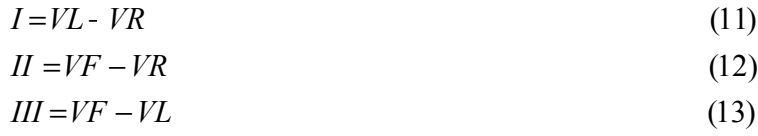

donde VR,VL y VF están dadas por las ecuaciones 6,7 y 8, respectivamente.

En el plano tranverso se registran seis derivaciones monopolares adicionales denominadas *derivaciones precordiales.* Estas se toman entre un lugar bien definido sobre la pared del pecho y el terminal central de Wilson. En la Figura 6, puede observarse la configuración circuital.

De todo lo anterior, puede concluirse que las derivaciones electrocardiográficas estándar pueden ser obtenidas tomando solamente las derivaciones monopolares VR, VL y VF y a partir de ellas obtener las derivaciones bipolares I, II, III, aVR, aVL y aVF; ó si se desea, adquirir las derivaciones I, II, y III y a partir de éstas calcular las seis restantes. La última opción mencionada fue la implementada en este proyecto.

Figura 6. Derivaciones precordiales V1 a V6. C es uno de los 6 electrodos conectados al pecho del paciente.

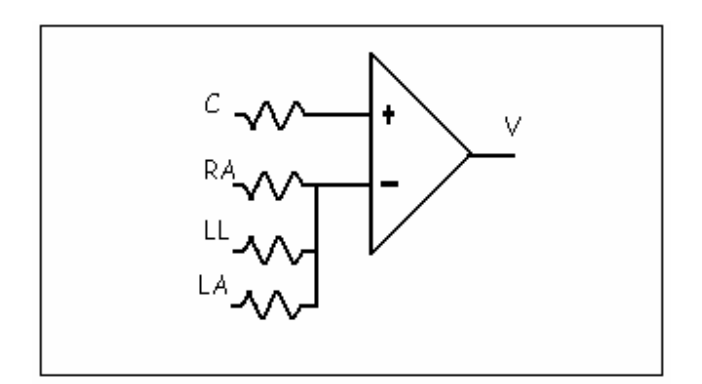

Fuente: autor del proyecto.

# **2. INCIDENCIA DE LOS ELECTRODOS EN EL DISEÑO DE LA BIOISTRUMENTACIÓN**

A continuación se hace una revisión sobre electrodos con el fin de conocer la incidencia de éstos en el diseño.

### **2.1 INTRODUCCIÓN**

Los electrodos son los transductores empleados para realizar mediciones bioeléctricas y se constituyen en la impedancia de la fuente del generador eléctrico cardíaco. Por tal motivo, en este capítulo se describe qué características deben tenerse en cuenta para el diseño de la instrumentación.

Varios tipos de electrodos son usados para diferentes aplicaciones. Se revisan aquí dos tipos de electrodos que son regularmente empleados en tales mediciones, el electrodo de Ag-AgCl (Plata cloruro de plata) y el de Carbón. Estos dos tipos pueden ser vistos como representativos de dos principales grupos de electrodos los no polarizables y los polarizables. Las propiedades eléctricas del Ag-AgCl son superiores a los electrodos de Carbón pero estos últimos tienen la ventaja de ser inmunes a las radiaciones electromagnéticas.

Un modelo típico de las propiedades eléctricas de un electrodo sobre la piel se muestran en la Figura 7. Desde hace varias décadas, se ha estudiado [22][23] la conducta del electrodo para analizar los variados mecanismos químicos que suceden en la interfase electrodo piel. Sin embargo, los valores prácticos de éstos análisis son a menudo deteriorados por el hecho de que solo la interfase electrodo electrolito es tomada en el informe. Los experimentos son realizados con electrodos en soluciones salinas o con pares de electrodos conectados entre sí con una pasta electrolítica entre ellos.

Cuando se comparan los resultados de estos experimentos y se toma en consideración las mediciones llevadas a cabo con electrodos en una situación biomédica real, éstos difieren fuertemente de los valores medidos en el laboratorio por lo que los modelos eléctricos presentados son valederos solo en algunas situaciones específicas. Por lo tanto, para facilitar el análisis al diseñador, la interfase electrodo piel puede ser considerada como una caja negra con sólo tres parámetros importantes: voltaje de *offset,* impedancia a la frecuencia de la red eléctrica e impedancia a frecuencias entre 0.1 y 1 Hz [9]. Con éstos parámetros la fuente de señal se puede modelar suficientemente y esto permite determinar las especificaciones requeridas para la instrumentación biomédica. En la siguiente sección se da una descripción de estos tres parámetros del electrodo.

Figura 7. Electrodo superficial con pasta electrolítica sobre la piel y circuito equivalente eléctrico [24].

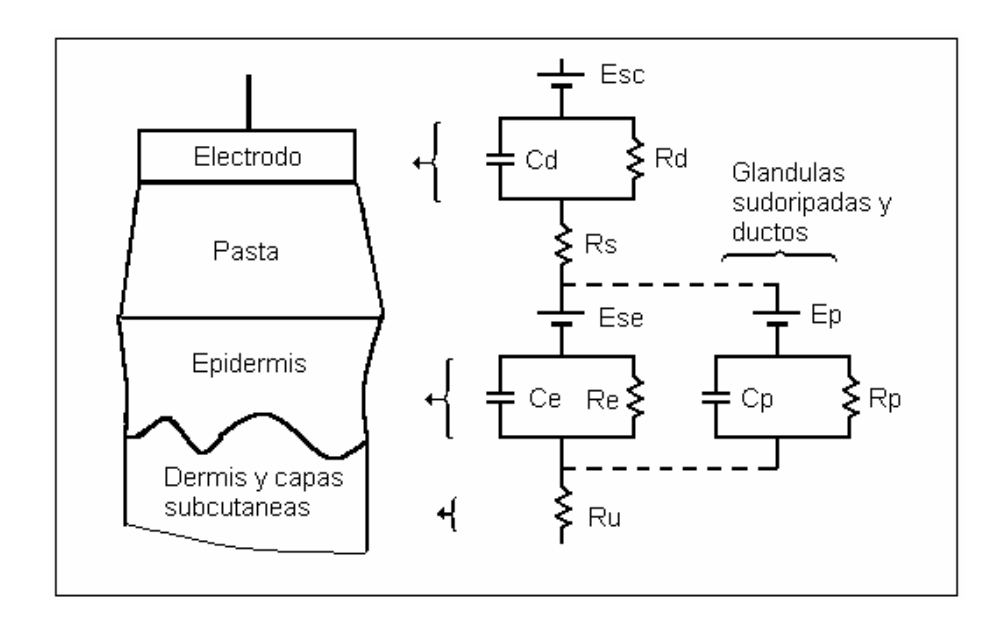

Fuente: autor del proyecto.

### **2.2. EL VOLTAJE DE** *OFFSET* **DEL ELECTRODO.**

Entre dos electrodos superficiales generalmente se registra una lenta variación de voltaje. Su magnitud, llamada *voltaje de offset* es usualmente mucho mayor que la señal fisiológica, mientras que su contenido en frecuencia es mucho menor. La instrumentación deberá diseñarse de tal forma que no ocurra saturación debido a esta señal de entrada.

En teoría, un electrodo de Ag-AgCl se aproxima a un electrodo perfectamente no polarizable, esto es: el voltaje a través del electrodo es independiente de la corriente que lo atraviesa. El voltaje en este electrodo es determinado por las reacciones de oxidación-reducción que tienen lugar entre el electrodo y el gel formándose una celda galvánica con un voltaje de semicelda bien definido con un valor teórico para el Ag-AgCl de +0.223mv a 25°C; aunque la mayoría de las publicaciones se refieren a voltajes de offset de unos cuantos milivoltios con electrodos de Ag- AgCl sobre una piel limpia. Los electrodos de Carbón podrían aproximarse a electrodos perfectamente polarizables, esto es, no se producen voltajes de semicelda, puesto que, según la teoría química, no se presentan reacciones de oxido reducción en la interfase electrolito carbón. Sin embargo, si fluye corriente a través del área activa del electrodo se genera lo que se conoce como sobrevoltaje. Esta corriente es causada principalmente por la corriente de polarización del amplificador, en el orden de los nanoamperios para las entradas bipolares y picoamperios para las entradas FET. Las publicaciones sobre electrodos de Carbón se refieren a sobrevoltajes pequeños menores a 10 mV.

En la práctica, se observan voltajes de offset de varias décimas de milivoltios en electrodos de Ag-AgCl y sobre 100mV en electrodos de Carbón. Esto indica claramente que la teoría de la corriente no describe adecuadamente la interfase electrodo electrolito pues no toma en cuenta completamente la interfase electrolito piel. Newman en 1978, Figura 7, sugiere un potencial de semicelda adicional entre la pasta del electrodo y la piel. Acorde a este modelo, se presentan diferentes concentraciones de iones dependiendo de la localización del electrodo, lo cual genera voltajes de offset adicionales.

El voltaje de offset tiene implicaciones importantes en el diseño de la instrumentación pues define la máxima ganancia en la etapa de preamplificación e impone la introducción de una etapa de filtrado pasa altas cuya frecuencia de corte es típicamente 0.05 Hz en aplicaciones electrocardiográficas estándar. Los detalles constructivos teniendo en cuenta este voltaje se hallan en la sección 5.2.1.

22
#### **2.3. IMPEDANCIA DEL ELECTRODO A LA FRECUENCIA DE LA RED.**

La media y la varianza en la impedancia del electrodo son importantes con respecto a la susceptibilidad del registro bioeléctrico a las interferencias inducidas por la red eléctrica. Se ha encontrado que la magnitud de la impedancia de electrodos de Ag-AgCl a la frecuencia de la red es de 50K para electrodos neonatales de 0.2 cm<sup>2</sup> y de 100 K para electrodos de monitoreo de 3.2 cm<sup>2</sup> (Grimbergen, 1992). En la determinación del valor de la impedancia, Grimbergen encontró que la magnitud y tipo de corriente, así como la edad y sexo del paciente no influencian significativamente los valores de impedancia; pero si se prepara la piel usando un fino papel abrasivo, el valor se reduce drásticamente a valores en el orden de 0.6 K . Las incidencia de este parámetro en el registro bioeléctrico se analiza en la sección 2.5.

# **2.4. IMPEDANCIA DEL ELECTRODO A LAS MÁS BAJAS FRECUENCIAS DE INTERÉS.**

En casi todos los estudios sobre impedancias de electrodos de Ag-AgCl se reporta un comportamiento de primer orden con un polo entre 0.1 y 100Hz lo que sugiere que la impedancia del electrodo se aproxima a un condensador y una resistencia en paralelo. Sin embargo los valores de las partes capacitiva y resistiva de la impedancia del electrodo encontradas en diferentes estudios difieren considerablemente. La situación se ilustra en la Figura 11, en donde se grafica el resultado de cinco estudios sobre impedancias de electrodos de Ag-AgCl [3 - 7].

Figura 8. Resultado de cinco estudios de impedancia del electrodo de Ag-AgCl sobre piel humana.

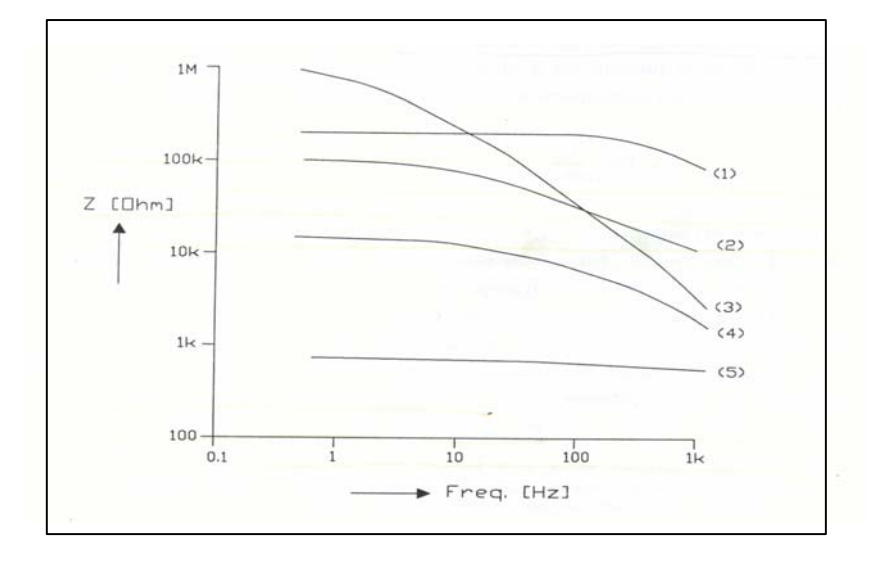

Fuente: The modelling of biopotencial recordings and its amplification for inastrumetation desing. Coen Metting Van Rijn.

(1) Rosell et al. (1998), área del electrodo 0.55 cm2, promedio de 100 medidas en 10 sujetos, piel sin preparar. [3]

(2) Yamamoto and Yamamoto (1976), área del electrodo 0.66 cm2, promedio de 2 mediciones en un sujeto, piel sin preparar. [4]

(3) Brinkman (1993), área del electrodo 0.38 cm2, promedio de 4 mediciones en 1 sujeto, piel sin preparar. [5]

(4) Almasi and Schmih (1970), área del electro 0.5 cm2, promedio de 27 mediciones en 27 sujetos. Piel sin preparar. [6]

(5) Spekhorst et al. (1988), área del electro 0.5 cm2, promedio de 2 mediciones en 1 sujeto. Piel limpiada con alcohol etílico y levemente frotada. [7]

El estudio mostrado en la Figura 8. revela grandes variaciones en la impedancia del electrodo. Estas diferencias podrían ser causadas parcialmente por diferencias en el tamaño del electrodo, en las condiciones de la piel y por diferencias en el área pasta-electrodo sobre la piel. Sin embargo el área del electrodo no difiere mas que en un factor de 2 y se declaró que la piel no se preparó en cuatro estudios. Desafortunadamente el área pasta-electrodo sobre la piel no fue documentada en estos estudios aunque un valor de 2 cm<sup>2</sup> es típico en aplicaciones biomédicas. El estudio Rosell reporta una gran variación en la impedancia del electrodo a 1Hz: se encuentra un promedio de aproximadamente 100K con extremos en aproximadamente 10k y 1M . Al parecer, las variaciones entre las propiedades de la piel de diferentes personas, diferencias entre marcas de electrodos y pasta para electrodo y diferencias en el área pasta-electrodo sobre la piel puede resultar en grandes diferencias en la impedancia del electrodo, aún si el material del electrodo, el tamaño y la preparación de la piel son idénticas para la mayor parte de ellas. Note que esta es exactamente la situación encontrada en un ambiente clínico donde son usados diferentes electrodos, pastas y métodos de preparación de la piel.

Del estudio presentado se deduce que la impedancia del electrodo especialmente a bajas frecuencias, es difícil de predecir. Lo mas que puede decirse, es que deben considerarse impedancias de fuente en las bajas frecuencias del espectro fisiológico hasta aproximadamente de 1M .

## **2.5. INCIDENCIA DEL ELECTRODO EN LA ELECCIÓN DEL AMPLIFICADOR.**

2.5.1. El ruido en un amplificador. Este puede ser representado por una fuente de voltaje y una fuente de corriente In en las entradas del amplificador como se observa en al figura 9 [26], donde  $v_i^2$  e i<sub>i</sub><sup>2</sup> son el voltaje de ruido equivalente a la entrada y la corriente de ruido referida a la entrada, respectivamente. El efecto producido por  $v_i^2$  en la salida es independiente de la magnitud de la impedancia de la fuente mientras que el efecto de  $i_i^2$  es

proporcional a tal magnitud, de tal forma que la impedancia de fuente determina la elección entre una entrada a transistor bipolar o una entrada FET. Los FET de bajo ruido tienen despreciable corriente de ruido (el ruido causado por la corriente de ruido es mas bajo que el ruido térmico de la resistencia de la fuente) pero mayor voltaje de ruido a frecuencias menores que 10 Hz comparado con los bipolares. Consecuentemente, con impedancias de fuente menores que unos pocos megaOhmios, un ruido total mínimo se puede lograr con entradas bipolares[9].

La meta no sólo es minimizar el voltaje de salida total que su valor crece para bajas frecuencias debido al ruido de Flicker y es blanco (Ruido de Jhonson y shot ) a partir de un punto importante denominado esquina de frecuencia (1/f corner), parámetro que define la calidad de los operacionales, distinguiendo los de bajo ruido de los de propósito general.

Figura 9. Fuentes de ruido en un amplificador operacional.

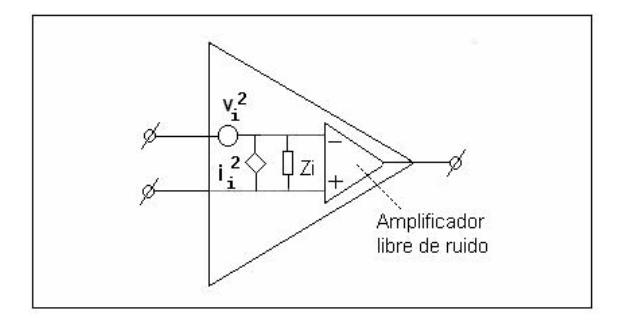

Fuente: autor del proyecto.

 $\overline{a}$ 

El ruido de Flicker también llamado ruido de contacto o de 1/f, se cree es causado por la fluctuación de conductividad debido a un contacto imperfecto entre dos materiales.

El ruido de Johnson o ruido térmico es el generado por un elemento resistivo debido al movimiento térmico de electrones en su interior. El ruido Shot está asociado a la corriente a

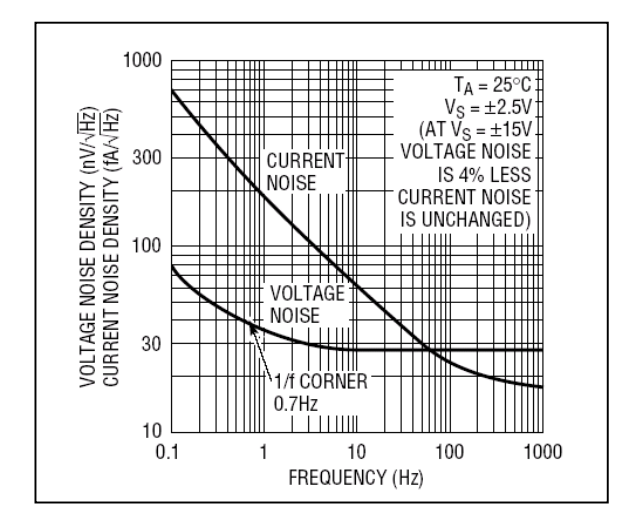

Figura 10. Gráfica de la densidad espectral de voltaje de ruido y densidad espectral de corriente de ruido para un amplificador de precisión típico.

Fuente: www. linear.com

l

Observando las hojas de datos de los fabricantes, puede decirse que los amplificadores de bajo ruido para aplicaciones biomédicas, son aquellos con esquina de frecuencia menor a 10 Hz. De otro lado, la densidad de corriente de ruido es la componente debida a In y en aplicaciones biomédicas depende de la impedancia de la fuente dada por el electrodo.

A manera de ejemplo, la figura 10 muestra las gráficas de la densidad espectrales de voltaje de ruido y corriente de ruido para un amplificador. Se observa en este caso que la esquina de frecuencia se encuentra por debajo de 1 Hz.

De todo lo anterior puede concluirse que la optimización del diseño del amplificador se basa en la elección de la tecnología más adecuada, lo que determina la tensión y corriente de ruido. Cuando la impedancia de la fuente

través de una unión semiconductora, así como a las fluctuaciones de ésta alrededor de su valor medio.

es pequeña, el efecto de la corriente de ruido no es significativa, por lo que es preferible la tecnología bipolar, ya que presenta menor tensión de ruido. Cuando la impedancia aumenta, la corriente de ruido pasa a ser predominante por lo que habría que elegir una tecnología FET [25]. Los detalles constructivos en el presente diseño teniendo en cuenta este factor se hallan en la sección 5.2.1.

#### **3. INTERFERENCIAS EN EL REGISTRO DE EVENTOS BIOELÉCTRICOS**

En esta sección se revisan varios mecanismos que podrían causar interferencia en el registro de biopotenciales y por lo tanto degradar el rendimiento de un buen amplificador. Se revisan varias técnicas para reducir la interferencia siendo el circuito manejador de pierna derecha el más importante. Los datos numéricos y las ecuaciones han sido extraídas de la tesis doctoral "The modelling of biopotencial recordings and its implications for instrumentation design" de Coen Metting Van Rijn.

#### **3.1. INTRODUCCIÓN**

l

Los registros bioelécricos son a menudo modificados por altos niveles de interferencia. Aunque casi todas se originan en la fuente de poder, la causa de las perturbaciones no es siempre obvia. En un ECG se acepta un nivel máximo de interferencia de 10 Vpp<sup>\*</sup>. A continuación se describen los mecanismos más comunes de origen de interferencias eléctricas (sección 3.2) y los técnicas para minimizarlas (sección 3.3).

## **3.2 ORIGEN DE LAS INTERFERENCIAS ELÉCTRICAS**

3.2.1. Corrientes interferentes en el cuerpo y en el amplificador. La capacitancia entre el paciente, las líneas de poder y tierra, con valores típicos

<sup>\*</sup> A.C.Metting Van Rijn, A peper, C. A. Grimbvergen. High-quality of bioelectric events, I: interference reduction, theory and practice. Med. & Biol. Eng. & Comp., vol. 28 pp. 389-397, 1990.

de 3 pF y 300 pF respectivamente, causan una pequeña corriente de interferencia *i<sub>1</sub>*, como se muestra en la Figura 11, que fluye a través del cuerpo de 0.5 App desde la fuente (110 Vrms, 60 Hz) a tierra. Parte de *i<sub>1</sub>* va a tierra a través de *Zrl* , la impedancia del electrodo usado como punto neutro y ubicado en la pierna derecha para mediciones ECG, causando una diferencia de potencial entre el potencial promedio del cuerpo y la tierra aislada: el voltaje de modo común *Vcm*.

De igual manera, C<sub>sup</sub> genera una interferencia adicional de corriente *i*<sub>2</sub> que fluye desde el amplificador a tierra, una parte vía *Ciso* y otra parte vía *Zrl* y *Cbody*. La parte de *i2* que fluye por *Zrl* contribuye a *Vcm*.

Figura 11. Diagrama de una medición bioeléctrica mostrando capacitancias parásitas y corrientes interferentes.

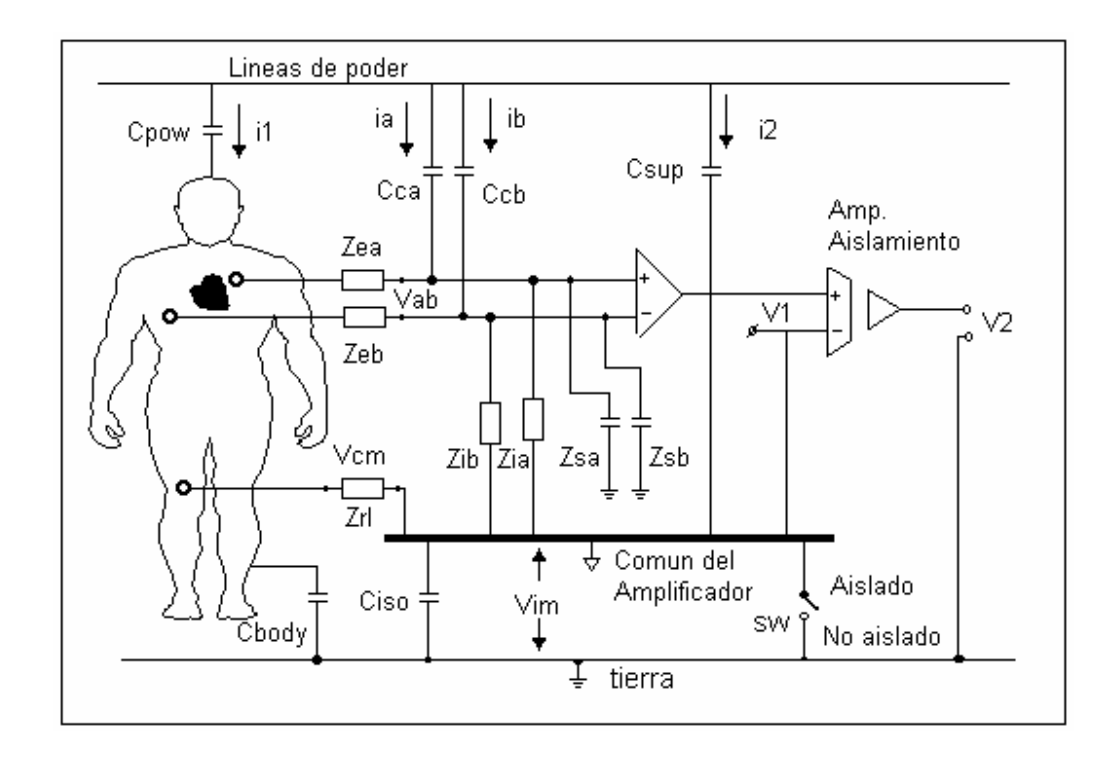

Fuente: autor del proyecto.

El voltaje de modo común *Vcm* puede causar interferencia de dos formas. La primera, se presenta obviamente cuando el amplificador tiene una baja relación de rechazo al modo común. Este mecanismo no es muy problemático hoy día pues los actuales amplificadores diferenciales presentan comúnmente CMRR sobre los 80 dB. La segunda y mucho mas importante causa de interferencia debida a *Vcm,* se presenta cuando hay diferencias en la impedancia del electrodo y/o en las impedancias de entrada, las cuales convierten V<sub>cm</sub> en voltaje diferencial de entrada, Figura 11. La magnitud de la interferencia así obtenida es:

$$
V_{ab} = V_{cm} \left( \frac{Z_{ia}}{Z_{ia} + Z_{ea}} - \frac{Z_{ib}}{Z_{ib} + Z_{eb}} \right) \cong V_{cm} \frac{Z_e}{Z_i} \left( \frac{\Delta Z_e}{Z_e} + \frac{\Delta Z_i}{Z_i} \right)
$$
(3.1)

Donde se ha asumido que la impedancia de entrada es mucho mayor que la impedancia del electrodo. Z*ia,b* son las impedancias de entrada y *Zea,b* son las impedancias de los electrodos. Las impedancias promedio son *Ze* = ½  $(Z_{ea} + Z_{eb})$   $\vee$   $Z_i = \frac{1}{2} (Z_{ia} + Z_{ib}).$ 

3.2.2. Corrientes interferentes en los cables de medida. Una notable fuente de interferencia en la medición de potenciales bioeléctricos, resulta del acople capacitivo de los cables de medida y las líneas de potencia (*Cca* y *Ccb* en la Figura 11).

Las corrientes inducidas *i<sub>a</sub>* e *i<sub>b</sub>* fluyen hacia el cuerpo vía C<sub>body</sub> y vía Z<sub>rl</sub> en serie con *Ciso.* Puesto que tanto las corrientes así inducidas y las impedancias de los electrodos generalmente difieren significativamente, se produce una relativa gran diferencia de potencial diferencial *Vab* en las entradas del amplificador.

La amplitud de este voltaje esta dado por la siguiente relación:

$$
V_{ab} = i_a Z_{ea} - i_b Z_{eb} = iZ_e \left(\frac{\Delta Z_e}{Z_e} + \frac{\Delta i}{i}\right)
$$
 (3.2)

donde  $i= \frac{1}{2}(i_a + i_b)$  y  $Z_e = \frac{1}{2}(Z_{ae} + Z_{eb})$ .

Una situación típica con una corriente promedio de 10 nAp-p en los cables, una impedancia promedio de electrodo de 20 K y una diferencia en la corriente de interferencia y en la impedancia del electrodo de 50% produce un inaceptable alto nivel de interferencia de 200 Vp-p.

3.2.3. Interferencia inducida magnéticamente. Esta interferencia es fácilmente diferenciable de las demás porque varía con el área y la orientación del lazo formado por los cables de medición. La supresión es fácil en teoría reduciendo esta área tanto como sea posible, entorchando los cables o disponiéndolos paralelos. En la práctica esto no siempre es posible pues, por ejemplo, la usual configuración en mediciones ECG con electrodos puestos en las extremidades del cuerpo podrían causar una considerable área entre los cables. Soluciones como apantallar el paciente con materiales de alta permeabilidad magnética, u otras similares, suelen ser imprácticas o costosas. Para este proyecto, se emplearán electrodos ubicados en el dorso del paciente lo que facilita el empleo de cables muy cortos( menos de 60 cm de longitud) con la consecuente disminución del área efectiva.

3.2.4 Interferencia debida al voltaje en modo de aislamiento. El voltaje en modo de aislamiento  $(V_{im})$  aparece cuando parte de la corriente  $i_1$  en la Figura 11, fluye por el electrodo neutro hacia tierra a través de la impedancia

*Ziso* originada por la capacitancia de aislamiento *Ciso*. Parte de esta señal se convierte en señal de modo diferencial por:

$$
V_{ab} = V_{im} \left( \frac{Z_{iso} + Z_{rl}}{Z_{iso}} \right) \frac{Z_{sa}}{Z_{ea} + Z_{sa}} - \frac{Z_{sb}}{Z_{ea} + Z_{sb}} \bigg) \approx V_{im} \frac{Z_e}{Z_s} \left( \frac{\Delta Z_e}{Z_e} + \frac{\Delta Z_s}{Z_s} \right)
$$
  
\n
$$
Ze = V_2 (Z_{ea} + Z_{eb}); \qquad Z_s = V_2 (Z_{sea} + Z_{sb})
$$
  
\n
$$
\Delta Z_e = Z_{eb} - Z_{ea}; \qquad \Delta Z_s = Z_{sa} - Z_{seb}.
$$
\n(3.3)

donde *Zrl* es la impedancia del electrodo neutro, *Zea* y *Zeb* son las impedancias d los electrodos de medida, *Zsa* y *Zsb* son las impedancias de las capacitancias parásitas. Se ha asumido que Ziso es mucho mayor que Z<sub>rl</sub>, y que las impedancias de las capacitancias parásitas son mucho más grandes que la impedancia de la interfase electrodo piel.

En situaciones críticas se pueden presentar altos voltajes en modo de aislamiento cuando *Cpow* es grande (el paciente esta situado cerca de las líneas de potencia), C<sub>body</sub> es pequeña (no hay grandes objetos aterrizados cerca al paciente) y *Ciso* es pequeña. Por ejemplo si, *Cpow* es igual a 30 pF, y si C<sub>body</sub> y C<sub>iso</sub> \* son ambas iguales a 100 pF se produce un voltaje de modo de aislamiento de 100 Vp-p.

La señal interferente resultante debe ser menor que el nivel de ruido de entrada del amplificador el cual es comúnmente de 3 Vp-p ( 0.5 Vrms) en un ancho de banda de 0.1 a 500 Hz. Consecuentemente se requiere de una relación de rechazo en modo de aislamiento de 150 dB a 60 Hz.

l

<sup>\*</sup> Se considera buen amplificador de aislamiento a aquel con una capacitancia en la barrera de aislamiento Ciso < 30 pF. [9].

#### **3.3. REDUCCIÓN DE INTERFERENCIAS.**

3.3.1. Reducción del voltaje de modo común. Si las diferencias en las impedancias de los electrodos y las entradas no pueden ser mantenidas suficientemente bajas, siendo las impedancias de entrada del amplificador tan altas como sea posible, la única solución práctica aplicable es reducir el voltaje de modo común (ecuación 3.1), presentándose tres situaciones:

3.3.1.1. Conexión del común del amplificador a la tierra de la red (interruptor cerrado en la Figura 11). En este caso la cantidad de corriente interferente por *Zrl* esta determinada principalmente por *Cpow*. De esta forma, si *Cpow* y *Zrl* se mantienen suficientemente bajas, el voltaje en modo común se reduce alejando al paciente de las líneas de poder en el primer caso y empleando buenos electrodos y preparando la piel en el segundo. Sin embargo, esta solución no es aceptable en situaciones clínicas pues se forma un camino de baja impedancia entre el cuerpo y la tierra originando una situación potencialmente insegura<sup>\*\*</sup>.

3.3.1.2. Conexión del común del amplificador a un punto aislado (interruptor abierto en la Figura 11). La corriente resultante a través de Z<sub>rl</sub> depende de *Cpow*, *Cbody*, *Csup,* y *Ciso*. El voltaje de modo común podría reducirse minimizando *Csup,* y *Ciso*. La capacitancia entre el amplificador y la línea de poder podría ser despreciable (*Csup*) si el amplificador es alimentado por baterías. Además, se considera que un buen amplificador de aislamiento debe poseer una capacitancia de aislamiento baja (*Ciso* < 30pF). El problema se presenta en amplificadores con elevado número de canales en los cuales se requiere generalmente el empleo de fuentes de poder aisladas, en los

 \*\* 2 Estándares desarrollados por AAMI ( Association for the Advancement of Medical Insturmentation's) y UL (Underwriters' Laboratories) en su norma 544, indican que la máxima corriente de fuga que puede fluir a través del paciente a tierra en caso de falla, no puede superar los 50 A.

cuales *Csup y Ciso* pueden superar los 100 pF. Bajo estas condiciones se pueden generar componentes de modo común por encima de los 200 mVp-p.

3.3.1.3. En todas la situaciones, *Vcm* puede ser reducido fuertemente si se emplea un circuito manejador de pierna derecha, Figura 12. En este circuito extra, el voltaje *Vcm* es invertido, amplificado y realimentado a la pierna derecha del paciente. Esta realimentación negativa reduce activamente la diferencia de tensión entre el paciente y el común del amplificador. Se consiguen de esta forma reducciones hasta de 50 dB ( con una ganancia de -300) adicionales a los dados por el CMRR del amplificador.

El circuito manejador de pierna derecha (DRL) también es valioso en términos de seguridad eléctrica. Si un voltaje anormalmente alto aparece entre el paciente y tierra, originado por algún tipo de falla, el amplificador auxiliar de la Figura 12 se satura. Esto efectivamente desconecta al paciente de tierra y éste se mantiene protegido al quedar una resistencia *R0*  suficientemente grande entre el cuerpo y el común del amplificador. El principal inconveniente del DRL es que es potencialmente inestable. Esta situación se analiza en la sección 3.4.

3.3.2. Reducción de las corrientes interferentes en los cables de medición. La única solución factible en este caso es el apantallamiento de los cables. Esto puede conseguirse de tres formas:

3.3.2.1. Conexión de la pantalla a tierra. De esta forma se eliminan las corrientes interferentes en los cables pero no reduce el nivel total de interferencia pues la alta capacitancia de los cables de entrada apantallados reduce la impedancia de entrada del amplificador resultando en un incremento en el nivel de interferencia debido a *Vcm* (ecuación 3.1).

35

Adicionalmente, esta señal de modo común no puede efectivamente ser reducida por el DRL pues el aumento en las capacitancias de entrada puede fácilmente crear inestabilidad en el circuito.

3.3.2.2. Guarda. Consiste en conducir la pantalla con la señal en el interior del cable . En este caso no hay capacitancia en el cable y su contribución a la impedancia de entrada es despreciable. La desventaja de este sistema es que se necesita un amplificador extra por cada uno de los cables de entrada.

Figura 12. Circuito manejador de pierna derecha. Si la ganancia de este circuito es alta,  $V_{cm}$  es mucho mas pequeño que el voltaje a través de  $Z_{rl}$ .

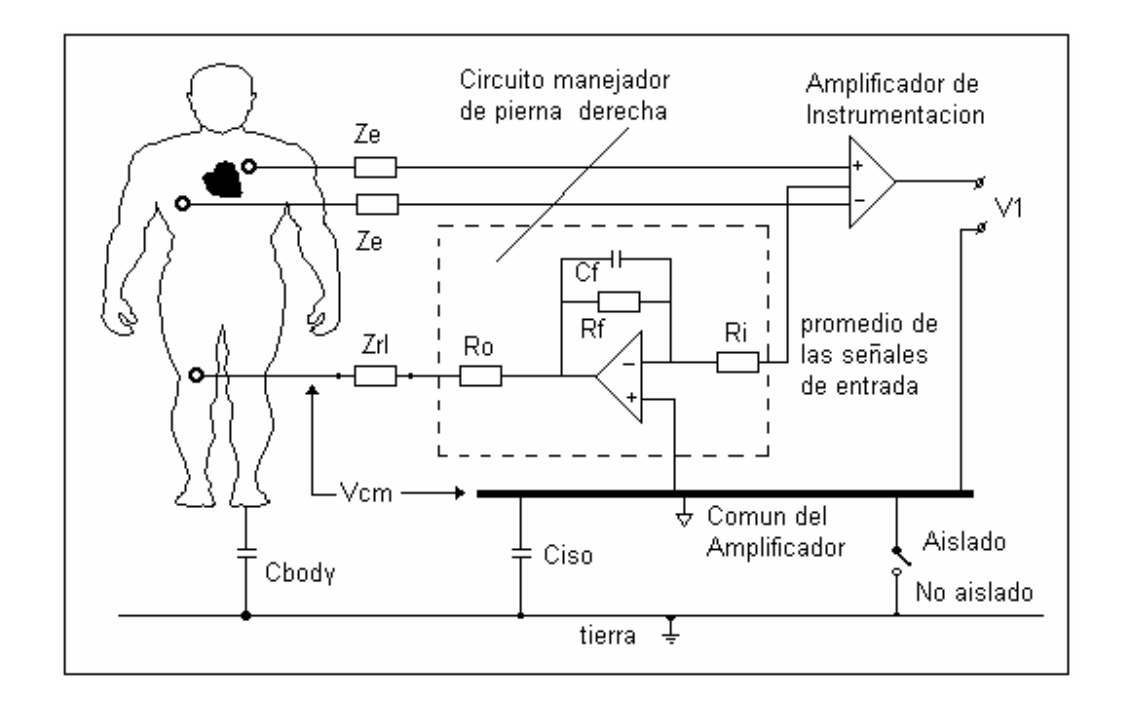

Fuente: autor del proyecto.

3.3.2.3. Guarda con el promedio de las señales de entrada. También conocido como malla activa. La pantalla se maneja con el promedio de las señales de entrada, es decir, con el voltaje de modo común, de tal forma que

la capacitancia para señales en modo común es muy pequeña debido a que casi no existe diferencia de potencial entre la pantalla y el interior del cable. Aquí no hay sensibilidad extra a las señales interferentes que se convierten en señales diferenciales según (3.1). Este método contiene lo mejor de las otras dos técnicas, pues se produce buena supresión de interferencias con un solo amplificador extra, Figura 13. La desventaja de este método es que aumenta la capacitancia de entrada en modo diferencial a altas frecuencias, ya que para señales en modo diferencial la diferencia de voltaje entre la pantalla y el interior del cable no es reducida por esta técnica. Sin embargo, esto no es problema si no se emplean cables de medida muy largos. Adicionalmente la salida del manejador de pantalla puede servir como entrada al DRL.

Figura 13. Lazo de realimentación formado por el DRL y por el lazo del circuito de guarda.

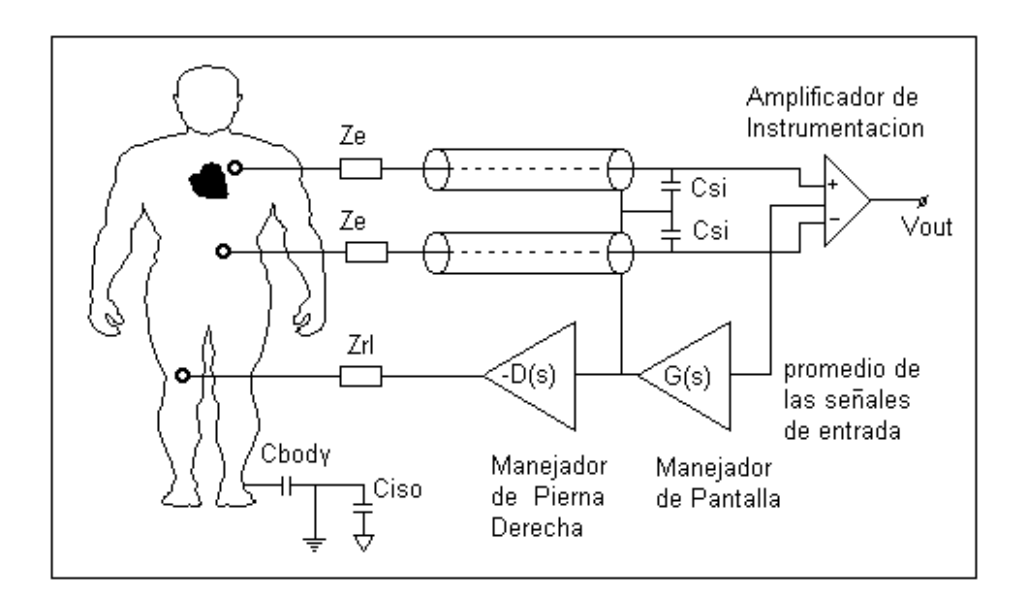

Fuente: autor del proyecto.

3.3.3. Mejoras respecto al voltaje en modo de aislamiento. La capacidad de un amplificador de aislamiento de rechazar los voltajes de modo de aislamiento se cuantifica con la relación de rechazo en modo común de aislamiento IMRR:

$$
IMRR = 20 \log \left( \frac{A}{A_0} \right) \tag{3.4}
$$

donde A es la ganancia de todo el canal amplificador y  $A_0$  es la ganancia del amplificador de aislamiento. Se concluye que un alto IMRR se consigue haciendo Ao unitaria y ubicando la etapa de aislamiento posterior a las secciones de amplificación para incluir la ganancia total del amplificador.

Se sigue de (3.4) que la relación de rechazo en modo de aislamiento puede ser incrementado con el uso de un preamplificador, de tal forma que el IMRR total sea la suma de los IMRR de cada uno. Así, con la ganancia típica de un amplificador ECG de 1000, se consigue un IMRR por ganancia de 60 dB (asumiento un seguidor de aislamiento); y como en la actualidad los amplificadores de aislamiento poseen IMRR sobre los 120 dB, se obtiene en conjunto una relación de rechazo en modo de aislamiento de 160 dB. La etapa de aislamiento diseñada en este proyecto se describe en la sección 5.4.

## **3.4. INESTABILIDAD DEL DRL COMBINADO CON EL CIRCUITO DE GUARDA**

Puesto que el DRL y el circuito de guarda son circuitos realimentados se puede presentar inestabilidad. Se analizará primero la estabilidad del circuito de guarda y luego la combinada con el DRL.

3.4.1. Estabilidad del circuito de guarda. Cuando se emplea el circuito de guarda se produce un lazo de realimentación positiva. En la parte izquierda de la Figura 15, se presenta un diagrama simplificado del circuito. Se observa que la impedancia del electrodo es tratada como una resistencia. La función de transferencia de lazo cerrado esta dada por:

$$
H(s) = \frac{1}{1 + \tau_1 [1 - G(s)]s} = \frac{1 + \tau_2 s}{1 + \{\tau_2 + [1 - A] \tau_1\} s + \tau_1 \tau_2 s^2}
$$
(3.4)

Donde 1 es *Re Csi*, la respuesta en frecuencia del manejador de pantalla se ha tomado de primer orden como  $G(s) = A/(1+\frac{1}{2}s)$  y *A* es una constante que debe cumplir con la condición *A*<1+ 1/ 2 para que el circuito sea estable, es decir, con los polos ubicados en el semiplano izquierdo del plano complejo.

No es posible seleccionar una relación exacta entre  $1 \times 2$  puesto que  $1 \times 1$ depende de la capacitancia del cable y la impedancia del electrodo y varían con cada medición. Además la impedancia del electrodo puede presentar grandes variaciones a alta frecuencia. Una solución práctica es emplear un seguidor de tensión junto con un atenuador para lograr una ganancia muy cercana a la unidad (*A*=0.99). El seguidor puede construirse con un amplificador operacional relativamente rápido y estable a alta frecuencia. Como el lógico, en caso de no emplearse cables apantallados no existe la posibilidad de realimentación positiva y por lo tanto el empleo del atenuador no es necesario. Este es el caso del presente proyecto.

3.4.2. Estabilidad en el manejador de pierna derecha. El lazo del DRL con sus impedancias y capacitancias relevantes se muestra en la parte derecha de la Figura 14 y en la Figura 15. La señal promedio pasa por un *buffer* en el

manejador de pantalla con respuesta en frecuencia G(s) y subsecuentemente es usada como entrada para el DRL con respuesta en frecuencia –D(s). Se asume un sistema de medición no aislado y las impedancias de los electrodos como resistencias.

Es deseable una alta ganancia inversora pues la reducción del voltaje de modo común es proporcional a la ganancia de lazo abierto del DRL. Sin embargo una alta ganancia puede causar inestabilidad (saturación). El circuito es estable solo si la ganancia de lazo abierto es menor a la unidad a frecuencias donde el retraso de fase total es 180 $^0$ . De lo contrario, ocurre realimentación positiva y las componentes de alta frecuencia podrían aparecer en el ECG. En la Figura 15, se muestra un DRL alrededor de U3. El condensador en paralelo con la resistencia de realimentación limita la ganancia en alta frecuencia y ayuda a prevenir oscilaciones. En la práctica, la ganancia inversora en baja frecuencia se ajusta a valores entre 30 y 50. La sección 5.2.1.6. describe este circuito en la presente aplicación.

## **3.5. INTERFERENCIAS DE ALTA FRECUENCIA.**

El modelo presentado anteriormente para interferencias de 60 Hz, puede ser aplicado a las interferencias de alta frecuencia (HF) sustituyendo las líneas de potencia por fuentes de HF (entre los 100 KHz y los 100 MHz). Las fuentes de interferencia se encuentran en los electrobisturíes en ambientes hospitalarios y son cada día más problemáticas con la masificación de los teléfonos celulares y otros equipos de comunicaciones.

Figura 14. Circuitos equivalentes para análisis de estabilidad del circuito de guarda y del circuito manejador de pierna derecha en combinación con el circuito de guarda.

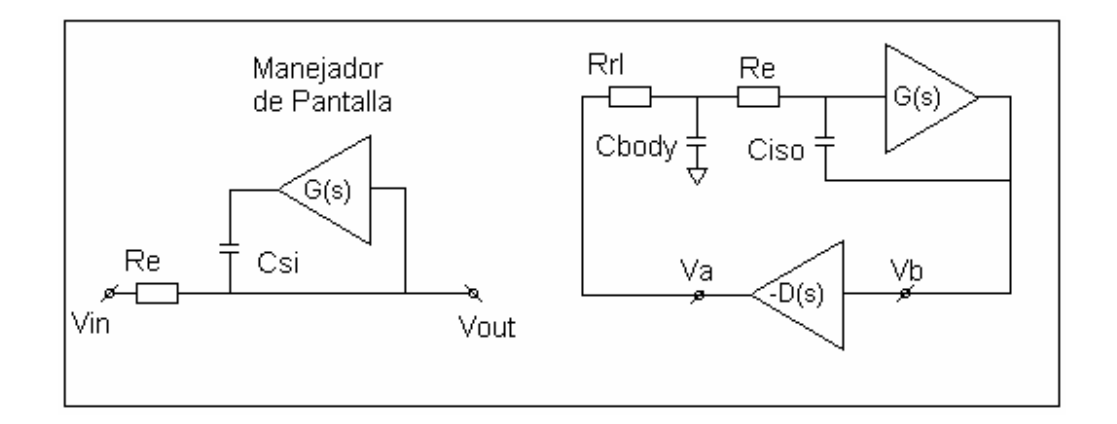

Fuente: autor del proyecto.

3.5.1. La interferencia de HF en modo común. Es causada por la capacitancia de acoplamiento entre el paciente y la fuente; este mecanismo es en escencia idéntico a la interferencia de modo común causado por las líneas de poder. Su principal problema que ocasiona, es el efecto rectificador del amplificador. Debido a este mecanismo, el amplificador se comporta como un primitivo demodulador y como consecuencia, las señales de alta frecuencia se convierten en señal útil dentro del ancho de banda fisiológico. Todos los semiconductores amplificadores son mas o menos susceptibles a este efecto.

El DRL no es una solución para este problema ya que para asegurar operación estable en este circuito se disminuye la ganancia por debajo de la unidad para frecuencias por encima de 10 KHz, originándose así un bajo CMRR para alta frecuencia (sección 3.4.2). Adicionalmente, el CMRR de los amplificadores disminuye con el incremento en la frecuencia debido a las capacitancias parásitas desbalanceadas dentro del amplificador.

Figura 15. Circuito para eliminar interferencias. En conjunto, este circuito permite reducir tanto las corrientes interferentes en los cables de medición como el voltaje de modo común.

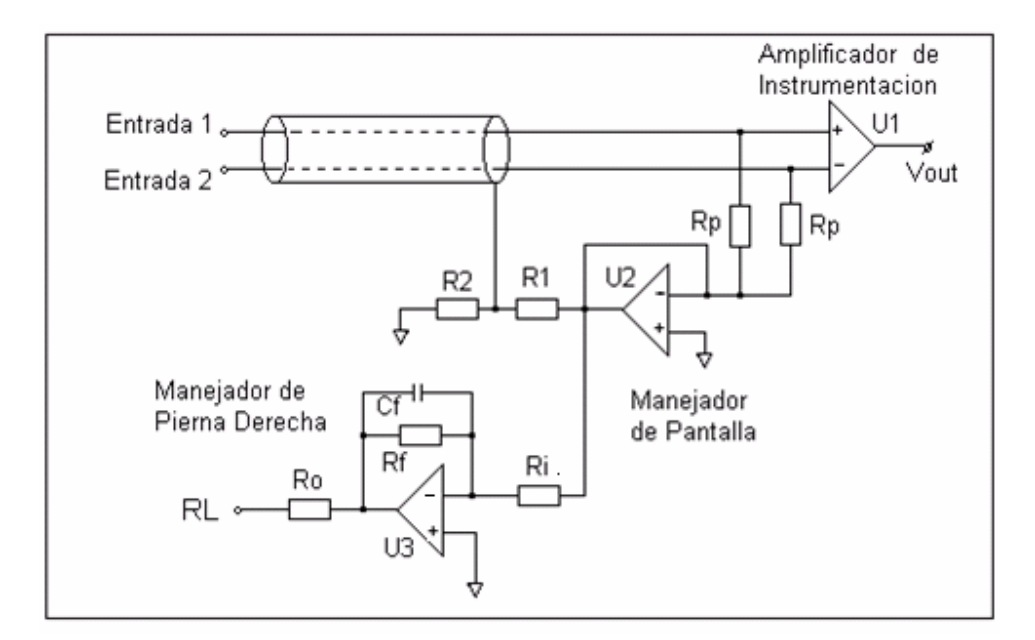

Fuente: autor del proyecto.

Un método efectivo para reducir las interferencias de HF en modo común, consiste en emplear una sección aislada de mínimas dimensiones, ubicada muy cerca del paciente y alejada de la sección no aislada tanto como sea posible.

3.5.2. Componentes de HF en modo diferencial. Son causadas por el acople capacitivo entre las entradas del amplificador y las fuentes de interferencia; de nuevo este mecanismo es idéntico a la interferencia inducida por las líneas de potencia. La solución práctica consiste en emplear un cable concéntrico doblemente apantallado, con la pantalla interna manejada con la tensión de modo común, y la pantalla exterior conectada a tierra. Esta solución no se implementó en este proyecto debido al alto costo que implica la compra de un cable de estas características.

# **4. ADQUISICIÓN DE BIOPOTENCIALES CON AMPLIFICADORES OPERACIONALES**

En esta sección se hace una revisión de las estructuras con amplificadores operacionales (AO) mas empleadas en amplificación de biopotenciales, empleando dos y tres AO. Se concluye con la configuración multicanal útil para adquisición de datos biológicos de origen monopolares. En todos los casos se supone AO ideales.

## **4.1. CRITERIOS DE DISEÑO.**

La impedancia en la interfase electrodo piel tiene una impedancia compleja entre 1K y 1M a 60Hz (Rosell et al., 1988, [3]). Esta impedancia depende de muchos factores, tales como las condiciones y preparación de la piel. Al presentarse grandes variaciones en la impedancia electrodo piel, el sistema de medición se hace susceptible a varias formas de interferencia. Para asegurar la operación correcta con impedancias de electrodo piel y fuentes de interferencia típicas, un amplificador debería poseer las siguientes características:

 Impedancia de entrada en modo común muy alta, mayor a 100 M a 60Hz.

Alta Impedancia de entrada en modo diferencial, mayor a 10 M a 60Hz.

Igual impedancia en modo común para todas las entradas.

 Cables de entrada apantallados; el apantallamiento debe ser manejado por un circuito de guarda propio (sección 3.3.2.3).

 Reducción adicional del voltaje en modo común con un circuito manejador de pierna derecha (sección 3.3.1.3).

#### **4.2. ESTRUCTURAS CON DOS Y TRES ELECTRODOS**

Existen diferentes estructuras para la implementación de bioamplificadores, y pueden clasificarse en estructuras con dos y tres electrodos conectados al paciente. Los configuraciones de dos electrodos son poco útiles debido a su limitada capacidad de rechazo a interferencias por la imposibilidad de emplear un circuito para reducir el voltaje de modo común.

Los amplificadores de tres electrodos, además de los dos electrodos sensores, emplean un tercer electrodo conectado al circuito manejador de pierna derecha encargado de reducir el voltaje de modo común. Se subdividen en estructuras con uno, dos y tres AO. En los diagramas subsiguientes se omite el tercer electrodo y el DRL.

4.2.1. Amplificadores con un AO.Mas conocido como amplificador diferencial. La CMRR de esta configuración esta dada por<sup>t</sup>:

$$
CMRR = \frac{1}{2} \frac{R_1 R_4 + R_2 R_3 + 2R_2 R_4}{R_1 R_4 - R_2 R_3}
$$
\n(4.1)

 $\overline{\phantom{a}}$ 

<sup>†</sup> Pallás, Ramón. Sensores y Acondicionadores de Señal. Editorial Alfaomega. Tercera edición. Pág. 142. 2001.

La principal ventaja de este circuito, mostrado en el extremo izquierdo de la Figura 16, es la capacidad para rechazar las señales de modo común. En el caso particular en que todas las resistencias sean iguales se obtiene un CMRR infinito. El inconveniente de este circuito es que la impedancia de entrada depende de las resistencias del circuito.

4.2.2. Amplificadores con dos AO. La aproximación de amplificador de instrumentación utilizando dos AO, es interesante cuando el número de dispositivos a utilizar en el diseño es elevado como en el caso de sistemas multicanal para ECG y EEG. Se denomina amplificador de instrumentación a todo circuito que posea simultáneamente: una alta impedancia de entrada; alto rechazo del modo común; ganancia estable que sea a la vez variable con una única resistencia y sin que se contrapongan directamente ganancia y ancho de banda; tensión y corrientes de *offset* bajas y con leve *drift;* e impedancia de salida de reducida magnitud.

La figura 16 en su extremo derecho, muestra un amplificador de instrumentación de dos AO. En este circuito la impedancia de entrada presentada a V1 y V2 es la misma y si se consideran amplificadores operacionales ideales la salida es:

$$
V_0 = E_1 \left[ \left( \frac{R_2 + R_1}{R_1} \right) \left( \frac{-R_4}{R_3} \right) \right] + E_2 \left[ \frac{R_4 + R_3}{R_3} \right]
$$
(4.2)

Para reflejar las propiedades diferenciales del montaje se expresa la salida en función de la tensión diferencial de entrada *E<sub>d</sub>* y la tensión en modo común *Ec*

 $\overline{a}$ 

$$
V_d = V_2 - V_1 \qquad \Rightarrow V_2 = V_c + \frac{V_d}{2}
$$
  

$$
V_c = \frac{V_1 + V_2}{2} \qquad \Rightarrow V_1 = V_c - \frac{V_d}{2}
$$
 (4.3)

Figura 16. Amplificador diferencial y amplificafor con dos AO.

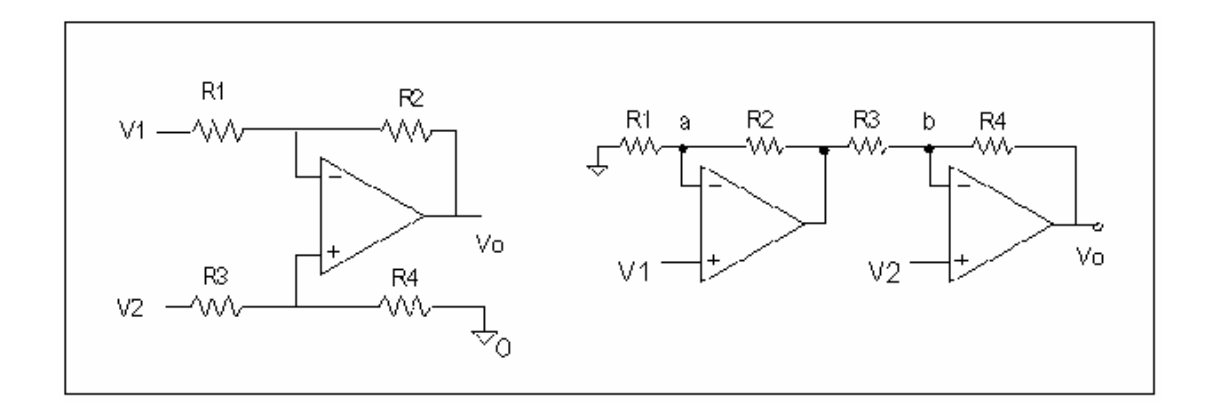

Fuente: autor del proyecto.

Al reemplazar en la expresión para la salida se obtiene

$$
V_0 = \frac{V_d}{2} \left[ \frac{2R_1R_4 + R_3R_1 + R_2R_4}{R_1R_3} \right] + V_c \left[ \frac{R_1R_3 - R_2R_4}{R_1R_3} \right]
$$
(4.4)

la cual puede ser expresada como

$$
V_0 = G_d V_d + G_c V_c \tag{4.5}
$$

donde el término que multiplica a  $E_d$  se denomina ganancia en modo diferencial  $G_d$  y el que multiplica a  $E_c$  ganancia en modo común  $G_c$ .

Interesa que la ganancia en modo común sea cero para que el dispositivo solo amplifique la diferencia entre las tensiones de entrada. Para que G<sub>c</sub> sea cero, se debe cumplir la relación

$$
\frac{R_1}{R_2} = \frac{R_4}{R_3} = K\tag{4.6}
$$

En esta condición la ganancia diferencial será

$$
G_d = \frac{R_1 + R_2}{R_2} = K + 1, \qquad R_1 > R_2 \tag{4.7}
$$

Para determinar en que cuantía el circuito rechaza las señales en modo común con respecto a las señales diferenciales, se relacionan las dos ganancias para dar

$$
CMRR = \frac{G_d}{G_c} = \frac{2R_1R_4 + R_3R_1 + R_2R_4}{R_1R_3 - R_2R_4}
$$
\n(4.8)

con esta expresión puede analizarse el efecto de la tolerancia de las resistencias. El peor caso es cuando el denominador es máximo, caso que corresponde a la situación obtenida a partir de  $(4.6) R_1 = KR(1 + \alpha)$ ,  $R_4 = KR(1 - \alpha)$ ,  $R_3 = R(1 + \alpha)$ ,  $R_2 = R(1 - \alpha)$ , Se obtiene así:

$$
CMRR = \frac{1 + K(1 - \alpha^2) + \alpha^2}{4\alpha} \tag{4.9}
$$

y si las resistencias son de 1% de precisión, =0.01, entonces

$$
CMRR \approx \frac{1+K}{4a} = \frac{G_d}{4a} = 25 \ G_d \tag{4.10}
$$

la cual es directamente proporcional a la ganancia diferencial  $G_d$ . Si ésta se hace lo mas grande posible, sin que se presente saturación en los operacionales debido al *offset* de la interfase electrodo piel, por ejemplo 50, el mínimo CMR (20 log CMRR) será de 60 dB.

Al comparar las ecuaciones (4.1) y (4.8) para el CMRR del amplificador diferencial y el de dos operacionales, se observan resultados idénticos y se concluye que este último se comporta como un amplificador diferencial con la desventaja de que la señal V1 presenta un retraso adicional con respecto a la señal V2 debido a la propagación del primer operacional a altas frecuencias. Por esta razón las componentes de modo común de ambas señales no se cancelan completamente y existe cierta degradación del CMRR.

Si se conecta una resistencia  $R_g$  entre los puntos a y b de la Figura 16 y se analiza el CMRR con un procedimiento similar al acabado de realizar, se encuentra que la condición para obtener un CMRR infinito es la misma y que la ganancia diferencial es

$$
G_d = \left(k + 1 + \frac{R_2 + R_4}{R_g}\right)
$$
 (4.11)

con lo cual se puede variar la ganancia sin afectar a su apareamiento.

4.2.3. Amplificadores con tres AO. La estructura clásica del amplificador de instrumentación (A.I) con tres AO se muestra en la Figura 17. El análisis para el rechazo en modo común se encuentra en [9]. Se acostumbra hacer R1, R3, R4, R5, R6 y R7 iguales a R, y R2 igual a *a*R, donde *a* es una constante positiva menor que uno. En este caso el CMRR mínimo es idéntico al obtenido con la configuración de dos AO., esto es  $CMRR = G_d/4a$ (ecuación 4.10).

Figura 17. Amplificador de Instrumentación clásico.

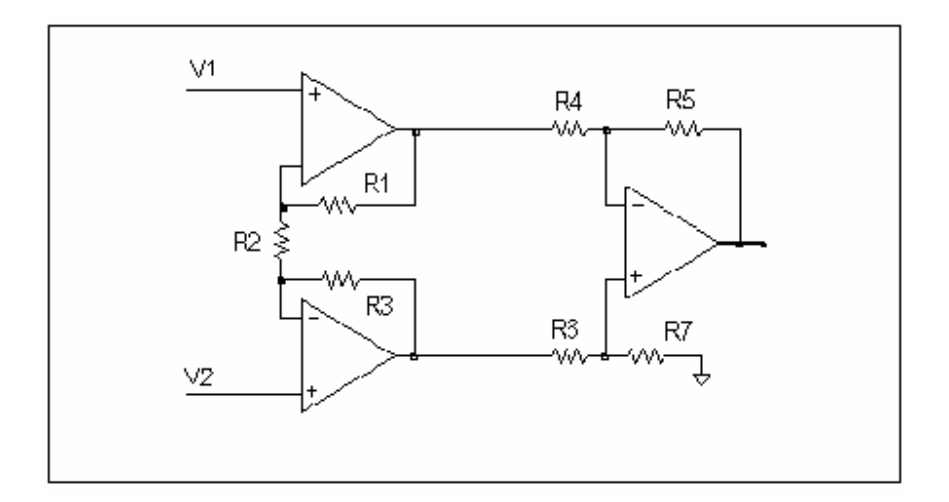

Fuente: autor del proyecto.

Las ventajas del amplificador de instrumentación clásico son:

 Amplificación de señales en modo diferencial en la primera etapa, lo cual hace insignificantes las contribuciones de ruido para etapas sucesivas.

 No amplificación de señales en modo común en la primera etapa del amplificador. Esta característica hace posible manejar voltajes de modo

común casi tan altos como la fuente de suministro y lograr una alta CMRR sin precisar de resistencias de ajuste.

 Una alta e igual impedancia de entrada en modo común para ambas entradas. Esta propiedad es importante ya que las diferencias en las impedancias electrodo piel y/o impedancias en modo común convierten el voltaje de modo común en un voltaje de modo diferencial (ecuación 3.1).

4.2.4. Amplificador Multicanal. El circuito amplificador de tres operacionales es una elección atractiva en la construcción de bloques amplificadores cuando es usado como un amplificador de instrumentación independiente con su propio par de electrodos de medición independientes (registro bipolar). Sin embargo, cuando la diferencia de potencial entre uno de varios electrodos y un electrodo de referencia común desea ser medida (registro monopolar, por ejemplo ECG y EEG clínico) el circuito de tres amplificadores operacionales no es óptimo.

Es tentador interconectar varias entradas amplificadoras para obtener una entrada de referencia común. Sin embargo este método introduce diferencias en la impedancia de entrada en modo común entre la entrada de referencia y la entrada no interconectada, resultando en un incremento de interferencia debido al efecto del divisor de tensión. La inclusión de un *buffer* amplificador en la entrada de referencia puede prevenir la degradación de la impedancia de entrada en modo común, pero adicionará ruido extra a la señal de entrada, la cual no es amplificada en este punto.

Un amplificador multicanal dispuesto sin esas desventajas, se muestra en la Figura 18. Es básicamente una extensión de la configuración de tres operacionales que preserva todas las características favorables antes

mencionadas y sigue la filosofía descrita anteriormente para el amplificador de dos AO. Cada señal de entrada es amplificada con respecto al voltaje en el punto *Pav,* el cual, es el promedio de los voltajes de entrada e igual al voltaje en modo común. Se nota que todas las entradas de los amplificadores son iguales. Es de notar que la salida del canal está invertida.

Figura 18. Amplificador multicanal.

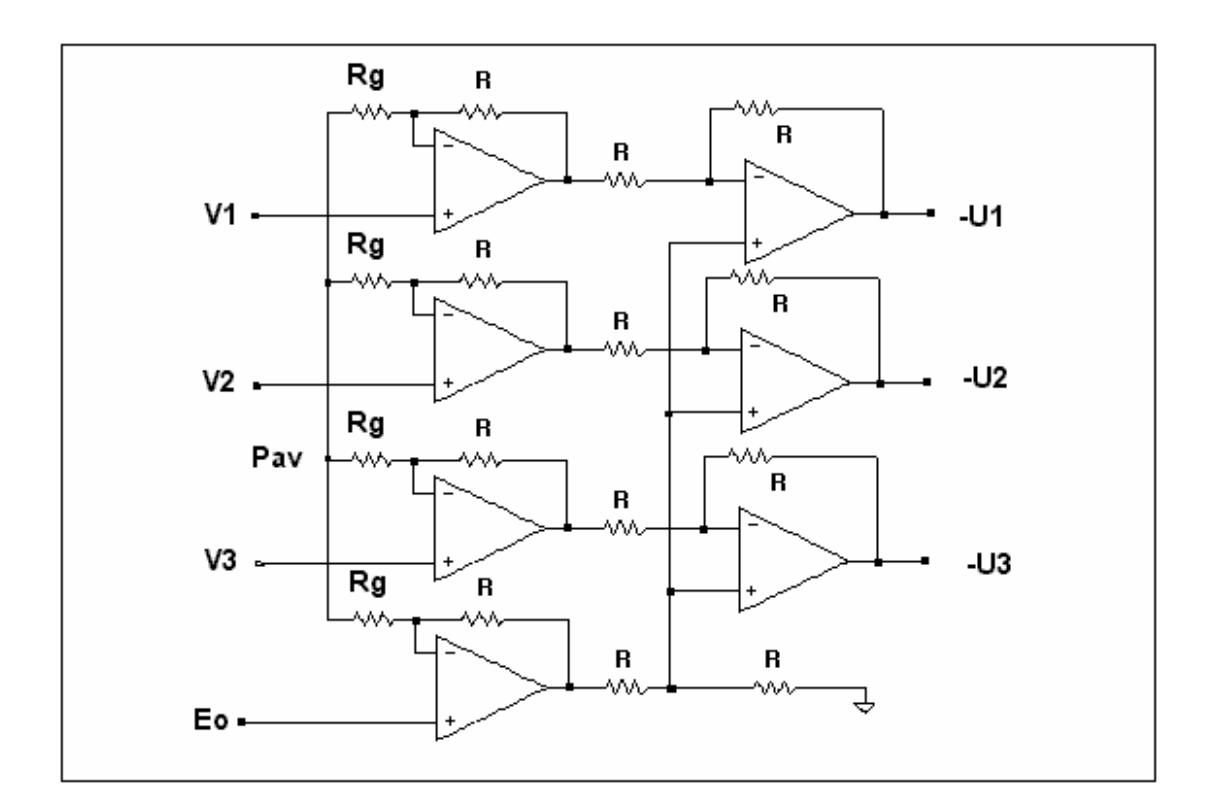

Fuente: autor del proyecto.

En resumen, el amplificador de instrumentación es ventajoso cuando es usado en forma independiente con su propio par de electrodos de medición independientes, pero cuando se desea obtener registros monopolares no es adecuado. La configuración multicanal preserva las propiedades favorables del amplificador de instrumentación para la adquisición de datos

monopolares; y puesto que las derivaciones electrocardiográficas estándar pueden obtenerse a partir de derivaciones monopolares, el empleo de esta configuración reduce significativamente los costos y produce los mismos resultados. Sin embargo, desde un punto de vista práctico, esta estructura presenta varios inconvenientes: requiere dos amplificadores por canal con características de bajo ruido, lo que implica mayores costos y mayor área de circuito impreso respecto al amplificador de instrumentación, el cual tiene un costo promedio 50% más económico y se consigue en un empaque de solo 8 pines; en el laboratorio se encontró que la ganancia depende del número de canales empleados, y si se requiere agregar o eliminar un canal se deben recalcular y cambiar todas las resistencias de ganancia Rg para conservar constante el nivel de amplificación por canal, finalmente si una de las entradas permanece flotante (sin electrodo conectado) el punto Pav presenta exceso de interferencia y toda la estructura se hace ruidosa. Refiérase al Anexo 2. para mayores detalles sobre un diseño preliminar realizado siguiendo la estructura del amplificador de instrumentación multicanal.

En la implementación finál para este proyecto, se tomó la decisión de adquirir tres canales bipolares y sólo uno monopolar, por lo que se emplea en todos los casos el amplificador de instrumentación. En el caso de la derivación precordial, en donde deben interconectarse las entradas para obtener una entrada de referencia común, se emplea un *buffer* para prevenir la degradación de la impedancia de entrada en modo común. Todos los detalles constructivos se presentan en el capítulo cinco.

## **5. DESCRIPCION DEL CARDIOSCAN**

### **5.1. INTRODUCCIÓN.**

El diagrama de bloques general del proyecto, denominado CARDIOSCAN se muestra en la figura 19. Para llevarlo a cabo se tuvieron las siguientes consideraciones.

Figura 19. Diagrama de bloques del proyecto.

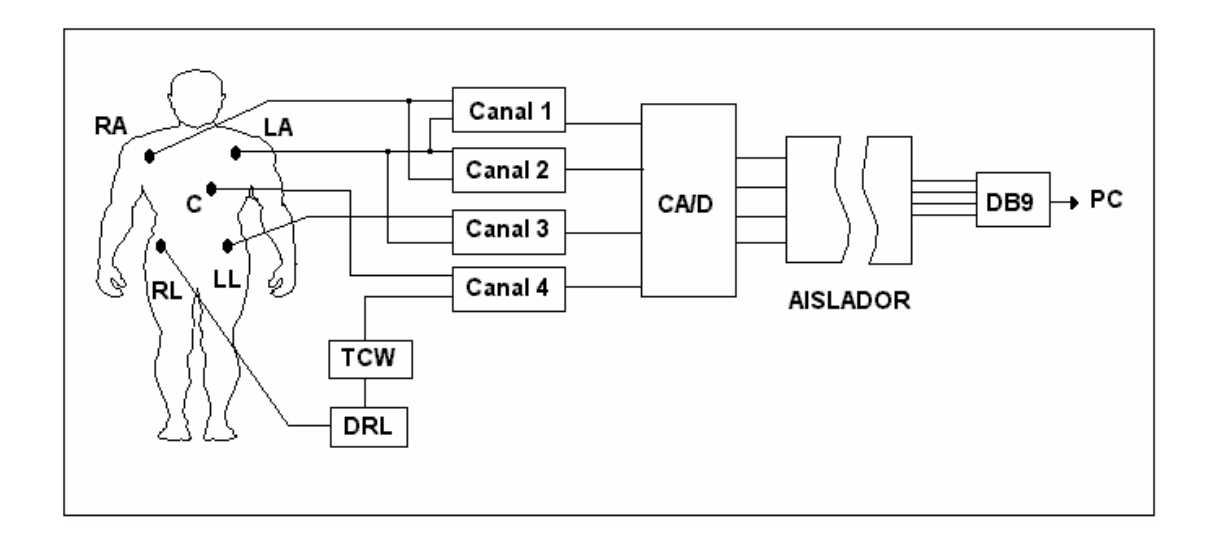

Fuente: autor del proyecto.

Un electrocardiograma estándar está compuesto por doce derivaciones, seis de las cuales, las precordiales, son monopolares y las restantes de naturaleza bipolar. Dado que para el especialista las derivaciones I, II y III son de especial importancia, se decidió tomar éstas junto con una de las precordiales para un total de cuatro derivaciones realmente adquiridas. Los registros aVR, aVL y aVF son obtenidos por software empleando las ecuaciones (9), (10) y (11) presentadas en la sección 1.4. De esta forma el usuario tiene la opción de visualizar en total siete registros electrocardiográficos de manera simultánea. Los restantes cinco registros precordiales pueden ser adquiridos cambiando la posición del electrodo C.

Dado que las derivaciones I, II y III son bipolares pues sensan la diferencia de potencial entre dos electrodos, se emplean en este proyecto amplificadores de tres operacionales descritos en sección 4.2.3, es decir, amplificadores de instrumentación (AI) clásicos en un solo circuito integrado.

El AI también se emplea para la adquisición de la derivación precordial, de naturaleza monopolar, ya que se mide la diferencia de potencial entre un electrodo sensor y un electrodo de referencia común, obtenido al promediar las señales de entrada. Sin embargo, como se citó en la sección 4.2.4, el AI para este tipo de aplicación no es adecuado pues al implementarlo se introducen diferencias en la impedancia de entrada en modo común entre la entrada de referencia y la entrada no interconectada, resultando en un incremento de interferencia debido al efecto del divisor de tensión (sección 3.2.1). Esta situación se mejoró con la inclusión de un seguidor de tensión de bajo ruido para no adicionar interferencia extra a la señal de entrada.

En la sección 4.1. se citaron las características que debería poseer un amplificador para asegurar la operación correcta del sistema con impedancias de electrodo piel y fuentes de interferencia típicas: Impedancia de entrada en modo común muy alta, mayor a 100 M a 60Hz; alta Impedancia de entrada en modo diferencial, mayor a 10 M a 60Hz; igual impedancia en modo común para todas las entradas; reducción adicional del voltaje en modo común con un circuito manejador de pierna derecha y cables de entrada con pantalla manejada por un circuito de guarda propio. Todas, excepto la última fueron tenidas en cuenta, debido a que no se

54

adquirieron cables con pantalla debido a su alto costo. En contraprestación, se emplearon electrodos ubicados en el dorso del paciente lo que facilita el empleo de cables muy cortos (menos de 60 cm de longitud) con la consecuente disminución del área efectiva y de la interferencia inducida magnéticamente (Sección 3.2.3).

En el capítulo 3 se obtuvieron resultados importantes respecto al manejo de interferencias. En la sección 3.3.1.3 se concluyó que el circuito manejador de pierna derecha DRL es la mejor opción para reducir las interferencias producidas por el voltaje de modo común, por esta razón el DRL hace parte imprescindible de este proyecto. Respecto al la relación de rechazo en modo de aislamiento IMRR descrita en la sección 3.3.3. se decidió emplear una etapa de aislamiento después de la etapa final de amplificación de tal forma que el IMRR incluya la ganancia total (G=1000) del sistema y por lo tanto esta relación sea lo más elevada posible.

En la sección 4.2.3, se muestra que la relación de rechazo en modo común del AI es directamente proporcional a la ganancia en modo diferencial, por lo que es deseable una alta amplificación en esa etapa. Para definir la ganancia máxima se tuvo en cuenta el voltaje de offset de los electrodos (sección 2.2), el voltaje de alimentación y el valor pico más alto posible en la señal electrocardiográfica.

Debido a que deben considerarse impedancias de fuente (interfase electrodo-piel) en las bajas frecuencias del espectro fisiológico hasta aproximadamente de 1M (sección 2.2.4), en términos del diseño del amplificador esto sugiere que una figura ruido menor es lograda con una entrada bipolar optimizada para baja corriente de ruido. Por esta razón se emplearon en el diseño amplificadores de instrumentación de entrada bipolar.

55

Finalmente, para evitar las interferencias de alta frecuencia (sección 3.2.5), en especial las de modo común, se empleó una sección aislada de mínimas dimensiones (menor a 100 cm<sup>2</sup>), ubicada muy cerca del paciente y unida a él por cables de medición menores a 60 cm de longitud.

A continuación se detalla todo el sistema de procesamiento y adquisición de datos.

### **5.2. PROTOTIPO CARDIOSCAN**

El sistema de adquisición de datos electrocardiográficos CARDIOSCAN presenta las siguientes características generales:

Ganancia total igual a 1000.

Rango dinámico a la entrada: 3mVp.

 Posibilidad de seleccionar la frecuencia de muestreo entre 400 y 700 muestras por segundo.

Resolución de 12 bits.

Medición de cuatro canales electrocardiográficos en forma simultánea<sup>‡</sup>.

Visualización de las doce derivaciones electrocardiográficas estándar.

 ‡ Los canales son multiplexados y el retardo entre retardo entre un canal y otro es mínimo.

Medición automática de voltaje de las fuentes de alimentación.

Medición automática del voltaje de la referencia de tensión.

Manejador de pierna derecha.

Alimentación con baterías estándar de 9V.

Protección contra sobretensiones de 40 Vp a la entrada.

Rango de frecuencias: 0.05 a 100 Hz $^{\$}$ .

Consumo de corriente menor a 25mA.

Relación de rechazo en modo común: 136 dB\*\*

Bajo Voltaje de ruido equivalente a la entrada de 15 nV/√Hz @ 10Hz††

Alta Impedancia de entrada en modo diferencial (10<sup>10</sup> Ω//6pF).

Alta y balanceada impedancia de entrada en modo común (10<sup>10</sup> Ω).

Como se citó anteriormente el sistema consta de cuatro canales idénticos de acondicionamiento de señal. Todos los canales confluyen a la etapa de conversión analógico a digital que incluye un multiplexor analógico en la entrada. De allí los datos pasan en formato digital a través de la una etapa de aislamiento para ser transmitidos al PC vía puerto paralelo.

 $\overline{a}$ 

<sup>§</sup> Los valores reales medidos en el laboratorio oscilan alrededor de 95Hz debido a la tolerancia de los condensadores empleados.

Del total 30dB corresponden al circuito manejador de pierna derecha.

5.2.1. Etapa de acondicionamiento de señal. Esta etapa la constituye el preamplificador INA114 con una ganancia de 700; una cascada de filtros activos para acotar el ancho de la señal biológica compuesto por un filtro pasa altas de segundo orden con frecuencia de corte en 0.05 Hz y un filtro pasa bajas de cuarto orden con frecuencia de corte en 100 Hz, un amplificador para elevar la ganancia total a 1000 y un sumador para introducir un *offset* de 1.25V en la señal de tal forma que las oscilaciones sean siempre positivas y compatibles con la entrada del conversor analógico a digital seleccionado (cero a 2.5 V). El canal incluye también una etapa para descargar rápidamente los condensadores del filtro pasa altas en caso de que se presente saturación en el amplificador de instrumentación.

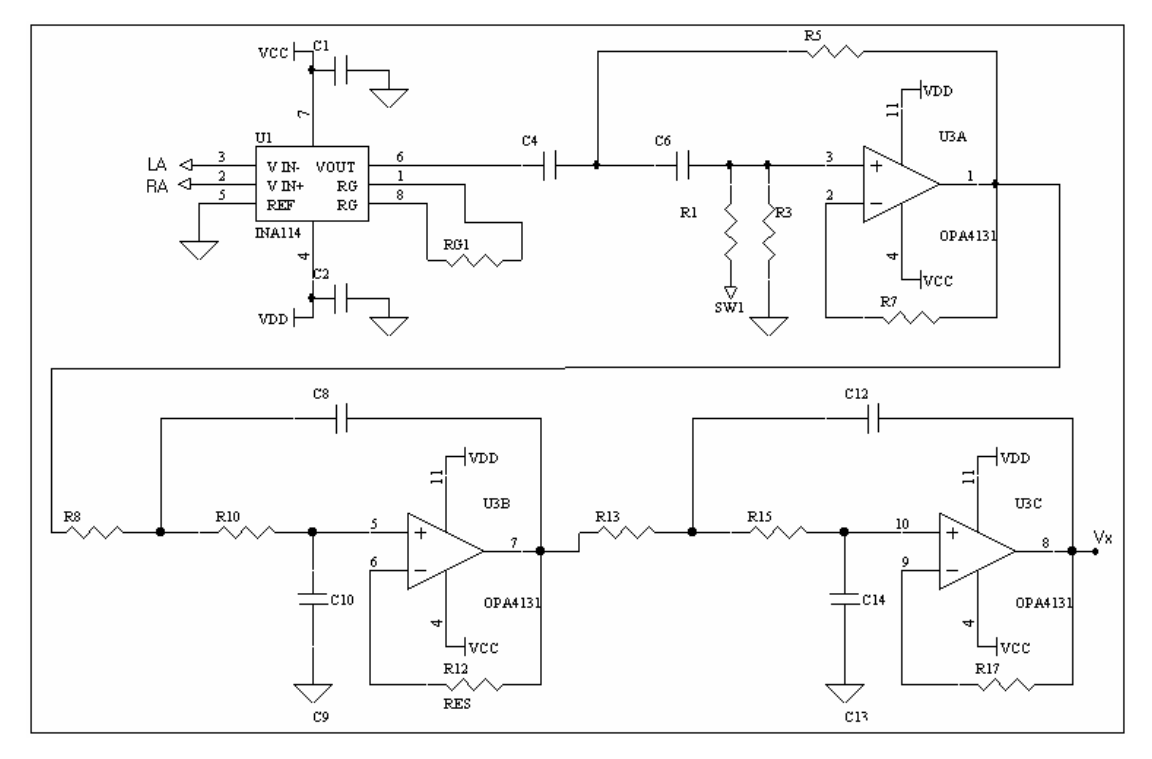

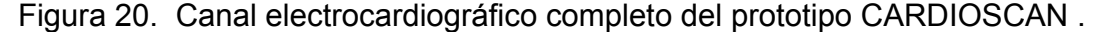

Fuente: autor del proyecto.

†† Este y los dos siguientes parámetros fueron tomados de la hoja de datos del AI.
El esquema eléctrico de un amplificador electrocardiográfico completo se muestra en la figura 20. Note que las dos etapas de filtrado y la de amplificación final se desarrollan alrededor de un único circuito integrado, el TL084. Para la etapa sumadora se emplea ¼ de TL084. Cada una de estas etapas se detalla a continuación. Se observa también que en el lazo de realimentación negativa de cada AO empleado para los filtros se insertó una resistencia cuya función es igualar las corrientes de polarización en la entrada. El valor de esta resistencia es igual al valor de la resistencia equivalente de thevenin vista por la terminal no inversora. Los valores de los elementos se encuentran tabulados en el anexo 4.

5.2.1.1. Etapa de preamplificación. Está basada en el amplificador de instrumentación (IA) INA114 de la empresa Burr-Brown. El INA114 es adecuado para esta aplicación biológica por ser un amplificador de instrumentación con las siguientes características:

Entrada bipolar

Bajo ruido (15 nV/√Hz @ 10Hz).

Alta CMRR (106 dB).

Baja corriente de polarización (± 5nA máximo).

Alta impedancia en modo diferencial (10<sup>10</sup> Ω//6pF).

Alta y balanceada impedancia en modo común (10<sup>10</sup> Ω).

Bajo consumo de potencia (±2.2 mA).

Protección contra sobre voltaje a la entrada (±40V).

Para determinar la ganancia en esta etapa se tuvo en cuanta los siguientes factores:

Voltaje máximo de la señal electrocardiográfica: 1mVp.

Empleo de electrodos de Ag-AgCl.

Voltajes de offset en electrodos de Ag-AgCl: menor a 10mV

Voltaje de alimentación: 9V.

 Voltaje de entrada máximo antes de saturación del amplificador de instrumentación: 7.5V (para el voltaje de alimentación especificado).

Relacionando los datos anteriores, se seleccionó una ganancia de 700 para el amplificador de instrumentación de cada canal.

5.2.1.2. Etapa de filtrado. En una aplicación biomédica son comunes tres tipos de filtrado. El filtro pasa altas se emplea en electrocardiografía con una frecuencia de corte de 0.05 Hz para remover el *offset* de los electrodos. El filtro pasa bajas impone la máxima frecuencia útil de la señal, es decir 100Hz para la presente aplicación. Adicionalmente, puede emplearse un filtro supresor de banda para remover el ruido de 60 Hz que aún persiste en la señal debido a una relación de rechazo en modo común no infinita en la instrumentación.

De todos ellos, es imprescindible implementar por hardware el filtro pasa bajas para limitar la banda hasta un valor máximo de frecuencia y evitar el *aliasing* en el muestreo. Los otros dos se pueden implementar por software con las ventajas subyacentes de alta inmunidad al ruido, fácil cambio de las características de operación como la frecuencia de corte, y nula susceptibilidad a los cambios de temperatura y de fuente de poder. Además el reemplazo de los filtros analógicos por digitales permite reducir el hardware con sus implicaciones en costo, peso, tamaño y consumo de potencia.

Para este proyecto se optó por implementar el filtro pasa altas por hardware, debido a que si no se remueve el offset de los electrodos, la resolución del conversor analógico a digital debe aumentarse por lo menos a 18 bits [12], lo que hace más lenta la transferencia de datos en una comunicación serial. Sin embargo, para el lector interesado, el ADS1252‡‡, es un conversor del tipo sigma-delta de la Burr-Brown de 24 bits que presenta una ventaja adicional: si se selecciona convenientemente la frecuencia de muestreo, puede eliminarse la componente de ruido de 60 Hz y sus armónicos gracias a la respuesta en frecuencia tipo sinc<sup>5</sup> del filtro digital FIR interno, en la que cada cruce por cero de dicha función se corresponde con las frecuencias a eliminar. Las desventaja principal de este tipo de conversor es la dificultad para multiplexar sus entradas. Cuando la entrada es conmutada de una señal a otra, la operación correcta no se establece hasta que en el filtro digital no queden datos de la señal anterior. El resultado es una disminución de la tasa de muestreo efectiva que puede lograrse por canal.

El filtro elimina banda, no se implementó por hardware en esta aplicación debido a que la CMRR de la instrumentación se ha hecho lo más alta posible para que el ruido de 60 Hz no sea tan evidente en el registro final. Además

su elaboración por requiere por canal, de por lo menos dos amplificadores operacionales y otros elementos pasivos adicionales. Sin embargo se dejan planteadas en el capítulo seis una serie de sugerencias respecto a los filtros digitales, en particular para los elimina banda.

En resumen, la etapa de delimitación del ancho de banda, está compuesta por un filtro pasa banda constituido por un filtro pasa altas (HPf) de segundo orden seguida de una etapa pasa bajas (LPf) de cuarto orden, con frecuencias de corte 0.05 Hz y 100 Hz respectivamente. Para ambos filtros se emplean las estructuras de Sallen-Key con ganancia unitaria. Los cálculos se basaron en los polinomios de Butterworth y se aplicaron factores de calidad de 0.707 para el HPf, 0.54 para la primera etapa del LPf y 1.31 para la segunda.

Para cada canal, toda la etapa de filtrado se desarrolló alrededor de un único circuito integrado TL084. La elección de este integrado no es muy crítica pues la figura de ruido depende de la etapa de entrada, pero sobresale en esta aplicación el bajo consumo de potencia (menor a 700 mW) y la alta impedancia de entrada (10 $12$ ). Los detalles relativos al diseño, el diagrama esquemático y las curvas de respuesta en frecuencia del filtro se describe en el Anexo 1.

5.2.1.3. Circuito de recuperación ante saturación. El LPf es acompañado por el circuito de recuperación (Dblock) cuya función es descargar rápidamente los condensadores C4 y C6 de la figura 20, en caso de que el amplificador de instrumentación se sature. Consiste de un interruptor analógico controlado digitalmente CD4066 en serie con una resistencia de bajo valor, conectados en paralelo a la resistencia aterrizada del filtro R3 en la figura 21. Si el CA/D detecta una condición de saturación durante varias

‡‡ Hoja de datos disponible en www.ti.com/ADS1252

lecturas, envía un pulso digital para que el interruptor se cierre y la resistencia de bajo valor imponga una constante de tiempo de descarga rápida. El valor de la resistencia se elige de acuerdo a la constante de tiempo deseada (1 ms) y al máximo valor de corriente que es capaz de manejar el amplificador de instrumentación sin salir de zona lineal.

Figura 21. Detalle del filtro pasa altas mostrando el circuito para evitar bloqueo.

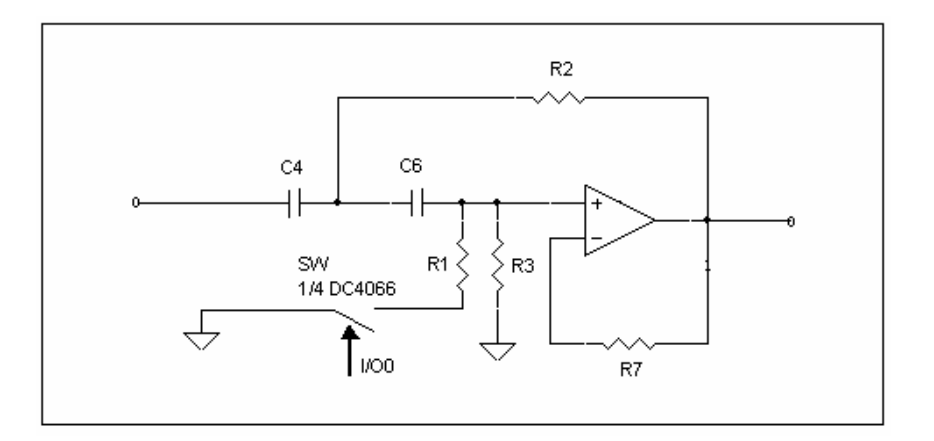

Fuente: autor del proyecto.

5.2.1.4. Amplificador final. Posterior a la etapa de filtrado se encuentra la etapa encargada de llevar la señal a los niveles adecuados exigidos por el rango dinámico del CA/D, es decir entre cero y Vref, con Vref, el voltaje de referencia interno del conversor, que para la aplicación es de 2.5V. Para ello se emplea un amplificador no inversor con ganancia de 1.42 para dar una ganancia total de 1000 de forma tal que junto con la ganancia del amplificador de instrumentación eleven el voltaje de la señal a 1 Vp. Similar a la etapa de filtrado, en esta etapa se inserta una resistencia en la entrada no inversora para igualar las corrientes de polarización del AO. En cada etapa, el amplificador final esta incluido en el mismo circuito integrado destinado para el filtrado, dado que esa etapa solo emplea tres de los cuatro AO del TL084. Esta sección puede observarse en la Figura 22 desarrollada alrededor del amplificador U3D.

5.2.1.5. Sumador. Esta etapa entrega señal al conversor A/D. El ADS7817 resiste sin daño voltajes de entrada entre –0.2 y 5.2V, sin embargo el rango dinámico del conversor está entre 0 y 2.5V. Para evitar el ingreso de tensiones negativas al CA/D se emplea un sumador que adiciona a la señal un nivel de continua de 1.25 V de tal forma que el nivel máximo de señal sea de 2.25Vp. Los circuitos de referencia de tensión y sumador se detallan en la Figura 22.

El amplificador de instrumentación, la etapa de filtrado y el amplificador final se alimentan directamente de baterías de +9V. No sucede así con la etapa del sumador, el cual se alimenta de +5V producidos por un LM78L05. De esta forma, sí se produce saturación en el sumador, no se exceden los límites de seguridad del conversor A/D definidos por el fabricante entre –0.2V y +5.02V.

Lo anterior implica la utilización de un AO del tipo *single power* que pueda funcionar linealmente con solo una alimentación positiva. Por esta razón se eligió el LT1078 de Linear Tecnology, por tener características de precisión y cuatro amplificadores operacionales internos; aunque también pudo haberse usado el amplificador de propósito general LM324. Cada uno de los cuatro canales de acondicionamiento emplean ¼ de este circuito integrado.

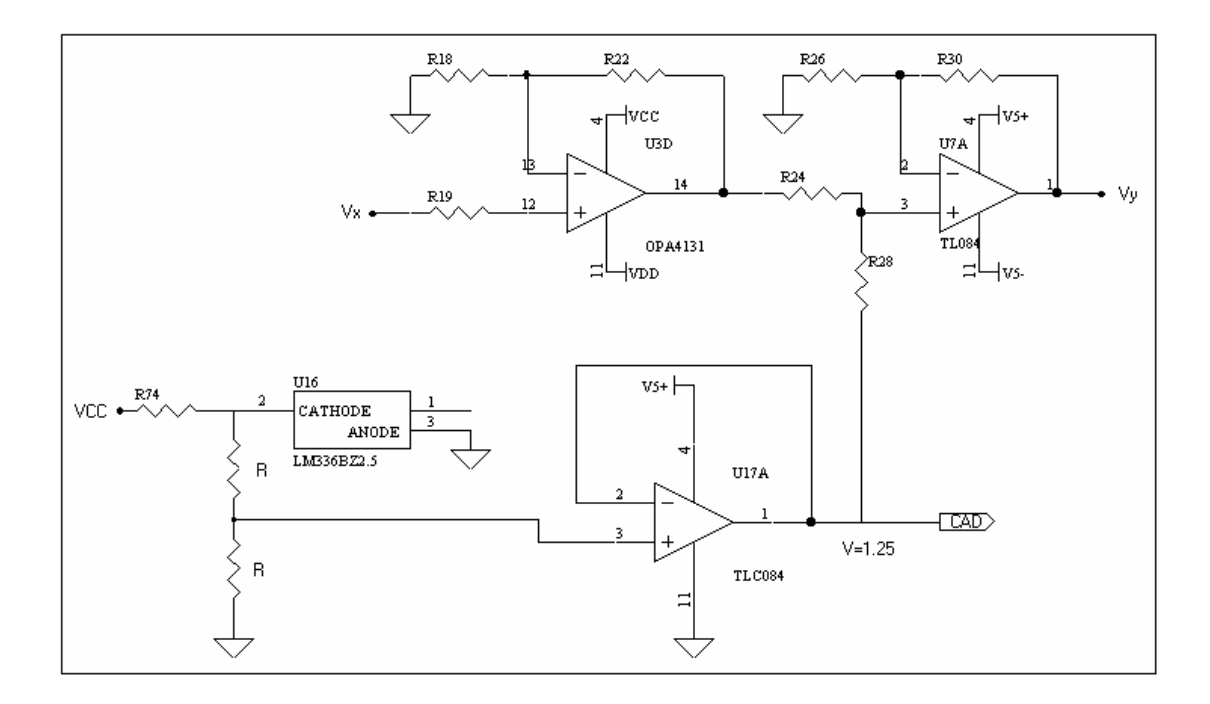

Figura 22. Referencia de tensión para el circuito sumador.

Una referencia de tensión de 1.25V no se consigue con facilidad en el país. Por esta razón se obtuvo a partir del LM336BZ2.5, una referencia de tensión de presición de 2.5V junto a un divisor de tensión con resistencias de 1% de precisión para obtener 1.25V. Para evitar el efecto de carga en el divisor se emplea un seguidor de tensión cuya salida va por un lado al circuito sumador y por otro a un canal del conversor A/D para ser sensado con una precisión de 12 bits. De esta forma las desviaciones de la referencia introducidas por el divisor y el *drift* de los demás componentes, son controlados por software al restar el valor verdadero medido y no el valor nominal de 1.25V.

Cada una de las cuatro salidas de esta etapa correspondientes a las derivaciones I, II, III y C ingresan respectivamente a los canales 0,1,2 y 3 del conversor A/D.

Fuente: autor del proyecto.

Figura 23. Circuito para implementar el terminal central de Wilson y el manejador de pierna derecha.

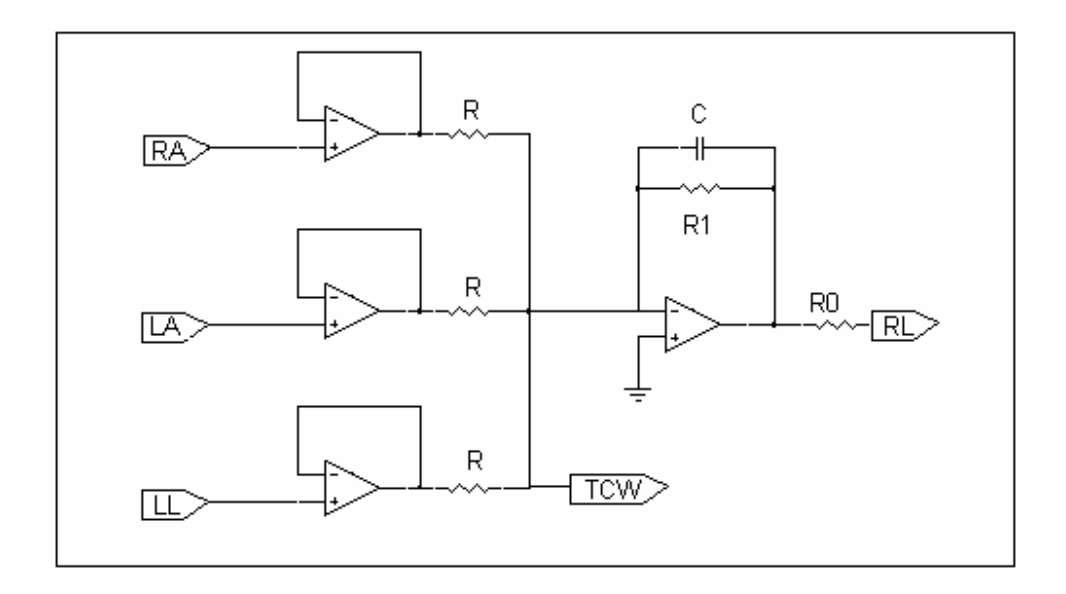

Fuente: autor del proyecto.

5.2.1.6. Terminal central de Wilson y manejador de pierna derecha (TCW). Este terminal se emplea como punto referencia para sensar el voltaje de la derivación precordial y se obtiene se obtiene por suma pasiva de los voltajes en RA, LA y LL como se muestra en la Figura 23. TCW es a su vez la entrada para el manejador de pierna derecha (DRL) encargado de mejorar la CMRR. Como ya se explicó el terminal central de Wilson puede emplearse para el circuito de malla activa pero no es utilizado en este proyecto ni se dejó disponible esta opción puesto que los cables de electrodos adquiridos no están apantallados.

5.2.1.7. Etapa de potencia. El sistema se alimenta con baterías de 9V convencionales o recargables (no se incluye en este proyecto el cargador) para aislar al paciente de los cables de poder y restringir el acceso de

componentes de frecuencia de 60 Hz por los terminales de alimentación de los circuitos integrados, elevando de esta forma la relación de rechazo en modo común. Esta disposición además contribuye a la seguridad, pues si se emplea una fuente basada en rectificadores y reguladores derivada de la red eléctrica existe el peligro potencial de que una falla deje expuesto al paciente, al operario o al equipo a 110Vrms. El efecto puede ser el de originar un 'macroshock' en los primeros, o la destrucción total del amplificador de entrada pues la protección contra sobre voltajes de todo el sistema (dada por el AI) funciona hasta 40Vp.

La alimentación del circuito manejador de pierna derecha y de los cuatro canales de procesamiento de señal se hace directamente de baterías de 9V. Para el circuito sumador, el CA/D, los interruptores analógicos, la parte del lado del paciente de la etapa de aislamjento y los seguidores de tensión empleados para medir las fuentes de alimentación, se introdujo un regulador de tensión miniatura LM78L05.

5.2.1.8. Etapa de sensado de niveles de DC. Para evitar que se produzca mal funcionamiento del equipo a causa de un bajo nivel de tensión de las fuentes de alimentación, se incluyo una etapa de divisores de tensión resistivos y seguidores de tensión cuyas salidas son proporcionales al voltaje de la fuente positiva (9V). Este voltaje es leído por el PC por medio del canal 5 del CA/D. De esta forma si se presenta un desbalance significativo de dichos voltajes o si alguno es menor a 7.5V se presenta un mensaje de advertencia al usuario en la interfase gráfica. Esta etapa emplea dos AO de los cuatro disponibles en un LT1078. Un tercer AO se utiliza como seguidor para medir el voltaje de referencia por el canal 6 del CA/D y el restante amplificador funciona también como seguidor para un canal opcional habilitado en el conector de entrada que llega al canal 7 del CA/D.

67

# **5.3. ETAPA DE CONVERSIÓN ANALÓGICA A DIGITAL.**

Para este propósito, se emplea el ADS7870, un sistema de adquisición de datos consistente de un multiplexor analógico (MUX) de ocho canales monopolares o cuatro diferenciales, un amplificador de precisión de ganancia programable (PGA), un conversor analógico a digital (CA/D) de 12 bits, un voltaje de referencia de precisión programable, reloj de conversión, cuatro líneas digitales de entrada salida (I/O) y una interface de comunicación serial. La Figura 24, muestra el diagrama esquemático para el ADS7870.

El control y la configuración del sistema se realiza escribiendo bytes de comando en los registros internos a través de la interfase serial. Estos registros de comando permiten controlar entre otras, la selección de canal en el MUX, la ganancia en el PGA, el inicio de conversión y las líneas I/O.

Es de resaltar que aunque el conversor dispone de una interfase serial, la comunicación con el PC se hace por el puerto paralelo para lograr velocidades de transmisión cercanas a 1Mbps<sup>\*</sup>.

l \* Se deja como inquietud al lector el empleo del puerto USB con velocidades de transmisión cercana a los 12 Mbps.

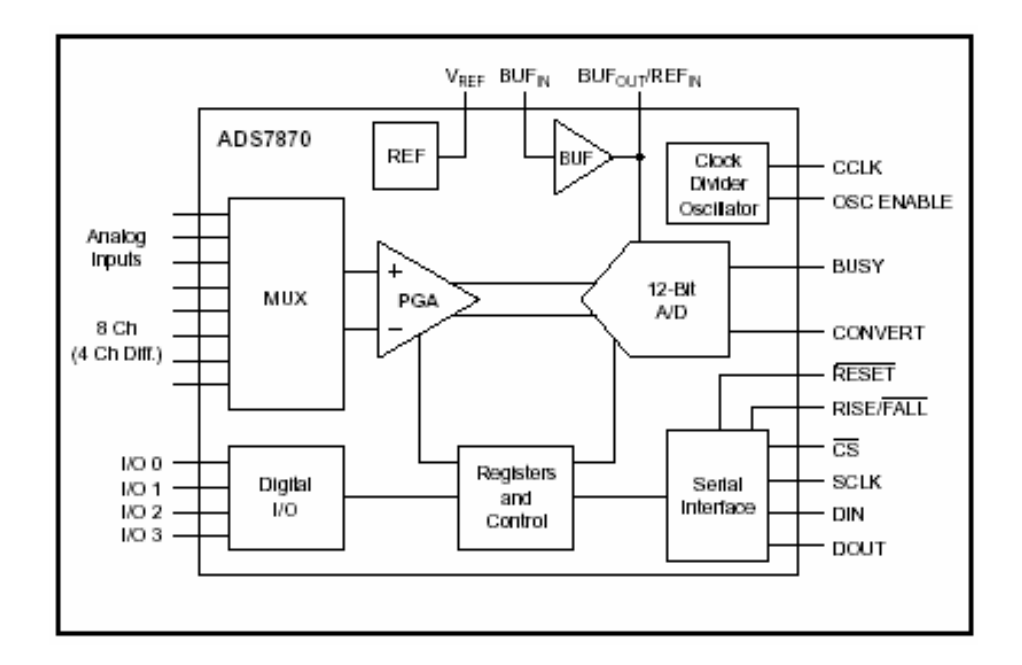

Figura 24. Diagrama de pines del conversor ADS7870.

Fuente: www.ti.com/ads7870.

Algunas características adicionales del ADS7870 son:

El PGA provee ganancias de 1, 2, 4, 8, 10, 16 y 20V/V; el CA/D es de aproximaciones sucesivas con formato de salida en complemento a dos; el voltaje de referencia puede ser configurado por software para voltajes de salida de 1.15V, 2.048V o 2.5V; el reloj de conversión (CCLK) es usado por el voltaje de referencia mientras que el PGA y el CA/D usan la señal de reloj DCLK=CCLK/DF con DF un factor de división programable a 1, 2, 4 ó 8; la interfase serial tiene cuatro pines: SCLK (reloj de datos seriales), DOUT (salida de datos seriales), DIN (entrada de datos seriales, el cual puede ser bidireccional en algunas aplicaciones), y CS (selección de chip). El flanco activo de SCLK puede ser programado por hardware con el pin RISE/FALL. Un uno lógico en ese pin hace activo al flanco de subida.

5.3.1. Ciclo de conversión. Un ciclo de conversión requiere 48 ciclos de DCLK, de los cuales 36 ciclos son requeridos por el PGA para auto ajustar a cero el voltaje de ofset y amplificar la señal. Los restantes 12 ciclos de DCLK son empleados por el conversor de aproximaciones sucesivas.

5.3.2. Modos de operación. La interfase serial del ADS7870 opera basada en un byte de instrucción introducida sincrónicamente por la entrada DIN seguida por una acción comandada por el contenido de la instrucción. El bit D7 del byte de instrucción selecciona el modo de operación directo o de registro, Tabla 2.

El *modo directo* se caracteriza porque el bit D7 es igual a uno lógico. Con D7=1, se inicia una conversión, se selecciona la ganancia del PGA con los bits D6, D5, y D4, y la configuración del MUX con los bits D3, D2, D1 y D0. El ciclo de conversión se inicia en el segundo flanco de bajada de CCLK después del octavo flanco activo de SCLK del byte de instrucción. El resultado de la conversión se guarda en los registros de salida del CA/D y estarán disponibles para ser extraídos sincrónicamente a través de la interfase serial con una operación de lectura en el modo de registro.

En el *modo de registro* (D7=0) la instrucción es seguida por una operación de lectura o escritura de 8 o 16 bits en el registro especificado por los bits D4 a D0. Si la operación es de 16 bits, la dirección de los siguientes 8 bits depende de si la dirección del registro es par o impar. Si es par, el destino del segundo byte es la dirección base +1, y si es impar base -1. Esta disposición es útil para transferir el resultado de la conversión almacenada en los dos registros del CA/D iniciando primero con el byte mas significativo o con el menos significativo, con una sola instrucción de lectura. Por esta razón,en este proyecto se emplea el modo de operación de registro.

5.3.3 Resumen de registros. La Tabla 3, muestra un resumen de los registros direccionables del ADS7870 y a continuación se hace una breve descripción de cada uno de ellos.

Registros 0 y 1. Son los registros de salida de datos del CA/D. Almacenan los bits resultado de la conversión desde AD0 hasta AD11. Estos no se leen directamente en esta aplicación pues se emplea el modo de operación indirecto mediante el registro 4.

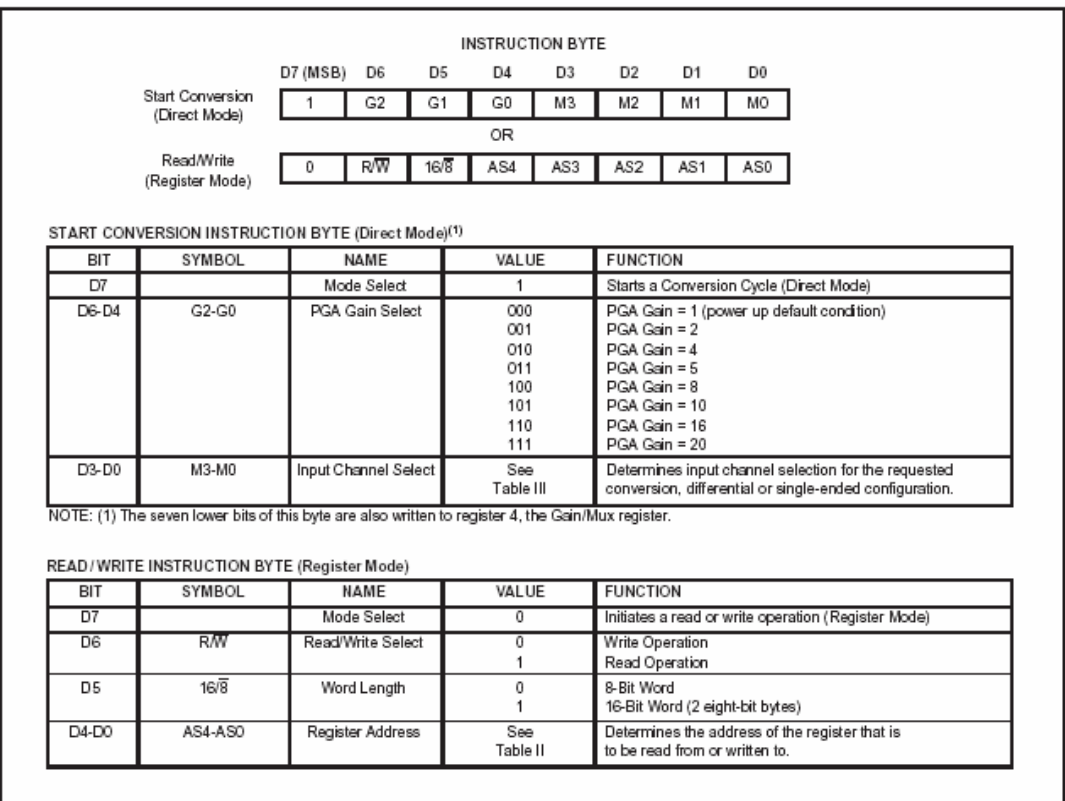

Tabla 2. Modos de operación directo o de registro del ADS7870.

Fuente: www.ti.com

Registro 2. Contiene información acerca de la naturaleza del problema en el evento en que el voltaje de entrada en el PGA sea excedido. No se emplea en esteproyecto.

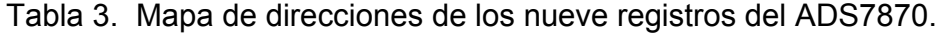

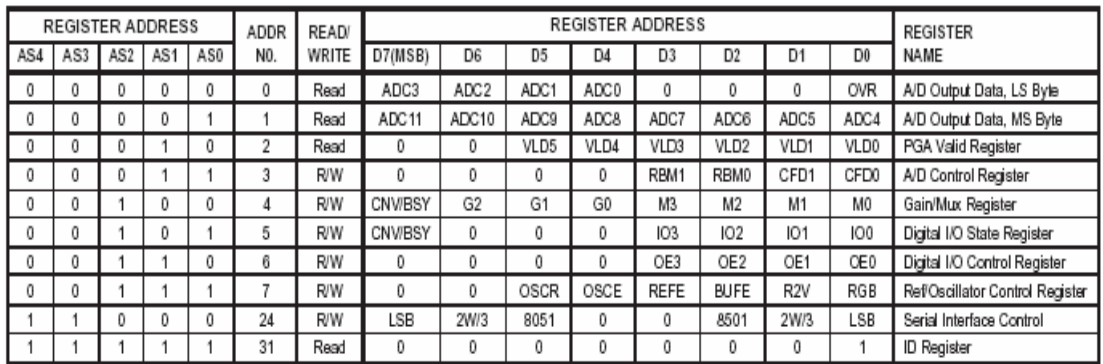

Fuente: www.ti.com/ads7870

Registro 3. Es el registro de control del CA/D. Los bits CFD1 y CDF0 configuran el factor de división de frecuencia CF. Los bits RBM1 y RBM0 configuran los cuatro modos de operación para leer el resultado de la conversión. Excepto en el modo cero que requiere de dos instrucciones para leer los registros del CA/D, los demás modos permiten realizar una lectura automática de los registros 1 y 2 empleando una sola instrucción e iniciando la transferencia con el byte más significativo (modo 1), byte menos significativo (modo 2) o únicamente enviando el byte más significativo (modo 3). En esta aplicación CF se hace uno para que el conversor trabaje a la máxima velocidad posible (2 Mbits por segundo) y los bits RBM1 y RBM0 se emplean para configurar el modo 1.

Registro 4. Configura el MUX y el PGA y puede iniciar una conversión. Los bits G2 a G0 ajustan la ganancia a valores de 1, 2, 4, 5, 8, 10, 16 y 20. Los

bits M3 a M0 ponen los canales de entrada del MUX como diferenciales (M3=1) o como monopolares (M3=0); en el caso de entradas diferenciales la polaridad puede intercambiarse según el estado de M2. El bit CNV/BSY puesto a "1" inicia una conversión en el segundo flanco de bajada de CCLK después de que el flanco activo de SCLK ha asegurado el dato. En este proyecto se ajusta la ganancia a uno y los canales como monopolares. Las lecturas de todos los canales se realizan mediante este registro.

Registros 5 y 6. El primero, contiene el estado de cada una de las cuatro entradas/salidas digitales y puede iniciar una conversión; el segundo, contiene información que determina si cada uno de las cuatro líneas I/O se configura como una entrada o como una salida. En la actual aplicación, I/O0 se configura como una salida para activar en caso necesario el circuito de recuperación ante saturación.

Registro 7. Registro de configuración del oscilador y de la referencia de tensión. Determina si el oscilador interno es usado para el reloj de conversión (OSCE y OSCR), si el voltaje de referencia interno y el buffer de referencia interno están activos o inactivos (REFE y BUFE), y si la referencia es 2.5V, 2.048V ó 1.15V. En el caso presente, el conversor emplea el oscilador interno y la referencia se ajusta a 2.5 V.

Registro 24. Registro de control de la interfase serial. Controla si el dato es presentado con el LSB o con el MSB primero, si la interfase serial es configurada para operación de dos o tres alambres, y ajusta la interfase para comunicación adecuada con microcontroladores de la familia 8051. En este proyecto, no es necesario escribir en este registro pues su configuración por defecto permite presentar el dato con el LSB primero y definir la interfase a tres hilos: uno para entradas, otro para salidas y el restante para el reloj de comunicación sincrónica.

Figura 25. Ejemplo para una operación de escritura de 16 bits. La doble flecha indica el flanco activo en el que datos o instrucciones son asegurados.

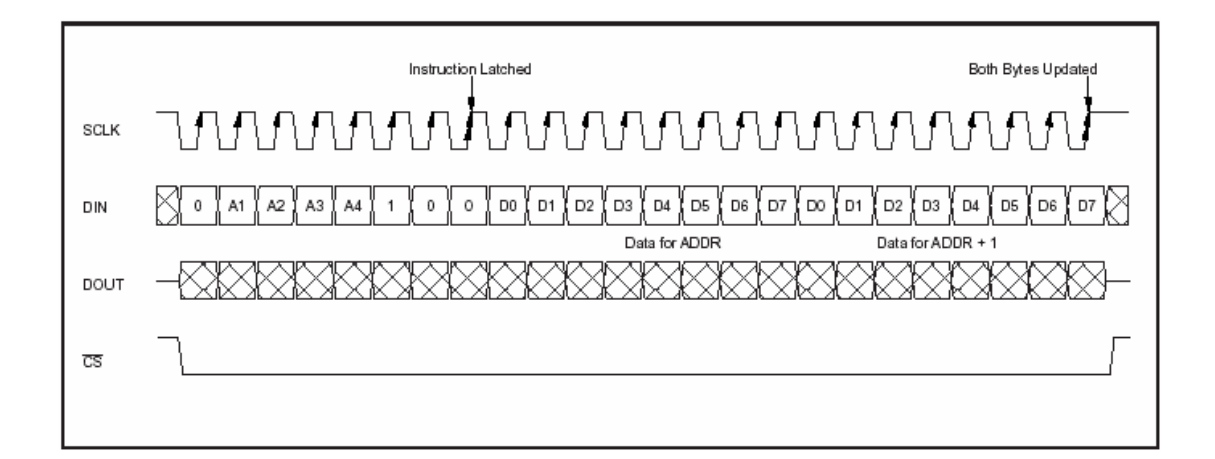

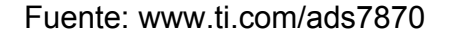

Registro 31. Este registro de identificación permite al usuario verificar cual revisión del ADS7870 tiene instalada. No se requiere en este proyecto.

En resumen, en este trabajo se requiere de todos los registros excepto del 31, pero solo se escribe en el 7, 6, 5, 4 y 3, pues la configuración por defecto de los restantes (todos los bits en cero después del encendido) se ajusta a las necesidades de la presente aplicación.

5.3.4. Operación de escritura. La Figura 25, muestra la operación de escritura de 16 bits en una dirección par con el LSB primero y SCLK activo en el flanco de bajada. Note que la dirección (ADDR) para la escritura del segundo byte se incrementa en uno puesto que la dirección en el byte de instrucción es par. Para una ADDR impar, la dirección para el segundo byte sería ADDR-1. Si solo se requiere una operación de escritura de 8 bits,

entonces CS se hace alto luego de que se termine de escribir el primer byte de datos.

Figura 26. Operación de lectura de 16 bits de una dirección impar iniciando con el LSB y con SCLK activo en el flanco de subida

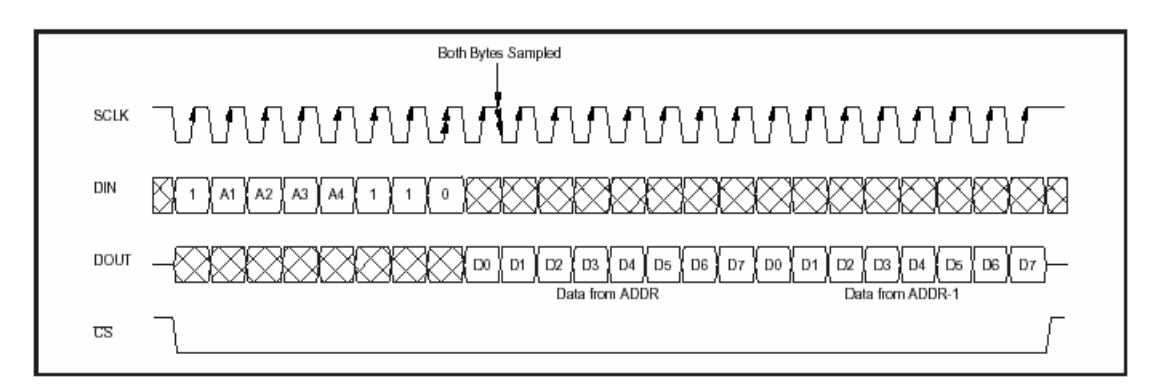

#### Fuente: www.ti.com/ADS7870

5.3.5. Operación de lectura. El diagrama 26 muestra un ejemplo de una operación de lectura de 16 bits de una dirección impar iniciando con el LSB y con SCLK activo en el flanco de subida. Note que la dirección (ADDR) para el segundo byte se decrementa por uno puesto que la dirección en el byte de instrucción es impar. Para una ADDR par, la dirección para el segundo byte sería incrementada en uno. Si solo se requiere una operación de 8 bits, entonces CS se hace alto luego de que se termine de leer el primer byte de datos.

5.3.6. Inicio de una conversión a través de la interfase serial. Puede iniciarse una conversión empleando dos métodos. El primero es con el *modo directo* descrito anteriormente. El segundo, mediante el modo de registro, que consiste en escribir un uno en el bit CNV/BSY en cualquiera de los registros 4 ó 5 habilitados con esta opción. La Figura 27 muestra el

diagrama de tiempos para una lectura automática de los resultados de una conversión previa usando el modo 2.

Figura 27. Inicio de una conversión a través de la interfase serial.

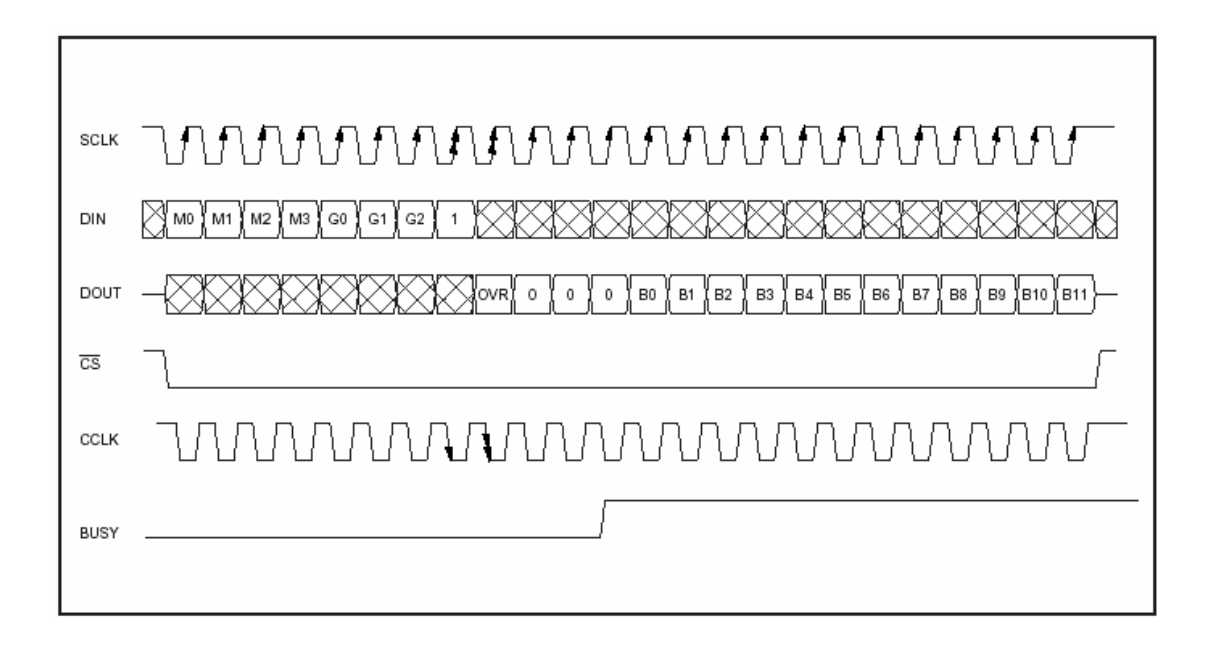

Fuente: www.ti.com/ads7870.

5.3.7. Configuración final para el ADS7870**.** La figura 29, muestra al ADS7870 en su configuración final.

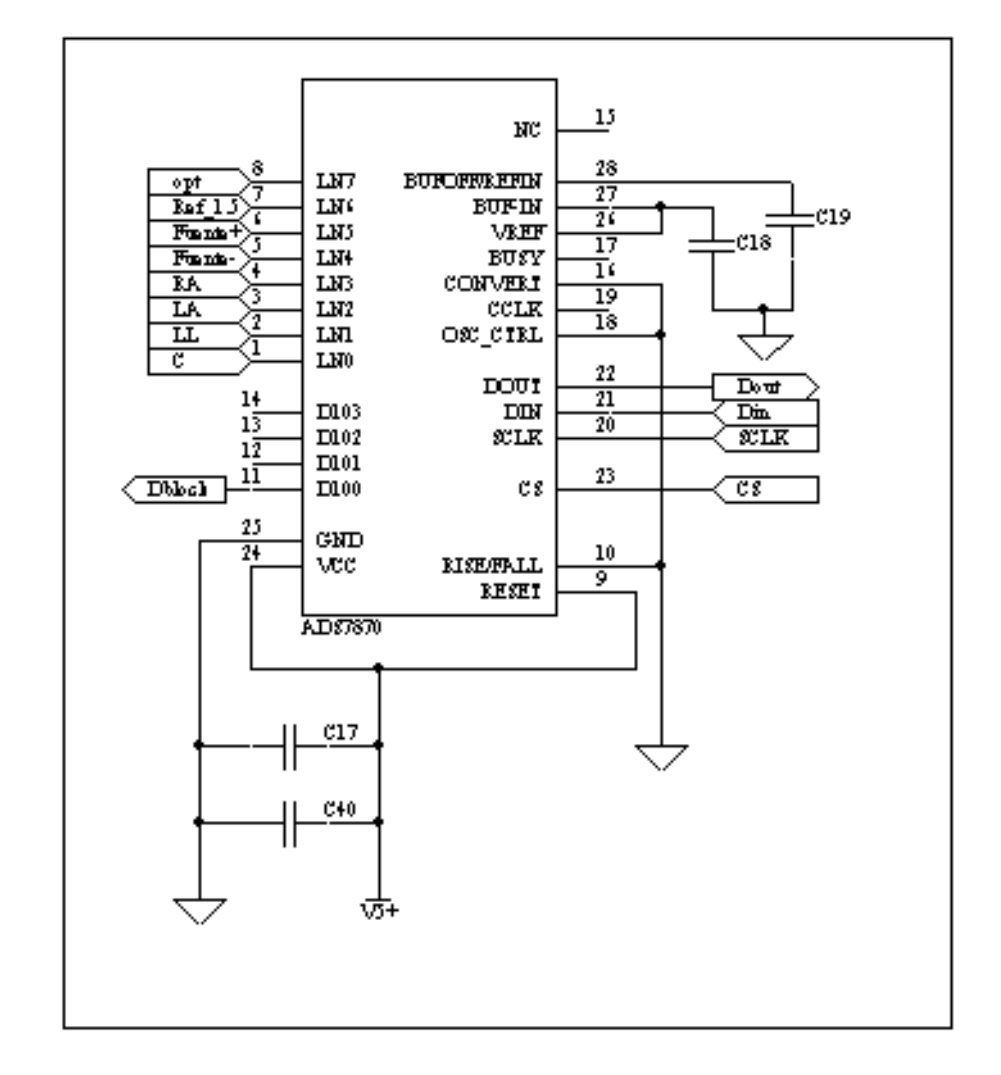

Figura 28. Configuración final del ADS7870.

Fuente: www.ti.com/ADS7870.

Los ocho canales de entrada del conversor se emplean en modo monopolar y se han distribuido de la siguiente manera. Cuatro de ellos se usan para la lectura de las derivaciones I, II, III y C; una para sensar el voltaje de la fuente positiva de alimentación; uno para medir el voltaje de referencia de 1.25V; y el restante para convertir un canal opcional que ingresa a la tarjeta por el pin 5 del conector de entrada y pasa luego por un seguidor de tensión. El canal cuatro no se emplea en esta aplicación.

Los pines DOUT, DIN, SCLK y CS intercambian datos con el puerto paralelo previo paso por la etapa de aislamento digital. Por DOUT se envían al PC los resultados de la conversión y por DIN ingresan los comandos de escritura en registros, sincronizados con el reloj SCLK. El flanco activo para las operaciones de lectura o de escritura es el de bajada. Esto se debe a que el pin RISE/FALL se ha cableado a tierra, es decir se halla en estado lógico bajo.

El pin D100 es empleado como salida digital y se pone en uno cuando se requiera activar el circuito desbloqueador en caso de saturación de alguno de los canales de entrada. Los pines restantes no se emplean en esta aplicación.

La Tabla 4, muestra los datos con los que se configura el sistema de conversión para una aplicación en la que se leen canales monopolares en una comunicación de tres hilos a través de la interfase serial. Por defecto, todos los registros se establecen en cero en el momento del encendido. Sin embargo, en los registros 24 y 5 se escribe cero para asegurar realmente ese estado en el inicio.

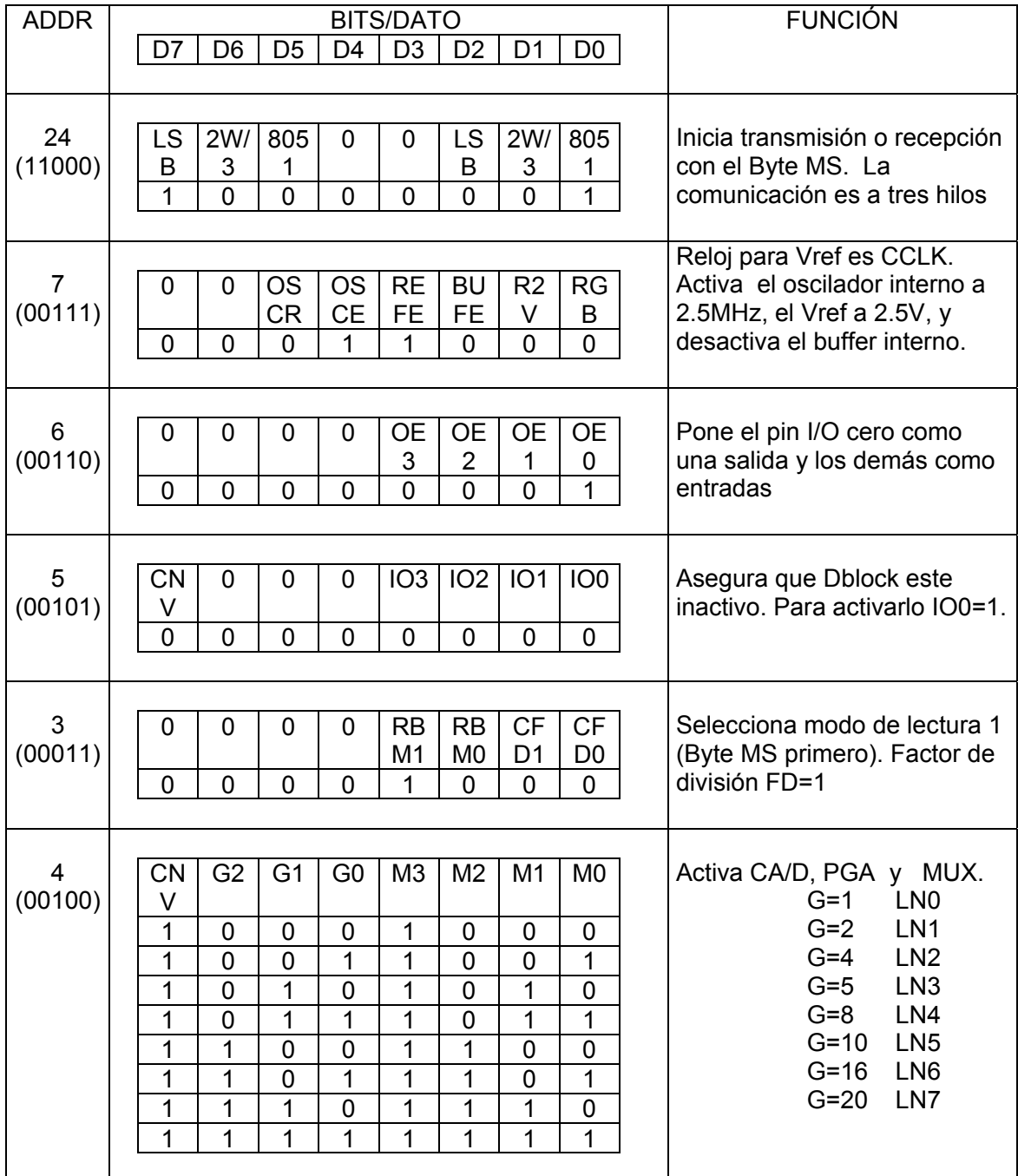

Tabla 4. Registros y funciones empleados en la aplicación.

Fuente: autor del proyecto.

La escritura en los registros configura al C/AD para recibir o escribir datos iniciando con el byte mas significativo, comunicación a tres hilos, oscilador interno a 2.5 Mhz, voltaje de referencia interno de 2.5V, habilita el pin I/O cero como salida digital y lo inicializa en estado lógico bajo, y prefija el modo de lectura uno para leer el resultado de la conversión, es decir, inicia la transferencia con el byte mas significativo.

La Tabla 4, muestra adicionalmente para el registro cuatro las diferentes opciones de selección de canales y ganancia disponibles.

# **5.4. ETAPA AISLAMIENTO**

La etapa de aislamiento incluye a los datos intercambiados entre el CA/D y el PC, y a la fuente de alimentación. A continuación se describen cada una de estas dos etapas.

5.4.1. Etapa de aislamiento de datos. La etapa de aislamiento tiene como finalidad romper la continuidad óhmica entre la tierra del lado del paciente y la tierra del lado del computador. En adelante se hará referencia a la circuitería del lado del paciente alimentada con baterías como la zona aislada y a los elementos dependientes de la tierra del computador como la zona no aislada.

La etapa esta desarrollada alrededor del transreceptor dual ISO150 de Burr Brown. Este dispositivo tiene una barrera de aislamiento galvánica (10<sup>12</sup>Ω//5pF) capaz de soportar una tensión de 1500 Vdc., y transportar datos hasta 80Mbaudios. Cada canal puede ser programado individualmente para transmitir datos en una u otra dirección como se muestra la Figura 29. Aquí el canal A transmite datos del lado A al lado B y el canal B lo hace en sentido

opuesto. Para que un canal transmita debe aplicarse un estado lógico bajo en el pin  $R/\overline{T}$ , y en el pin del mismo nombre del lado del receptor un estado lógico alto. Este circuito debe ser alimentado con +5V en el lado del paciente y +5V en lado computador. Cómo es lógico, las tierras de estas dos fuentes deben estar aisladas.

El ISO 150 permite programar por software la dirección hacia donde fluyen los datos poniendo el estado lógico adecuado en el pin *R* /*T* , pero en la actual aplicación los pines  $R/\overline{T}$  se han fijado a tierra a 5V por lo que el dispositivo queda fijo y no es programable para el usuario.

Puesto que el control de la tarjeta y la transferencia de datos se hace mediante cuatro líneas únicamente, se requirieron de dos dispositivos ISO150, de tal forma que desde el punto de vista del computador, tres de los canales son emisores para las líneas C0, C1 y C2, y el restante es receptor para la línea BUSY. Las cuatro líneas se conectan al computador mediante un cable construido especialmente con un conector DB9 en la tarjeta EKG2 y un DB25 en el puerto paralelo del computador. La Figura 30 muestra en detalle la configuración del ISO150 para la aplicación actual.

Existen otras opciones para aislar el camino de la señal no incluidas en este proyecto, que involucran el uso de amplificadores de aislamiento ya sea basados en transformadores, en barrera capacitiva o en dispositivos ópticos de alta precisión. Ejemplos de estos son el amplificador 3656, el ISO130 y el ISO122 respectivamente, todos de la empresa Burr-Brown. De todos ellos la alternativa más económica la presenta el ISO122. El inconveniente de cualquiera de estas alternativas es que se requiere uno por cada canal, cuatro para la aplicación actual, lo que implica mayores costos y mayor tamaño en la tarjeta de circuito impreso. El ISO150 se eligió en esta

81

aplicación pues es la alternativa menos costosa ya que es 50% más económico por canal que el ISO122.

Figura 29. Diagrama de operación básica del ISO150. Las entradas lógicas son CMOS compatibles con TTL. Las fuentes y tierras del lado A (lado del paciente) y del lado B (lado del computador) son aisladas.

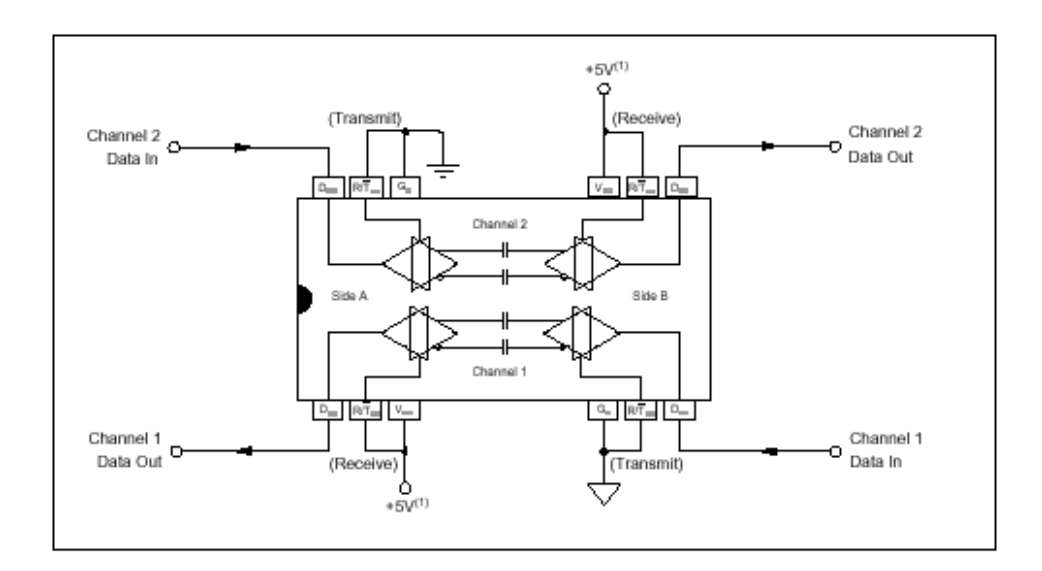

Fuente: www.ti.com/ISO150

5.4.2. Fuente DC-DC aislada. Además de aislar el camino de los datos, también se debe aislar las fuentes de alimentación de cada lado. El diseño permite que el usuario elija entre alimentar la parte no aislada del sistema con una batería de 9V o una fuente de corriente continua de valor superior a los 7V; o emplear la fuente DC-DC existente en la tarjeta. Para esto se ha dispuesto de un *jumper* para seleccionar una de las dos opciones.

Si se elige la opción de la batería o la fuente, se dispone de un conector en línea de dos pines J5 para este propósito. Dado que el ISO150 se alimenta de 5V se precisa de un regulador de tensión miniatura LM78L05, como se

observa en al Figura 31. Esta opción se hace efectiva al unir los pines 1 y 2 del jumper.

Figura 30. Configuración del ISO150 para aislar digitalmente las cuatro líneas de comunicación entre el PC y la tarjeta CARDIOSCAN .

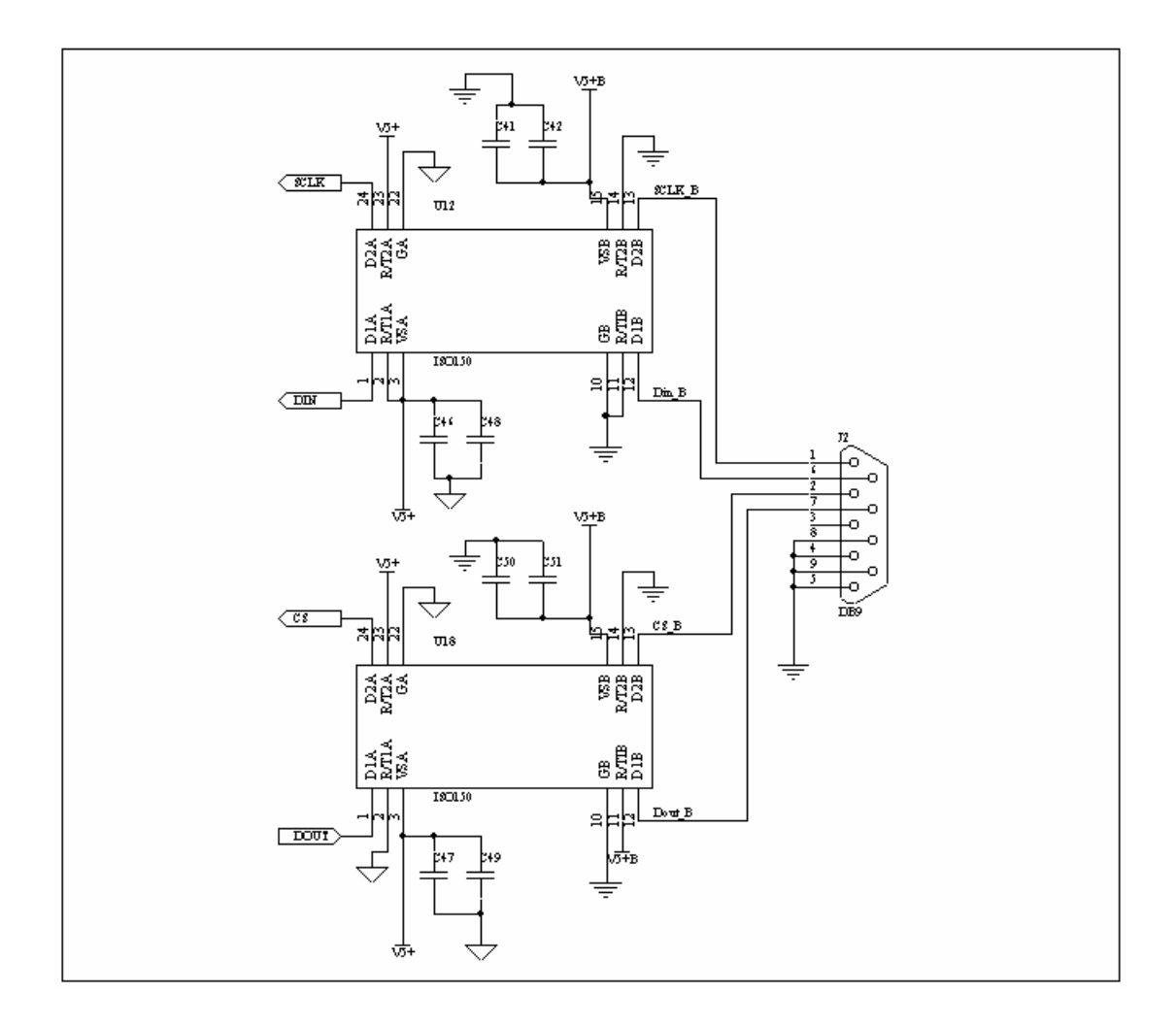

Fuente: autor del proyecto.

Para emplear la opción de la fuente DC-DC el jumper de unir los pines 2 y 3. Al hacer esto la salida del la fuente aislada DCP010505 de Burr-Brown es quién alimenta la parte no aislada del ISO150. Este circuito integrado visualizado también en la figura 32, es capaz de suministar 1W de potencia y entregar 5V a partir del voltaje aislado de 5V del lado del paciente con una barrera de aislamiento de 1000 Vrms.

Figura 31. Opciones para alimentar la parte no aislada del sistema.

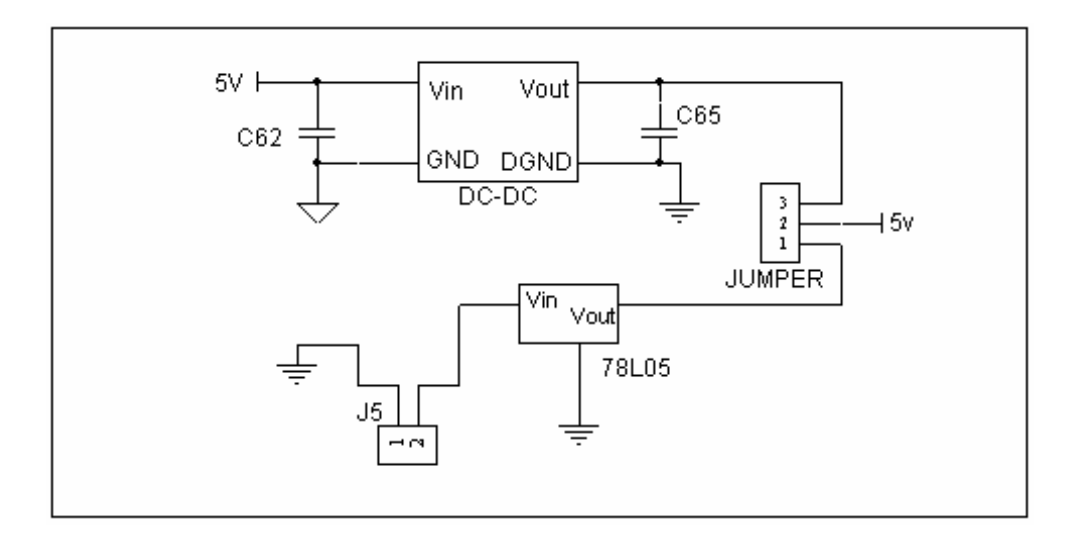

Fuente: Autor del proyecto.

#### **6. SOFTWARE**

El software, realizado inicialmente en lenguajes ensamblador, C y Matlab, se encarga fundamentalmente de la adquisición de señales. Subrutinas adicionales generan un reloj adecuado para la frecuencia de muestreo, configuran los registros, leen los datos adquiridos por el puerto paralelo y permiten la visualización de las señales electrocardiográficas. A continuación se describe brevemente cada una de estas funciones.

6.1. Inicialización. Antes de proceder a la captura de datos, el programa realiza dos funciones con el fin de generar una base de tiempo. Puesto que no se dispone de un reloj por hardware y los temporizadores en lenguaje C solo dan precisión hasta los milisegundos, se genera un reloj basado en ciclos *for* que realiza la suma acumulativa del índice del ciclo *for*. El número de iteraciones Ni para cumplir con la frecuencia de muestreo deseada se determina con la siguiente ecuación:

$$
N_i = \frac{T_s - T_c}{T_f} \tag{6.1}
$$

donde  $T_s$  es el periodo de muestreo, es decir el inverso de la frecuencia de muestro elegida por el usuario;  $T_c$  es el tiempo empleado en leer un dato completo por el puerto paralelo y  $T_f$  es el tiempo empleado en realizar una sola vez un ciclo *for*.

Para determinar el tiempo  $T_c$  se ejecuta un sub-programa que realiza la lectura de un solo canal por un determinado número de veces  $N_c$  y luego aplica la ecuación:

$$
T_c = \frac{t_1 - t_2}{N_c}
$$
\n(6.2)

donde  $t_1$  y  $t_2$  son los tiempos indicados por el reloj del PC al inicio y al final de la prueba respectivamente.

Para el tiempo  $T_f$  de la ecuación 6.1, se realiza una rutina similar. Conocido  $T_c$ , el tiempo empleado para leer un canal, se introduce un retardo hasta completar el periodo de muestreo  $T_s$  antes de repetir la lectura del canal y cumplir de esta forma con la frecuencia de muestreo. Este retardo se implementa con el ciclo *for* mencionado anteriormente con el número de iteraciones descrito por Ni.

6.2. Escritura en registros. Antes iniciar cualquier proceso de conversión es necesario configurar el CA/D realizando operaciones de escritura de ocho bits en los registros 24, 7, 6, 5 y 3 como se indica en la Tabla 4. Para ello se emplean los tres primeros bits del bus de datos del puerto paralelo, a decir: D0 para SCLK, D1 para DIN y D2 para CS.

La Figura 32, muestra a manera de ejemplo la escritura en el registro 7 del dato 28<sub>d</sub> para llevar a cabo la función descrita en la Tabla 4. Observe que cada bit enviado por DIN (D0) se repite dos veces para asegurar que el bit este presente en el flanco de bajada del reloj. En la parte inferior de la gráfica se observan los datos que deben ser escritos en el puerto paralelo en forma secuencial para lograr dicho objetivo.

Figura 32. Ejemplo de escritura del dato 28 en el registro 7 del ADS7870.

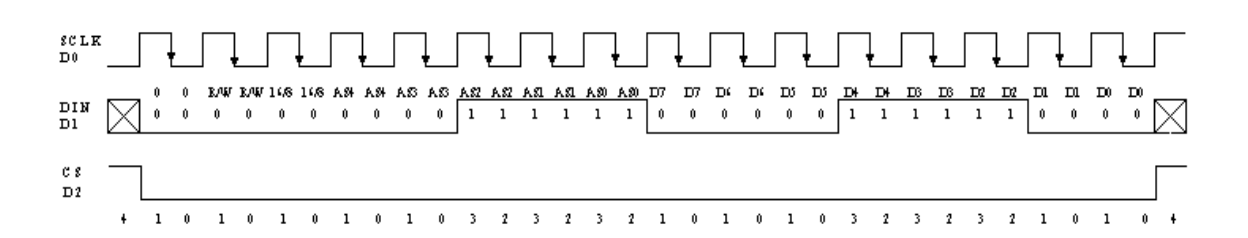

Fuente: autor del proyecto

En la implementación, la subrutina de configuración, lee de una tabla en la que cada fila contiene los datos a ser enviados por el puerto paralelo.

Figura 33. Lectura de los registros de salida del ADS7870.

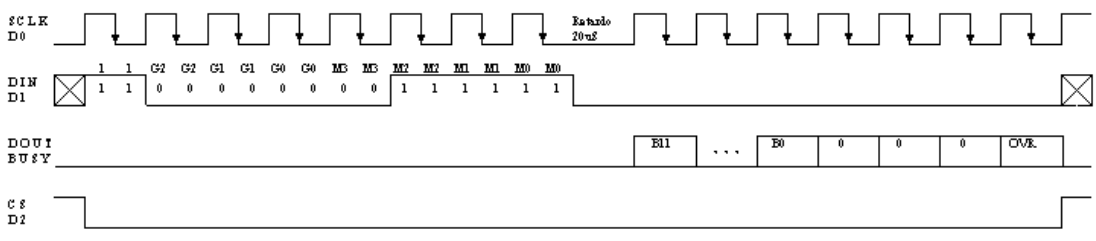

Fuente: autor del proyecto.

6.3. Lectura de datos. Esta operación se realiza mediante el *modo directo*, que consiste en escribir un uno en el bit más significativo, seguido de los bits de ganancia y configuración del multiplexor; con lo que se genera una lectura automática de los registros 1 y 2, los registros de salida del conversor A/D. Esta operación se aprecia en la Figura 33. Se observa que luego de ser enviado el bit M0 se introduce un ciclo de espera de 20 S mientras el CA/D realiza la conversión. Pasado ese tiempo se inicia la transferencia de los datos al PC empleando la línea BUSY del bus de estado del puerto paralelo.

La Figura 34, muestra la interfase gráfica con el usuario desarrollada para la aplicación.

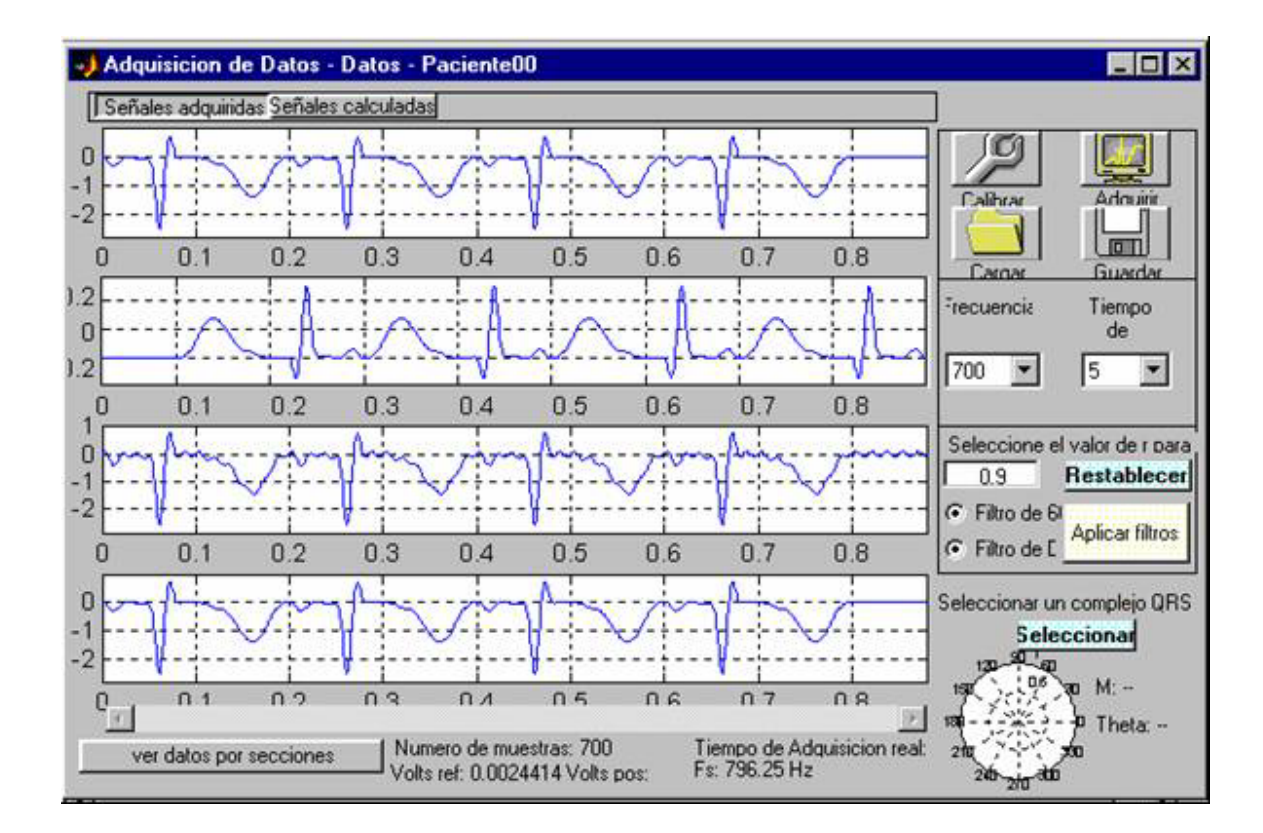

Figura 34. Interfase gráfica con el usuario.

Fuente: autor del proyecto.

### **6.4. CONTROL DE OFFSET.**

Dentro de los parámetros tenidos en cuenta para la lección de los componentes analógicos de todo el sistema no fue prioritario el voltaje de offset, pues este puede ser retirado por software. La rutina hace parte de las pruebas de calibración del sistema y por lo tanto se lleva a cabo una sola vez. Consiste en aterrizar todos los canales de entrada y registrar cada canal un número determinado de veces para luego hacer un promedio de los valores medidos. El valor medido es el offset de canal. Este valor se almacena como una constante dentro del programa principal y es restado de cada una de las lecturas posteriores. De esta forma el voltaje de offset es eliminado.

### **7. OBSERVACIONES Y CONCLUSIONES**

 Un electrocardiograma estándar está compuesto por doce derivaciones, seis de las cuales, las precordiales, son monopolares y las restantes de naturaleza bipolar. Se decidió adquirir las derivaciones I, II y III pues a partir de estas pueden obtenerse las derivaciones bipolares aumentadas. Los registros aVR, aVL y aVF son obtenidos por software empleando las ecuaciones derivadas del triángulo de Einthoven. De esta forma el usuario tiene la opción de visualizar en total seis registros en forma simultánea a partir de tres canales electrocardiográficos.

 Dado que las derivaciones I, II y III son bipolares se emplean en este proyecto amplificadores de tres operacionales, es decir, amplificadores de instrumentación clásicos en un solo circuito integrado.

 Las características mínimas que debe poseer un bio-amplificador para asegurar la operación correcta con impedancias de electrodo piel y fuentes de interferencia características, referentes a impedancia de entrada en modo común muy alta, mayor a 100 M a 60Hz; alta Impedancia de entrada en modo diferencial, mayor a 10 M a 60Hz; e igual impedancia en modo común para todas las entradas, se superaron al elegir un amplificador de instrumentación con impedancias balanceadas en modos común y diferencial de  $10^{12}$ .

 Para aumentar la relación de rechazo en modo común adicional a la dada por el amplificador de instrumentación, se empleó el circuito manejador de

pierna derecha. Este circuito aporta 32 dB más al CMRR de todo el sistema.

 Existen en el comercio cuatro opciones para aislar el camino de la señal que involucran el uso de amplificadores de aislamiento ya sea basados en transformadores, en barrera capacitiva o en dispositivos ópticos de alta precisión; y trans-receptores basados en aislamiento galvánico. El inconveniente de cualquiera de los primeros es que se requiere uno por cada canal, lo que implica mayores costos y mayor tamaño en la tarjeta de circuito impreso. Por lo anterior se empleó el trans-receptor dual ISO150 que reduce los costos de aislamiento por lo menos en 50% con iguales prestaciones, comparada con cualquiera de las alternativas antes mencionadas.

 El puerto paralelo resulta muy atractivo para esta aplicación, debido a la alta tasa de transferencia de datos y al elevado número de líneas de las que dispone. Por ejemplo, para la frecuencia de muestreo de 700 Hz, cuatro canales y 72 bits por dato se requiere de una velocidad de transferencia superior a 200 Kbps. Además, si se requiere, cada línea de entrada del puerto podría expandir el sistema con ocho canales adicionales.

 La relación de rechazo en modo común del amplificador de instrumentación es directamente proporcional a la ganancia en modo diferencial, por lo que es deseable una alta amplificación en esa etapa. Para definir la ganancia máxima se tuvo en cuenta el voltaje de offset de los electrodos, el voltaje de alimentación y el valor pico más alto posible en la señal electrocardiográfica. De esta forma la ganancia se ajustó en 700.

 Para evitar las interferencias de alta frecuencia, en especial las de modo común, se empleó una sección aislada de mínimas dimensiones ubicada muy cerca del paciente y unida a él por cables de medición menores a 60 cm de longitud. Los cables cortos ayudan también a reducir la interferencia inducida magnéticamente, pues facilitan la reducción del área efectiva de la espira formada por los cables de medición.

 Es necesario incluir un buffer amplificador en la entrada de referencia para evitar el incremento de las interferencias al sensar la derivación precordial de naturaleza monopolar debido a las diferencias en la impedancia de entrada en modo común entre la entrada de referencia y la entrada no interconectada.

 Es imprescindible la etapa de aislamiento puesto que contribuye a la seguridad eléctrica del paciente, del operario y del equipo.

#### **8. RECOMENDACIONES**

 El puerto paralelo presenta actualmente el inconveniente de estar restringido a diseñador en las versiones de Windows 2000 y superiores. Como alternativa para ingresar la señal a PC podría emplearse el puerto USB cuya velocidad supera hoy día los 12 Mbps. Además este puerto posee una línea de potencia de 5V que se puede emplear para la alimentación de la tarjeta de adquisición. Se sugiere por ejemplo el circuito integrado TUSB3210 de Texas Instruments que contiene un microcontrolador de la familia 8052 con puertos USB incorporados.

 El triángulo de Einthoven es cuestionado por los especialistas pues el torso humano no es homogéneo ni triangular por lo que el empleo de las ecuaciones para obtener las derivaciones bipolares a partir de las bipolares podrían no ser del todo correctas. Se sugiere en futuros proyectos implementar para cada derivación deseada un canal electrocardiográfico completo.

 Un registro electrocardiográfico estándar incluye doce derivaciones: las bipolares, las bipolares aumentadas y las precordiales. Todas aportan información importante para el especialista por lo que futuros desarrollos deberían adquirirlas y presentarlas todas.

 En el desarrollo de proyectos de ingeniería en el área de la bioingeniería, dado el carácter interdisciplinar, es necesario contar con asesores en el área de la medicina que fortalezcan la investigación desde el planteamiento mismo del problema y que hagan acompañamiento en todas las etapas de desarrollo del proyecto.

# **BIBLIOGRAFÍA**

- [1] RETAMOSO, A, Sarmiento L.O. Interfase para la Adquisición de Señales Cardiacas, Parte II. Mundo Eléctrico Colombiano. Vol. 13, No 36. Octubre – Diciembre 1999.
- [2] RETAMOSO, A, Sarmiento L.O. Interfase para la Adquisición de Señales Cardiacas, Parte I. Mundo Eléctrico Colombiano. Vol. 13, No 37. Julio - Septiembre 1999.
- [3] ROSELL, J., Colominas, J., P., Pallas-Areny, R. and Webster, J. G. Skin impedance from 1Hz to 1Mhz, IEEE Trans. Biomed. Eng., 35, 649-651. 1988
- [4] YAMAMOTO, T. And Yamamoto, Y. (1976) Electrical properties of epidermal stratum corneum. Med. & biol. Engineering, 14, 151-158.
- [5] BRINKMAN, K. (1993) Analyse van ruis bij gebruit van elektroden op het huidoppervlak. Afstudeerverslag A-630, Technische Universiteit Delft, Werktuigbuowkundige meet-en regeltechniek, 30-31.
- [6] ALMASI, J. J., and Schmitt, O. H. (1970) Systemic and random variations of ECG electrode impedance. Ann. N. Y. Acad. Sci., 170, 509-519.
- [7] SPEKHORST, H., SippensGroenewegen, A., David, G. K., Metting NanRijn, A. C. and Broekhuysen, P. (1988) Radiotransparent carbon fibre electrode for ECG recording in the cathrrization laboratory. IEEE Trans. Biomed. Eng., 35, 402-406.
- [8] PAYAS, R Transductores y Acondicionadores de Señal. Alfaomega Marcombo. Pág. 137-149. 2001
- [9] METTING Van Rijn Coen, The modelling of biopotential recordings and its implications for instrumentation design. Technische Universiteit Delft. 1993.
- [10] BRUCE B, Winter, Jhon G. Webster. Driven-Right-Leg Circuit Desing. IEEE Transactions On Biomedical Engineering, Vol 30, N0 1, January 1983.
- [11] PALLÁS, Ramón. Sensores y Acondicionadores de Señal. Editorial Alfaomega. Tercera edición. Pág. 142. 2001.
- [12] CARR, Joseph. Introduction to Biomedical Equipment Design. Prentice Hall. Pág. 337. 2000.
- [13] AHLSTROM, M. L., and Tompkins, W. J. 1985. Digital Filters for realtime ECG signal processing using microprocessor. IEEE Trans. Biomed. Eng., BME-32(9); 708-13.
- [14] SMITH, Steven. The Scientist and Engineer's guide to Digital Signal Processing. California Technical Publishing. Pág. 60. 1999.
- [15] WILCHES, Mauricio. Bioingenieria. Universidad de Antioquia. Tomo IV. 1991.
- [16] WILCHES, Mauricio. Bioingenieria. Universidad de Antioquia. Tomo III. 1987.
- [17] MARCOMBO. Introducción a la Bioingenieria. Serie: Mundo Electrónico. 1988.
- [18] RETAMOSO Alonso, Sarmiento L. Omar. Interfase para la adquisiciòn de señales cardiacas, diseño y construcción. Universidad Industrial de Santander 1997.
- [19] GONZALEZ J. B. Cardiotacómetro digital: Diseño y construcción. Proyecto de Pregrado. Universidad Industrial de Santander.
- [20] VILLAMIZAR G. R., Perez J. G. Generador de arritmias cardiacas. Diseño y construcción. Iniversidad Industrial de Santander.
- [21] ASTON, Bioingeniería. Prentice Hall. 1999.
- [22] FERRIS, C.D. Introduction to bioelectrodes. Plenum Press, New York. 1974
- [23] GEDDES, L.A. Electrodes and the measurement of bioelectric events. Willey- Interscience, New York. 1972.
- [24] NEUMAN, m, r. Biopotential electrodes. In medical Instrumentation, Webster J. G. (Ed), Houghton Mifflin, Boston, 215-272. 1978
- [25] GERRERO, J. et al. Técnicas de diseño de amplificadores para biopotenciales. Revista Mundo Electrónico No 268. Junio-julio 1996.
- [26] Gay P. R., Hurst P. Analisis and Desing of analog integrated circuits. John Wiley and sons inc. 2001.

[27] Rueda O. L. Programa de entrenamiento en electrocardiografía. Grupo ECG UIS. Universidad Industrial de Santander

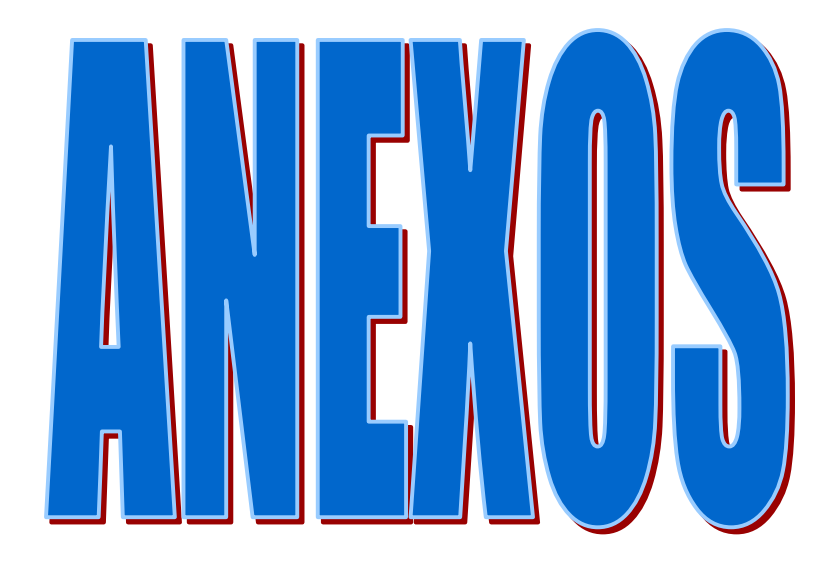

# **ANEXO A. DISEÑO DE FILTROS ANALÓGICOS**

De las diferentes opciones para el diseño de los filtros pasa bajas y pasa altas, se eligió la configuración de Sallen-Key mostrada en la figura 36.

Figura 35. Estructura de Sallen-Key para el diseño de filtros analógicos.

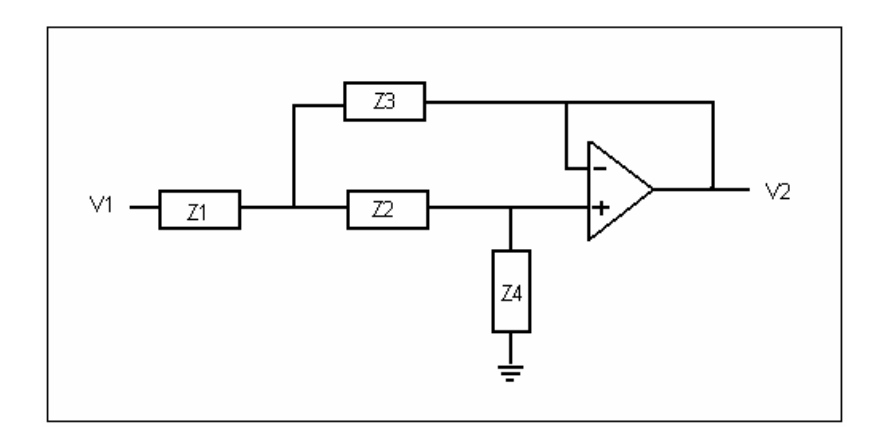

Luego de un rápido análisis nodal se encuentra que la función de transferencia del filtro está dada por:

$$
H(S) = \frac{Z3Z4}{Z4Z3 + Z2Z3 + Z1Z2 + Z1Z3}
$$
 (1.1)

Para el caso del filtro pasabajas, las impedancias se asignan de la siguiente forma:  $Z1 = R1$ ,  $Z2 = R2$ ,  $Z3 = 1/sC1$  y  $Z4 = 1/sC2$ . Al reemplazar los valores en la ecuación (x1) se obtiene:

$$
H(S) = \frac{1}{S^2 R 1 R 2 C 1 C 2 + SC 2 (R 1 + R 2) + 1}
$$
(1.2)

De la teoría de circuitos eléctricos se segundo orden se sabe que el denominador de la función de transferencia pude ser expresado en términos de la frecuencia de resonancia  $w_0$  y del factor de calidad del filtro  $Q_0$  de la forma:

$$
H(S) = \frac{N(S)}{D(S)} = \frac{N(S)}{\left(\frac{S}{W_o}\right)^2 + \frac{S}{W_o Q_o} + 1}
$$
\n(1.3)

Al comparar los denominadores de la ecuación x3 con la ecuación x2 se obtiene

$$
Wo = \frac{1}{\sqrt{R1R2C1C2}}
$$
  

$$
Qo = \left(\sqrt{\frac{C1}{C2}}\right)\frac{\sqrt{R1R2}}{R1 + R2}
$$
 (1.4)

Para el caso del filtro pasaaltas se elije Z1 = 1/sC1, Z2 = 1/sC2, Z3 = R1 y Z4 = R2. La función de transferencia es entonces:

$$
H(S) = \frac{S^{2}(C1C2R1R2)}{S^{2}R1R2C1C2 + SR1(C1 + C2) + 1}
$$
\n(1.5)

y las expresiones para  $w_0$  y  $Q_0$ :

$$
Wo = \frac{1}{\sqrt{R1R2C1C2}}
$$
  

$$
Qo = \left(\sqrt{\frac{R1}{R2}}\right)\left(\frac{\sqrt{C1C2}}{C1+C2}\right)
$$
 (1.6)

El factor de calidad se selecciona de tal forma que se obtenga ganancia unitaria y respuesta en frecuancia máximamente plana en la banda pasante lo que equivale a hacer que la frecuencia de resonancia y la frecuancia de corte sean iguales. Para el caso del filtro pasa altas de segundo orden el valor que cumple con esa condición es  $Q_0 = 0.707$ . Como el filtro pasabajas es de cuarto orden requiere de la conexión en casacada de dos etapas de segundo orden, cada una con la misma frecuencia de corte pero con diferente factor de calidad. La ecuación para el  $Q_0$  de cada etapa esta dado por:

$$
Q_0 = \frac{W_O}{2\alpha} \tag{1.7}
$$

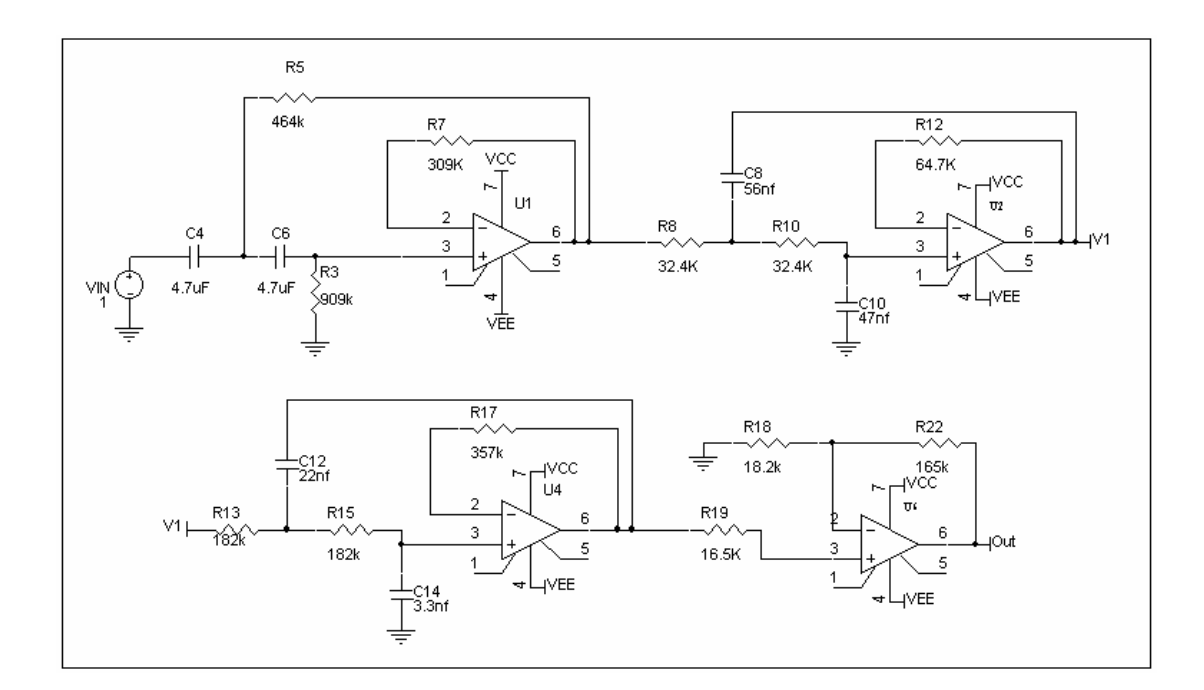

Figura 36. Diagrama esquemático de los filtros pasa altas y pasa banda.

Fuente: autor del proyecto.

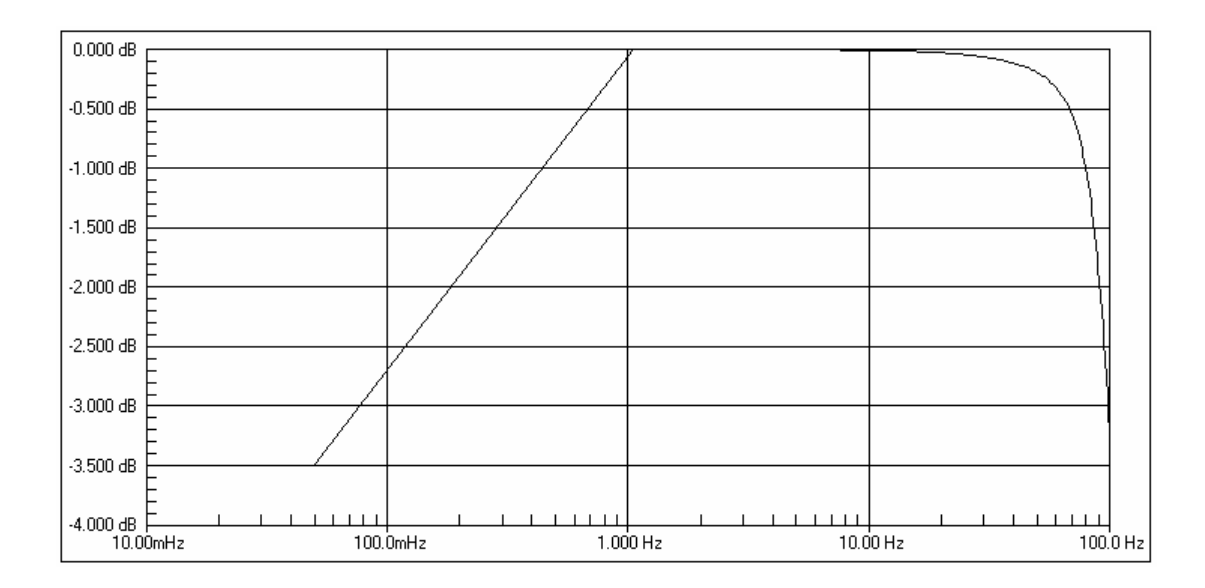

Figura 37. Gráfica de respuesta en magnitud del filtro para ECG.

Fuente: autor del proyecto.

donde es la parte real de los polos de cada etapa. Estos valores se hallan tabulados en muchos textos y se extraen de la localización de los polos para la respuesta de los filtros de Butterworth. Los valores para el filtro de cuarto orden son  $_{1}=0.924$  y  $_{2}=0.383$ . Con estos valores Q<sub>01</sub> y Q<sub>02</sub> son 0.541 y 1.306 para la primera y segunda etapa respectivamente.

Con cada uno de los factores de calidad descritos y con la frecuencia de corte se eligen los valores de las resistencias y los condensadores para cada etapa. La Figura 37 muestra el diagrama esquemático de los filtros diseñados y la Figura 38, muestra las gráficas de respuesta en magnitud para la cascada de filtros. Se observa que las frecuencias de corte son las deseadas y que la ganancia es unitaria.

Una vez ensamblado el circuito, se realizó en el laboratorio un barrido en frecuencia a cada uno de los cuatro canales. Los datos se muestran en la

Tabla 5. En esta tabla se observa que las frecuencias de corte se hallan ente 90 y 100 Hz. La diferencia entre el valor deseado y el valor medido se debe a la tolerancia de los condensadores (entre 10 y 20%) del filtro.

F(Hz) Entrada V Canal I V Canal II V Canal III V Canal C V 10 | 2 | 2 | 2.01 | 2 | 2 20 2 1.97 1.98 1.98 1.97 30 2 1.96 1.97 1.97 1.96 40 2 1.95 1.94 1.94 1.93 50 2 1.92 1.91 1.9 1.92 60 2 1.81 1.82 1.8 1.8 70 2 1.73 1.7 1.72 1.74 80 | 2 | 1.59 | 1.61 | 1.6 | 1.6 90 2 1.5 1.53 1.48 1.54 100 | 2 | 1.38 | 1.4 | 1.34 | 1.42 110 | 2 | 1.26 | 1.29 | 1.24 | 1.3 120 | 2 | 1.15 | 1.16 | 1.16 | 1.18 130 | 2 | 1.06 | 1.1 | 1.04 | 1.08 140 | 2 | 0.94 | 0.98 | 0.94 | 0.98 1000 | 2 | 0.2 | 0.19 | 0.18 | 0.2

Tabla 5. Barrido en frecuencia para los filtros pasabajos.

#### **ANEXO B. FILTROS DIGITALES**

La función de un filtro digital es la misma que la contraparte analógica, pero están implementados con circuitos lógicos digitales o programas de computador y operan sobre una secuencia de números que ha sido obtenida al hacer el muestreo de una forma de onda continua.

Así como la transformada de Laplace es útil en el estudio de los filtros analógicos, la transformada z es la adecuada para los filtros digitales. Por definición la transformada z de una secuencia x(n) es:

$$
X(z) = \sum_{n=-\infty}^{\infty} x(n) z^{-n}
$$
 (2.1)

Por ejemplo, para una secuencia  $x(n)=x(0), x(1), x(2), x(3)$  la transformada resultante es  $X(z) = x(0) + x(1) z^{-1} + x(2) z^{-2} + x(3) z^{-3}$ . La variable  $z^{-1}$ representa la separación de un periodo de muestro N entre una muestra y la siguiente.

Los filtros digitales se representan con ecuaciones en diferencia. Para un filtro de segundo orden esta ecuación es de la forma  $y(n)=b_0x(n)+b_1x(n-1)$ 1)+b<sub>2</sub>x(n-2)+a<sub>1</sub>x(n-1)+a<sub>2</sub>y(n-2) y su transformada z es:

$$
H(z) = \frac{b_0 + b_1 z^{-1} + b_2 z^{-2}}{1 + a_1 z^{-1} + a_2 z^{-2}}
$$
 (x9)

donde los términos  $a_n$  y  $b_n$  son los coeficientes del filtro. Un filtro en donde solo existan los coeficientes  $b_n$  es un filtro de respuesta finita al impulso FIR. Si existe tanto  $a_n$  como  $b_n$  el filtro es de respuesta infinita al impulso IIR.

El plano z se caracteriza porque centrada en los ejes real e imaginario, se halla la circunferencia de radio unidad. Dado que, sobre ésta circunferencia se distribuye el rango de frecuencias w comprendido entre cero y 2 (ó f entre 0 y 1) como se observa en la Figura 39, puede emplearse el método de los polos y de los ceros para diseñar filtros digitales sencillos. En método consiste en ubicar los ceros de la función de transferencia cerca de los puntos de la circunferencia correspondientes a las frecuencias que desean ser atenuadas y los polos cerca de los puntos de la circunferencia correspondientes a las frecuencias que desean ser acentuadas.

Figura 38. Plano Z mostrando la circunferencia de radio unidad

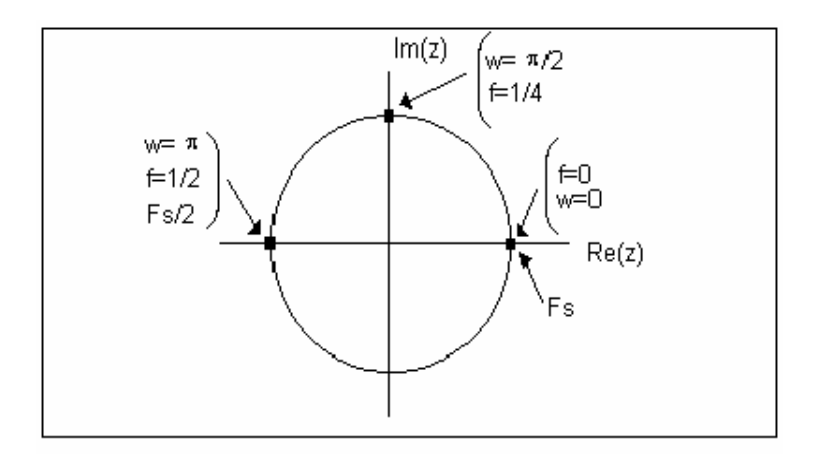

Fuente: autor del proyecto.

Para finalizar esta breve introducción cabe anotar que como consecuencia del muestreo, existe una relación lineal entre la frecuencia F de las señales analógicas y la frecuencia f de las señales en tiempo discreto dada por:

$$
f = \frac{F}{F_s} \tag{x10}
$$

donde F<sub>s</sub> es la frecuencia de muestreo.

FILTROS DIGITALES ELIMINABANDA.

Se exponen a continuación cuatro tipos de filtros digitales para eliminar la frecuencia de 60 Hz introducida por la red eléctrica.

Filtro de la media móvil. Como se mencionó anteriormente un método simple para remover completamente el ruido de una frecuencia específica consiste en ubicar un cero sobre la circunferencia unidad en el lugar correspondiente a esa frecuencia. Por ejemplo si se emplea una frecuencia de muestreo de 180 muestras por segundo, un cero en 2 /3 elimina la componente de ruido de 60 Hz. La ecuación en diferencia es:

$$
y(n) = \frac{1}{3} [x(n) + x(n-1) + x(n-2)] \qquad x(11)
$$

La Figura 40 muestra la respuesta en frecuencia de este filtro FIR. Se observa que además de la eliminación de la componente de 60 Hz, se presenta atenuación significante en las frecuencias cercanas debido al ancho de banda relativamente grande del filtro, Además las ganancias en alta y baja frecuencia no son iguales y el filtro solo funciona si  $F_s$  es 180 Hz.

Figura 39. Respuesta de magnitud del filtro de la media móvil.

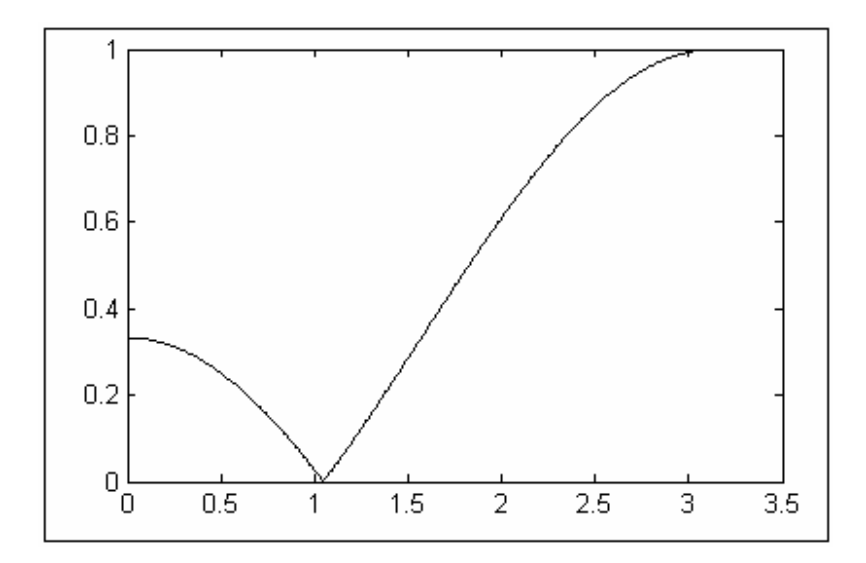

Fuente: autor del proyecto.

Filtro elimina banda FIR. Para suplir algunas de las desventajas del filtro anterior y continuando con la misma metodología, de desea introducir un nulo en una frecuencia  $w_0$ . Para esto simplemente se introduce un par de ceros complejos conjugados en la circunferencia unidad sobre esa frecuencia, es decir en  $z_{12}=e^{jw0}$ . Por lo tanto la función de transferencia es:

$$
H(z) = b_0 \left( 1 - 2\cos w_0 z^{-1} + z^{-2} \right) \tag{x12}
$$

Aquí  $b_0$  es una constante introducida para normalizar la respuesta en frecuencia de filtro, es decir hacer que la máxima ganancia sea unitaria. La Figura 41 muestra la respuesta en magnitud de un filtro elimina banda con un nulo en /3. Puede decirse que no mejoró mucho respecto a la anterior, pero tiene la ventaja de que puede elegirse el valor de  $w_0$  y por lo tanto el de Fs.

Figura 40. Respuesta en frecuencia del filtro FIR elimina banda.

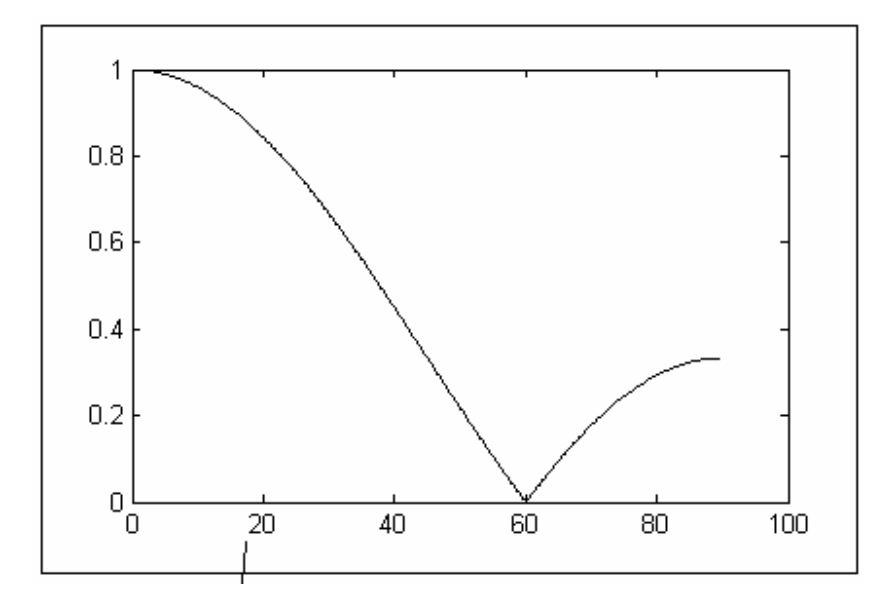

Fuente: autor del proyecto.

Filtro elimina banda IIR. Para mejorar la respuesta en frecuencia del filtro anterior se introducen polos en la función de transferencia para producir resonancia en la vencindad del nulo y por lo tanto reducir el ancho de banda de la ranura. Estos polos se sitúan a una distancia r en la misma dirección de los ceros y dentro de la circunferencia unidad para lograr estabilidad, es decir en  $z_{1,2}$ = r e <sup>jw0</sup>. La función de transferencia modificada es ahora:

$$
H(z) = \frac{b_0 (1 - 2\cos w_0 z^{-1} + z^{-2})}{(1 - 2r\cos w_0 z^{-1} + r^2 z^{-2})}
$$
 (x12)

La Figura 41 muestra el diagrama de magnitud del filtro para  $w_0$ = /3 y r=0.85 y  $w_0$ = /3 y r=0.95. Se observa que la respuesta en frecuencia es más simétrica y que el ancho de banda se reduce(el factor de calidad aumenta)

cuando r crece. De esta forma se tiene pleno control de la selectividad del filtro con sólo ajustar el parámetro r.

Puede llegarse a resultados similares si se emplean otras técnicas de diseño de filtros digitales como el método de la transformación bilineal§§.

Figura 41. Respuesta en frecuencia del filtro IIR elimina banda.

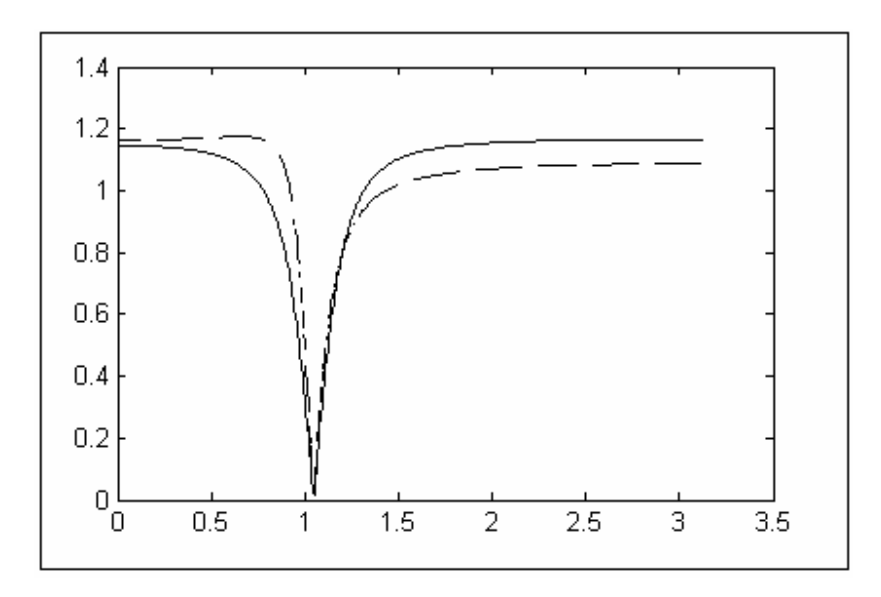

Fuente: autor del proyecto.

l

Filtro adaptativo eliminabanda. Para finalizar esta breve recopilación sobre filtros eliminabanda para aplicaciones biológicas, se reimprime apartes de un artículo publicado por el autor de este proyecto\*\*\* sobre filtros adaptativos .

a. Introducción. Los sistemas que se diseñan para eliminar ciertas componentes en frecuencia de la señal de entrada se denominan filtros

 $§$ § Transformación bilineal para filtros de picos y de rechaza banda. AMBARDAR, Ashok. Procesamiento de señales analógicas y digitales. Thomson learnig. Pág. 696-700.

Introducción al filtrado adaptativo. Sarmiento, Luis Omar. Revista ITEKCNE No. 1. Universidad Santo Tomás. 2002.

selectivos en frecuencia. La naturaleza de esta acción de filtrado viene determinada por la caracterización de la respuesta en frecuencia H(w), que a su vez depende de la elección de los coeficientes de la salida  $\{a_k\}$  y de la entrada {bk} en la ecuación en diferencias que describe el sistema.

Un filtro adaptativo es un filtro cuyos coeficientes varían con el tiempo en forma automática. Diseñar un filtro adaptativo consiste en determinar la regla de variación de los coeficientes. Los sistemas adaptativos tienen hoy día diversas aplicaciones: identificación de sistemas, predicción de datos, cancelación de ruido de señales de audio captadas en ambientes ruidosos, cancelación de ecos en circuitos internacionales de muy larga distancia y filtros ranura como el supresor de ruido de 60 Hz, entre otras. En circuitos internacionales de muy larga distancia, aparecen problemas de ecos debido a las desadaptaciones de impedancia producidas en las bobinas híbridas conversoras de dos a cuatro hilos. El algoritmo de adaptación trata de minimizar la potencia de la señal de error hasta obtener una comunicación sin ecos. Una vez se logra este objetivo, el filtro deja de adaptarse y pasa a comportarse como un filtro fijo.

b. Teoría de funcionamiento. Se obtiene un filtrado óptimo cuando se encuentra el valor de los coeficientes de un filtro FIR de longitud L que minimicen la potencia de la señal error. En un filtro FIR los coeficientes  ${a_k}$ son cero para k 0 y la salida expresada en forma directa en cualquier instante es simplemente la convolución discreta

$$
y(n) = \sum_{k=0}^{L} w_k(n) x(n-k)
$$
 (1)

que expresada en forma matricial toma la forma

$$
y(n) = WT(n) X(n)
$$
 (2)

donde  $W^{T}(n)$  es un vector fila que contiene los coeficientes {b<sub>k</sub>} del filtro y X(n) es un vector columna que contiene las muestras de la entrada.

La estructura típica de un filtro adaptativo se muestra en la Figura 42. Aquí x(n) es la señal de entrada, y(n) es la salida, d(n) es la señal de referencia y e(n) es la señal de error entre la señal de referencia y la salida del filtro que en términos de (2) se expresa como:

$$
e(n) = d(n) - y(n) = d(n) - WT X(n)
$$
 (3)

en donde se ha supuesto inicialmente que x(n) es estacionaria y que el vector de pesos W no varía con el tiempo.

Figura 42. Estructura típica de filtrado adaptativo.

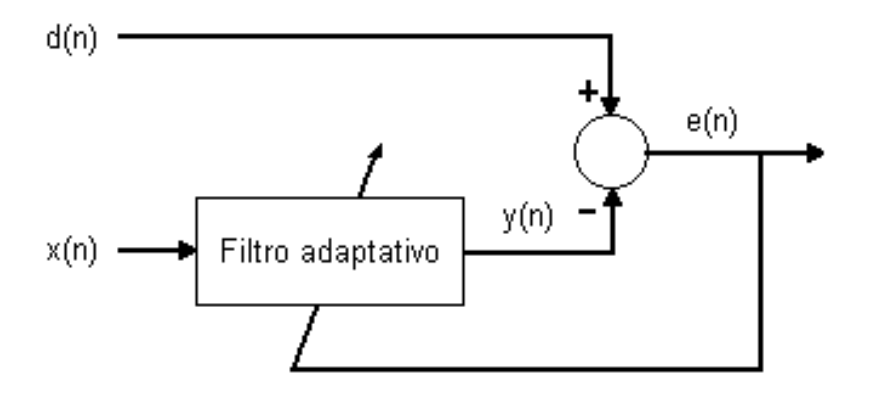

Fuente: autor del proyecto.

El objetivo a alcanzar es minimizar la potencia media del error e(n) encontrando los coeficientes óptimos de modo que la señal y(n) se cancele lo

más posible con d(n). Obteniendo la potencia instantánea del error y posteriormente la esperanza matemática teniendo en cuenta que W es constante, se obtiene:

$$
e(n)^{2} = d(n)^{2} + W^{T} X(n) X^{T}(n) W - 2 d(n) X^{T}(n) W
$$
  
\n
$$
E[e(n)^{2}] = E[d(n)^{2}] + W^{T} E[X(n) X^{T}(n)]W - 2E[d(n) X^{T}(n)]W
$$
 (4)

ésta última expresión puede rescribirse como

$$
E[e(n)^{2}] = \xi = E[d(n)^{2}] + W^{T}R W - 2P^{T}W
$$
\n(5)

donde R=E[X(n) X<sup>T</sup>(n)] es la matriz de autocorrelación de la señal de entrada y P=[d(n) X(n)] es el vector de correlaciones cruzadas entre la entrada y la señal de referencia.

A la función que expresa la potencia de la señal error en función de los coeficientes del filtro (5) se le denomina *superficie de error*. En el caso de dos coeficientes, es decir L=1, dicha ecuación es un paraboloide con un único mínimo global. En el caso unidimensional (un solo coeficiente) se obtiene una parábola también con un mínimo global único. En ambos casos, el mínimo se corresponde con los coeficientes óptimos deseados  $W$ <sup>\*</sup>.

Una forma de calcular W\* denominada *Filtro Óptimo de Winer,* consiste en calcular el gradiente de la función ( derivada parcial de con respecto a  $w_0$ ,...,  $w_1$ ), igualarla a cero y despejar el valor de los pesos óptimos así:

$$
\nabla \xi = 2RW - 2P
$$
  
\n
$$
\nabla \xi = 0 = 2RW^* - 2P
$$
  
\n
$$
W^* = R^{-1}P
$$
\n(6)

Normalmente la autocorrelación de la señal de entrada y la correlación cruzada de entre x(n) y d(n) son desconocidas y deben ser estimadas a partir de las propias muestras de las señales. Adicionalmente las señales x(n) y  $d(n)$  no son estacionarias por lo que los coeficientes de  $W^{\dagger}$  no son fijos.

 Lo anterior se soluciona con los *algoritmos de gradiente*. En estos procedimientos se calcula R y P muestra a muestra y se busca el vector de pesos óptimos mediante la ecuación (6) en forma recursiva, moviéndose pequeños pasos de longitud proporcional al gradiente y en dirección contraria al mismo. El vector de pesos se actualiza mediante la ecuación.

$$
W(n+1) = W(n) - \mu \nabla \xi(n) \tag{7}
$$

El tamaño de controla el tamaño de los pasos del algoritmo. Se busca que

 disminuya, pues si aumenta, la velocidad de convergencia será mas rápida pero con tendencia a la divergencia. Finalmente, el algoritmo LMS ( Least Mean Squares) sustituye el gradiente en la ecuación (7) con una estima del mismo obtenida con muestras de las señales. La estima del gradiente y la nueva ecuación recursiva son :

$$
\nabla \xi(n) = -2e(n) X(n)
$$
  
 
$$
W(n+1) = W(n) + 2\mu e(n) X(n)
$$
 (8)

c. En algunas aplicaciones de procesamiento de señal las señales deseadas se encuentran interferidas con ruido de la red eléctrica. En estos casos es útil un filtro ranura de 60 Hz. Un método sencillo de diseño consiste en modelar el ruido como una onda seno de 60 Hz†††, en donde el único parámetro adaptativo es la amplitud de la onda seno (9)

$$
e(n) = A \operatorname{sen}(wn)
$$
  
\n
$$
e(n-1) = A \operatorname{sen}[w(n-1)]
$$
  
\n
$$
e(n+1) = A \operatorname{sen}[w(n+1)] = A \operatorname{sen}(wn+w)
$$
\n(9)

Aplicando sencillas identidades trigonométricas a la ultima expresión en (9) se llega a

$$
e(n+1) = 2 A \operatorname{sen}(wn) \cos(w) - A \sin[w(n-1)]
$$
  
 
$$
e(n+1) = 2 N e(n) - e(n-1)
$$
 (10)

donde N es una constante definida por la frecuencia del ruido w a ser eliminada y por la frecuencia de muestreo  $f_s = 1/T$ :

$$
N = \cos(w) = \cos\left(\frac{2\pi f}{f_s}\right) \tag{10}
$$

La salida del filtro es la diferencia entre la entrada y el ruido estimado

$$
y(n+1) = x(n+1) - e(n+1)
$$
 (11)

Con el fin de ajustar iteratívamente el filtro para que se adapte a los cambios en el ruido de la señal, el sistema se realimenta para cambiar la amplitud de la sinusoide en cada período de muestreo. Se define para esto la función

l

 $<sup>tt†</sup>$  Ahlstrom, M. L., and Tompkins, W. J. 1985. Digital Filters for real-time ECG Signal</sup> Processing. *IEEE Trans. Biomed. Eng.,* BME-32(9); 708-13.

$$
f(n+1) = [x(n+1) - e(n+1)] - [x(n) - e(n)] \qquad (11)
$$

con la cual puede determinarse si la estima de e(n) fue muy grande o muy pequeña. Si f(n+1) =0 significa que la estima fue correcta y no hay que hacer ajuste. Si por el contrario el resultado de (11) es diferente de cero se deberá agregar o restar un pequeño paso *d* como en (13). El valor para *d* se determina empíricamente y depende de que tan rápidamente el filtro necesita adaptarse a los cambios en el ruido interferente.

$$
f(n+1) > 0 = e(n+1) = e(n+1) + d
$$
  

$$
f(n+1) < 0 \Rightarrow e(n+1) = e(n+1) - d
$$
 (13)

Para probar el algoritmo, se empleó una señal ECG sin ruido muestreada a 200 Hz‡‡‡ cuyas muestras son *:* 

*señal\_ecg*=[8 10 13 14 14 14 12 11 9 7 5 4 2 1 1 0 0 1 1 1 1 1 2 2 2 3 3 3 3 3 3 3 3 3 3 6 11 20 33 51 72 91 103 105 96 77 53 27 5 -11 -23 -28 -28 -23 -17 -10 -5 -1 0 1 2 1 1 1 1 0 0 0 0 0 0 0 0 0 0 0 0 1 1 2 2 3 3 4 4 5 6 7 8 8 9 10 10 11 11 12 12 12 13 14 16 18 20 22 24 27 29 31 34 37 39 42 44 47 49 52 54 55 56 57 57 58 58 57 57 56 56 54 52 50 47 43 40 36 33 29 26 23 20 17 14 12 10 8 7 5 3 2 1 1 0 0 0 0 0 0 0 2 5 8 10 13 14 14 14 12 10 8 7 7 6 6 5 5 4 4 3 3 2 2 1 1 0 0 0 0 0 0 0 0 0 0 0],

Esta señal se representa en la figura 43-a.

 $\overline{a}$ 

<sup>‡‡‡</sup> Tompkins, Willis J. 1993. Biomedical Digital Signal Processing. Pág. 13. Prentice Hall.

Figura 43. Señal electrocardiográfica. (a) Señal original libre de ruido de 60 Hz. (b) Señal ECG con ruido adicionado de 60 Hz. (c) Señal filtrada con *d* = 0.2.

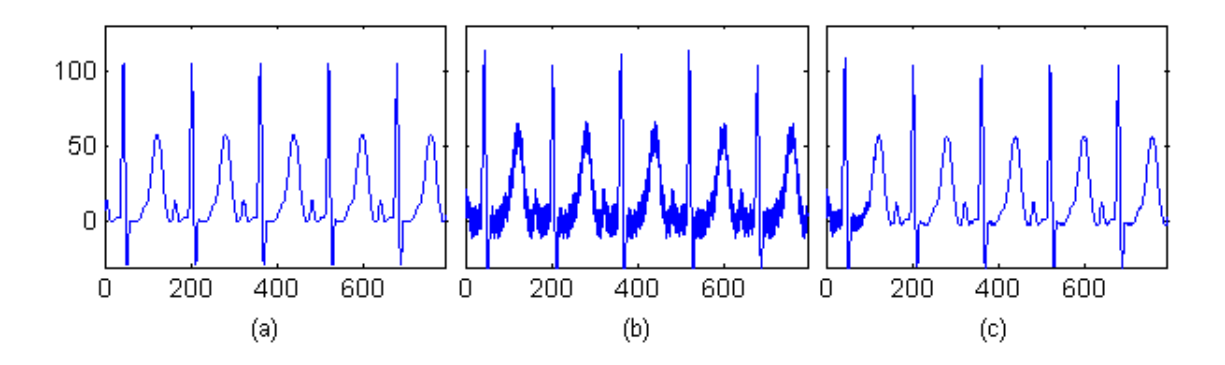

Fuente: autor del proyecto.

A esta señal se le adicionó una onda seno para simular ruido de 60 Hz, de fase 90<sup>0</sup> y con una amplitud igual al 10% del máximo de *señal\_ecg*, Figura (44-b). La señal resultante se filtró siguiendo el algoritmo descrito implementado en Matlab. El resultado se muestra en la Figura 44-c. Puesto que el valor para *d* fue bajo (*d=*0.2), el algoritmo se adapta al ruido solamente hasta después de la muestra 100. Valores mas altos para *d* agilizan el proceso de adaptación pero no remueven la totalidad del ruido. Por ejemplo, para *d=*0.7, la adaptación se consigue antes de la muestra 60, pero permanece un pequeño porcentaje de ruido en las regiones isoeléctricas aunque solamente es perceptible al hacer un acercamiento.

## **ANEXO C. LISTADO DE COMPONENTES.**

Las tablas 6, 7 y 8 listan los componentes empleados en el proyecto.

Tabla 6. Componentes de la etapa de procesamiento analógico de señal.

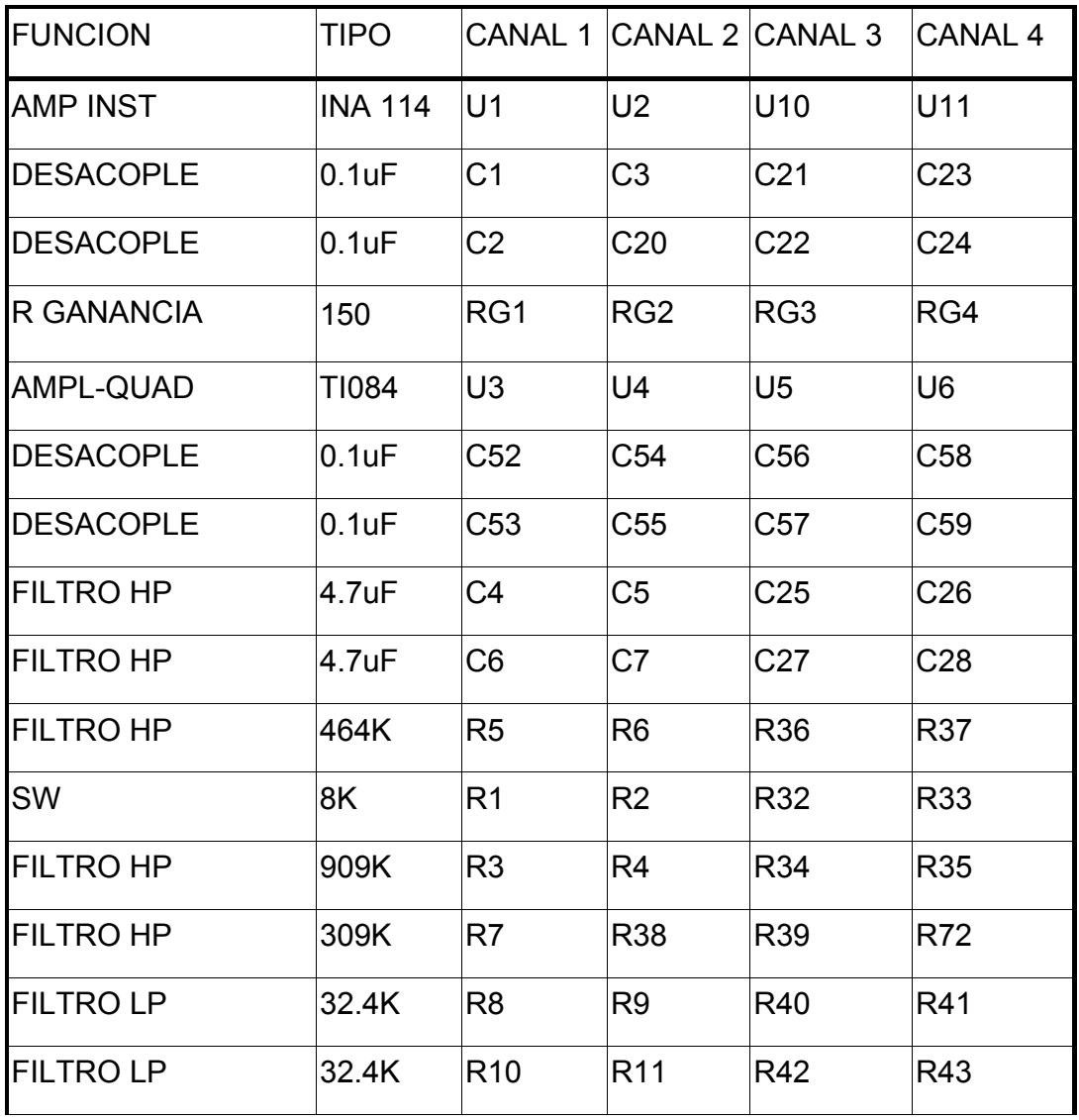

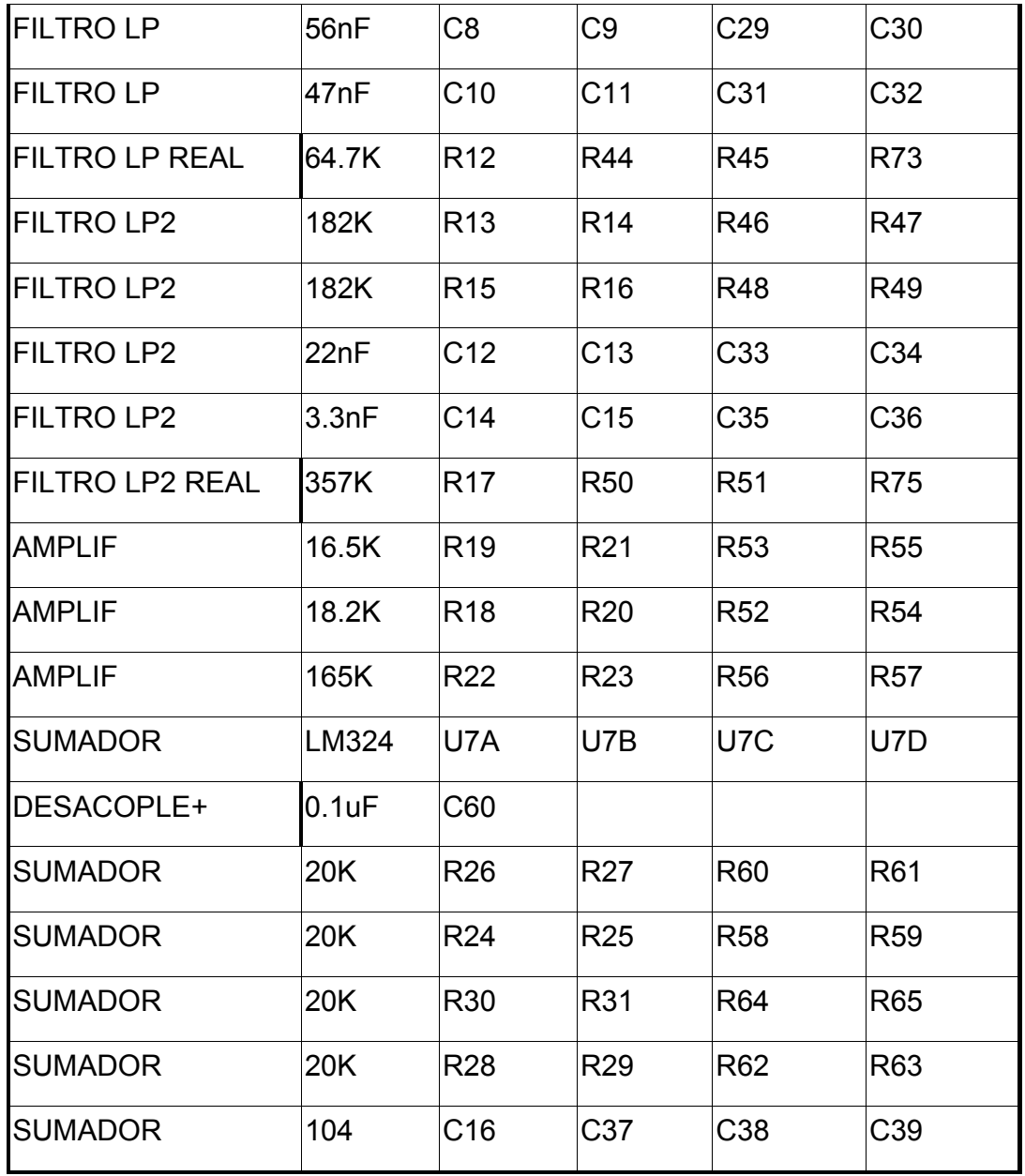

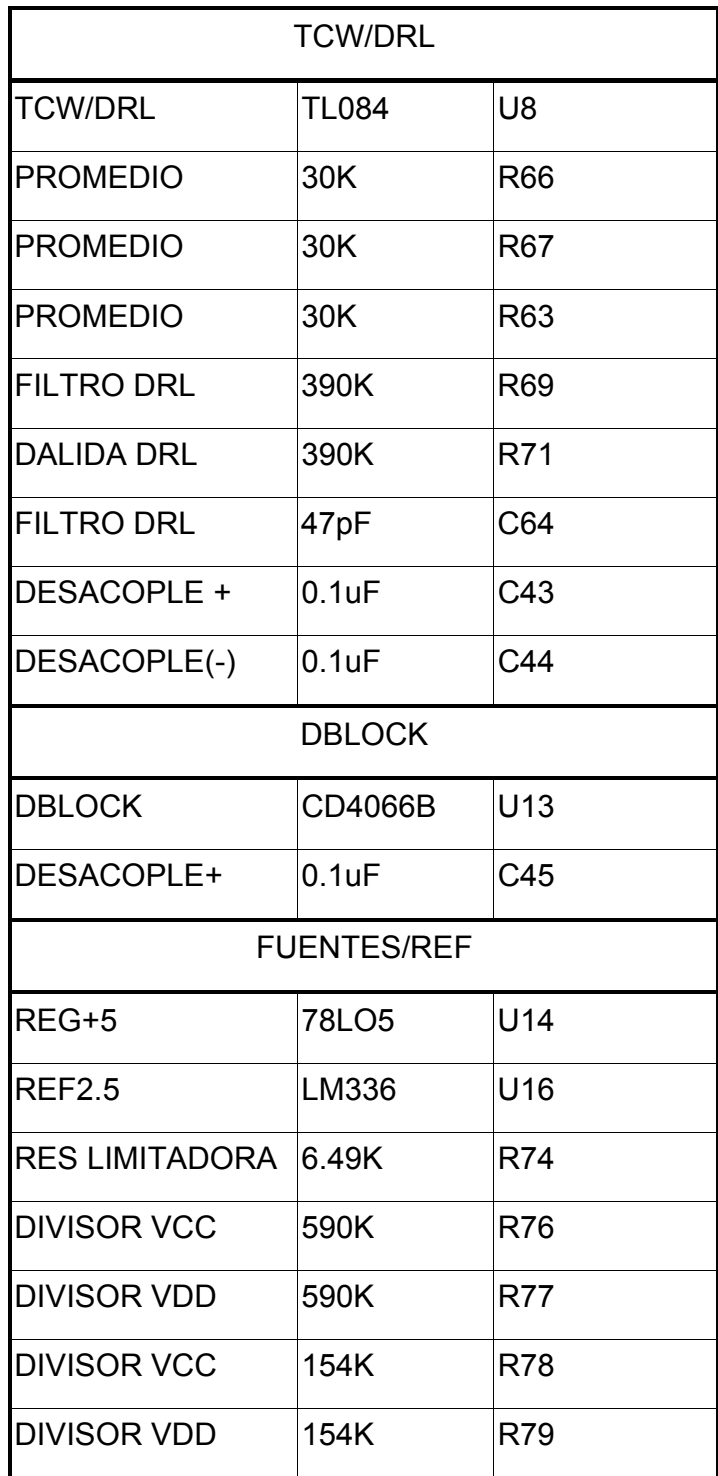

Tabla 7. Componentes empleados DRL, Dblock, fuentes y referencia y CA/D

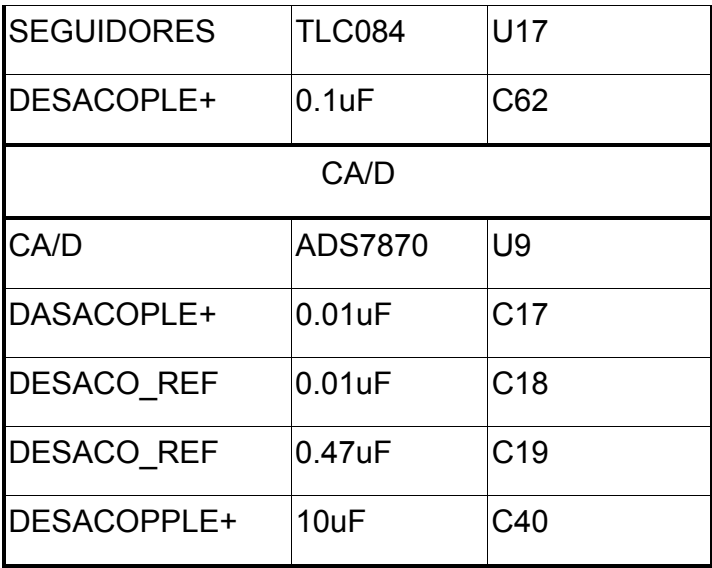

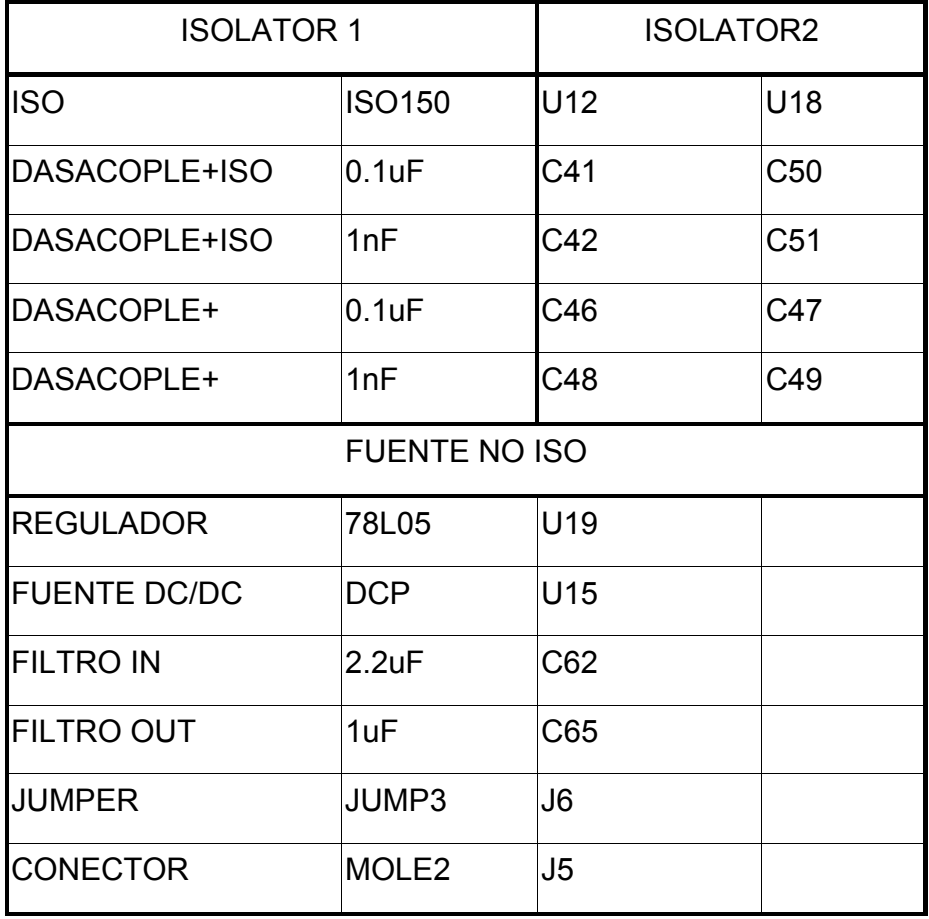

Tabla 8. Componentes empleados por la etapa de aislamiento.

## **ANEXO D. DESCRIPCIÓN DEL PROTOTIPO CARDIOSCAN- PRE**

Este prototipo consta de canales de adquisición completos contenidos cada uno de ellos, en un único circuito integrado de 14 pines con cuatro AO, como se muestra en la Figura 36. Cada canal contiene un amplificador diferencial con funciones de amplificador de instrumentación como se describió en la sección 4xx, una etapa de filtrado consistente en una cascada de filtros pasa altas pasivo de primer orden con frecuencia de corte de 0.1Hz, un pasa bajas activo de tercer orden de Butterworth con frecuencia de corte de 100 Hz y un amplificador no inversor de ganancia fija y un circuito restaurador de DC controlado digitalmente que cierra un interruptor y permite la rápida descarga del condensador en el filtro pasa altas en caso de que el amplificador de instrumentación se sature.

Todos los canales confluyen en el módulo de conversión mostrado en la Figura 44, compuesto de dos multiplexores (MUX) analógicos, un seguidor de tensión, un conversor analógico a digital (CA/D), un contador, dos aisladores digitales y circuitería adicional para manejo de potencia.

Figura 44. Canal electrocardiográfico completo. La señal  $V_{cm}$  proviene del Terminal Central de Wilson.

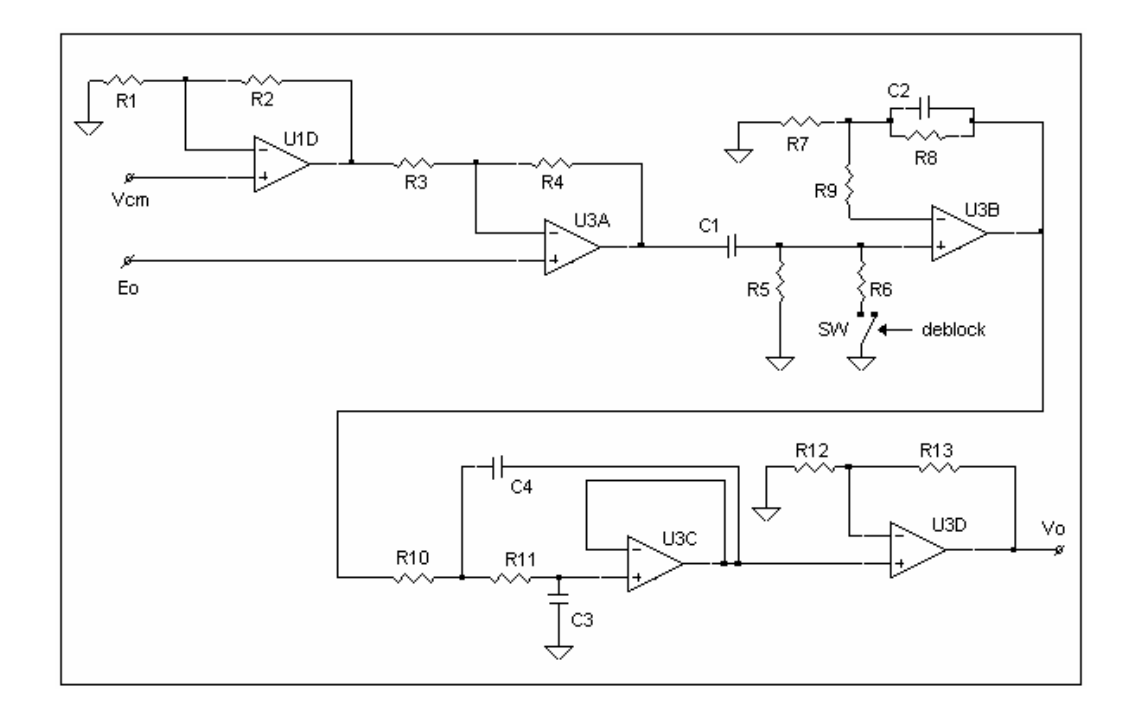

Con un software de adquisición elaborado en lenguaje C, se tomaron varios electrocardiogramas, con la novedad de presencia de ruido en el registro que oscilaba entre 30 y 40% de la amplitud máxima de la lectura y una desviación de la línea de base que evidenciaba componentes no deseadas de muy baja frecuencia. Esta situación puede explicarse por la baja CMRR del amplificador diferencial debido al retardo introducido por el amplificador operacional U1D de la Figura 36, y el bajo orden de las etapas de filtrado. Estas fueron las motivaciones para iniciar el diseño de un nuevo prototipo.

Adicionalmente, la alta cantidad de elementos empleados por la etapa de adquisición de datos lo hace poco práctico debido al aumento en el área de circuito impreso y en el consumo de potencia. Este último punto es importante pues todo el sistema se alimenta con baterias de 9V. de Un registro obtenido con la tarjeta EKG1 se muestra en la Figura 37.

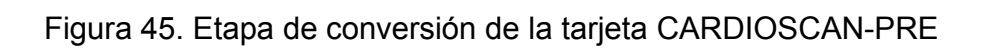

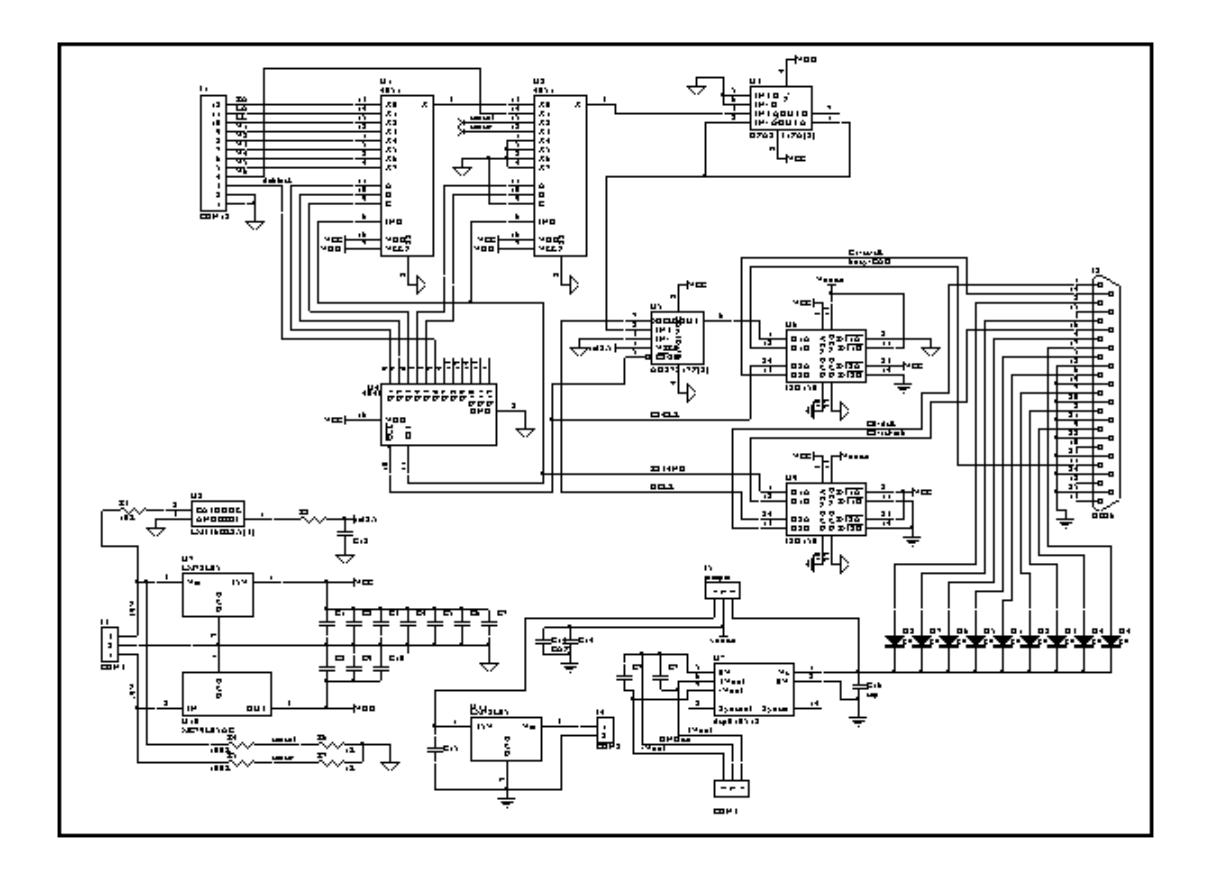

## **ANEXO E. ELECTROCARDIOGRAFÍA**

En esta sección se amplia los temas sobre electrocardiografía del capítulo 1, en referencia a las derivaciones precordiales, la interpretación del ECG sobre papel y las características en tiempo y en amplitud de las componentes de un electrocardiograma. En Internet se encuentra información más detallada y multimedial, por ejemplo en las siguientes direcciones:

www.medstat.med.utah.edu/kw/ecg/index.html

www.jdaross.cwc.net/heart1.html

## DERIVACIONES PRECORDIALES

El plano horizontal como su nombre lo indica, es el cual hace un corte horizontal del sujeto a nivel del tórax, los potenciales eléctricos de estas derivaciones llamadas precordiales son recogidos por medio de los electrodos ubicados en la región anterior del tórax como se muestra en la figura 1.

Las derivaciones precordiales registran la actividad primordialmente de la parte anterior e izquierda del plano horizontal; estas derivaciones se ubican así:

V1 4° espacio intercostal derecho y línea paraesternal derecha.

V2 4° espacio intercostal izquierdo y línea paraesternal izquierda.

V4 5° espacio intercostal izquierdo y línea medio clavicular izquierda.

- V3 punto medio de la línea que une a V2 y V4.
- V5 a nivel horizontal de V4 y línea axilar anterior izquierda.
- V6 al mismo nivel de V4 y línea axilar media izquierda.

Figura 46. Posición de los electrodos para las derivaciones precordiales.

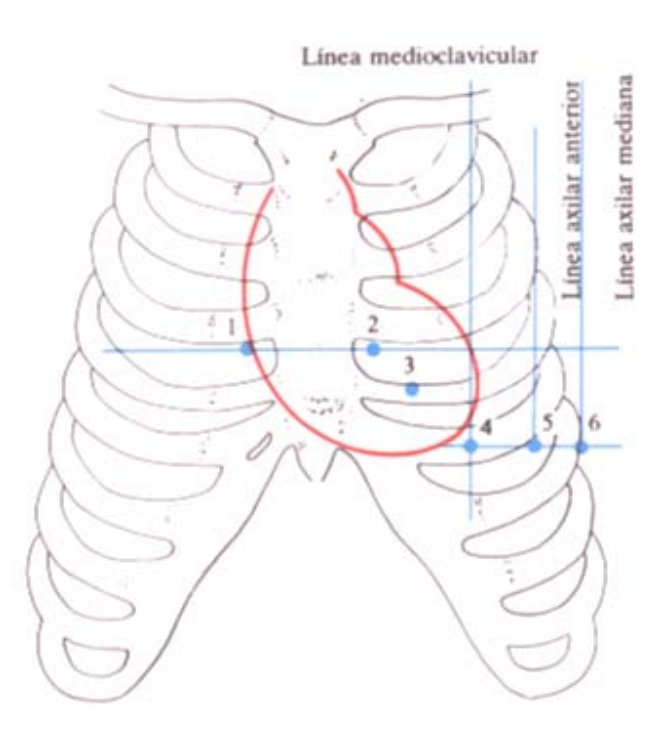

Fuente: Manual de entrenamiento en electrocardiografía [27].

# INTERPRETACIÓN DEL ELECTROCARDIOGRAMA SOBRE PAPEL

Los equipos de electrocardiografía convencionales imprimen el registro de las derivaciones en un papel cuadriculado especial como se muestra esquemáticamente en la figuraq 2. La estandarización del trazado se tiene en cuenta tomando dos variables: la velocidad y el voltaje. La velocidad medida en el eje horizontal, se fija de manera estándar para que corra 25 mm/seg en un adulo y 50 mm/seg en los niños. A 25 mm/seg, cada cuadro de 5 mm corresponde a un tiempo de 0,2 seg y cada 1 mm corresponde a 0,04 seg. El voltaje es medido en el eje vertical. Se calibra el aparato para que 1mV mueva la aguja 10 mm. De acuerdo con esto, cada 1 mm corresponde a 0,1 mV

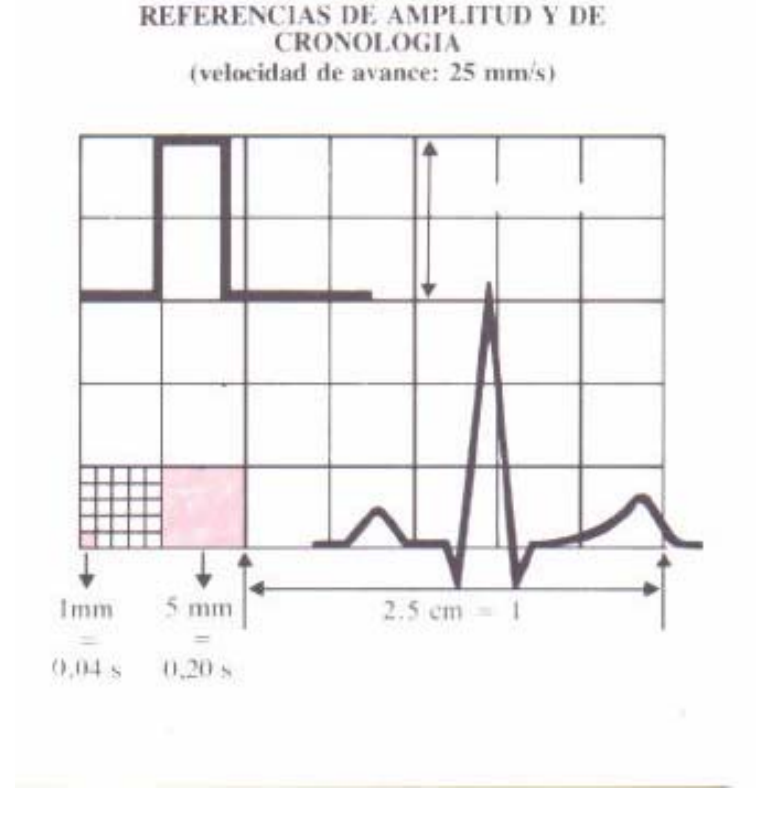

Figura 47. Interpretación del registro electrocardiográfico sobre papel.

Fuente: Programa de entrenamiento en electrocadiografía [27].

# COMPONENTES DEL ELECTROCARDIOGRAMA

La tabla 9, muestra las principales componentes de un electrocardiograma normal junto con los valores de tiempo y amplitud característicos

Tabla 9. Ondas segmentos e intervalos.

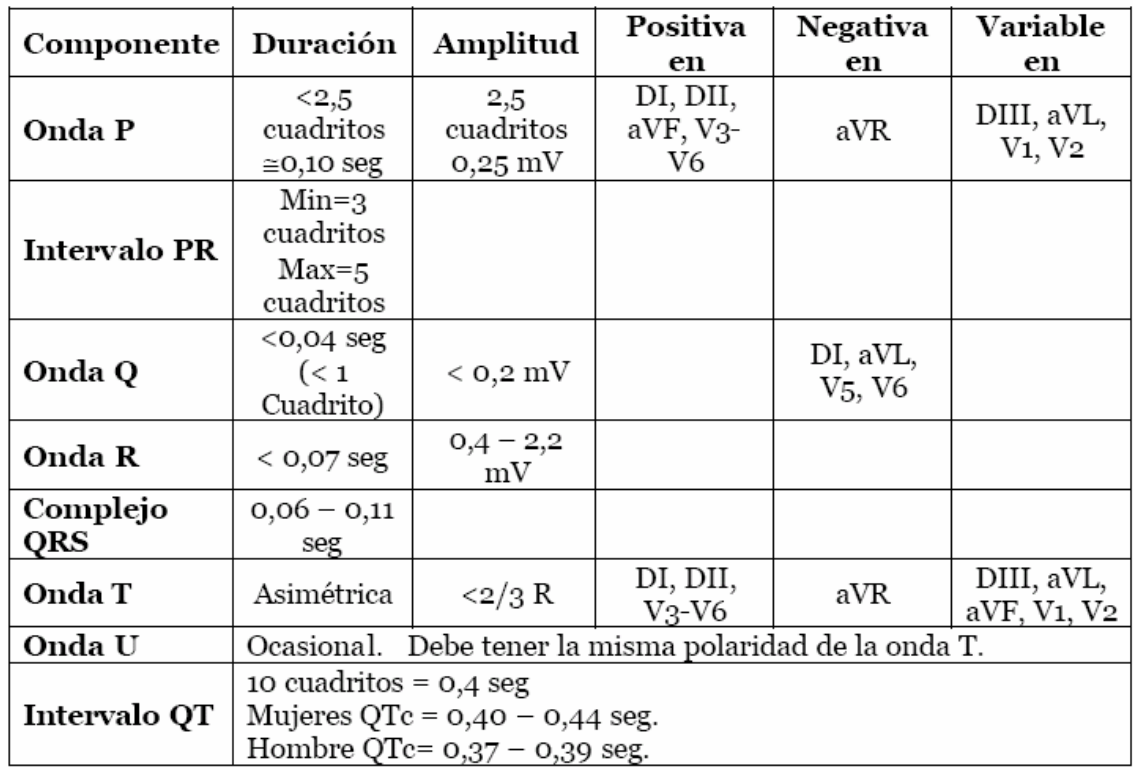

Fuente: Programa de entrenamiento en electrocadiografía [27].

## **ANEXO F. OSCILOGRAMAS**

El CARDIOSCAN dispone de un conector de 6 pines con salidas analógicas, es decir antes de ingresar al conversor analógico digital. Empleando un osciloscopio digital con interfaz para envío de datos al PC se obtuvieron los resultados. De las Figuras 48, 49, 50 y 51. Se observa en todas ellas un componente de ruido de 60 Hz debido a que el CARDIOSCAN no posee una pantalla metálica, pero este ruido es fácilmente removible por sofware. La figura 4, muestra el efecto de remover el electrodo del manejador de pierna derecha (gráfica superior). En ese caso la relación de rechazo de modo común se degrada apreciablemente.

Figura 48. Oscilogramas para una mujer de 25 años. Se observan las derivaciones II y III respectivamente.

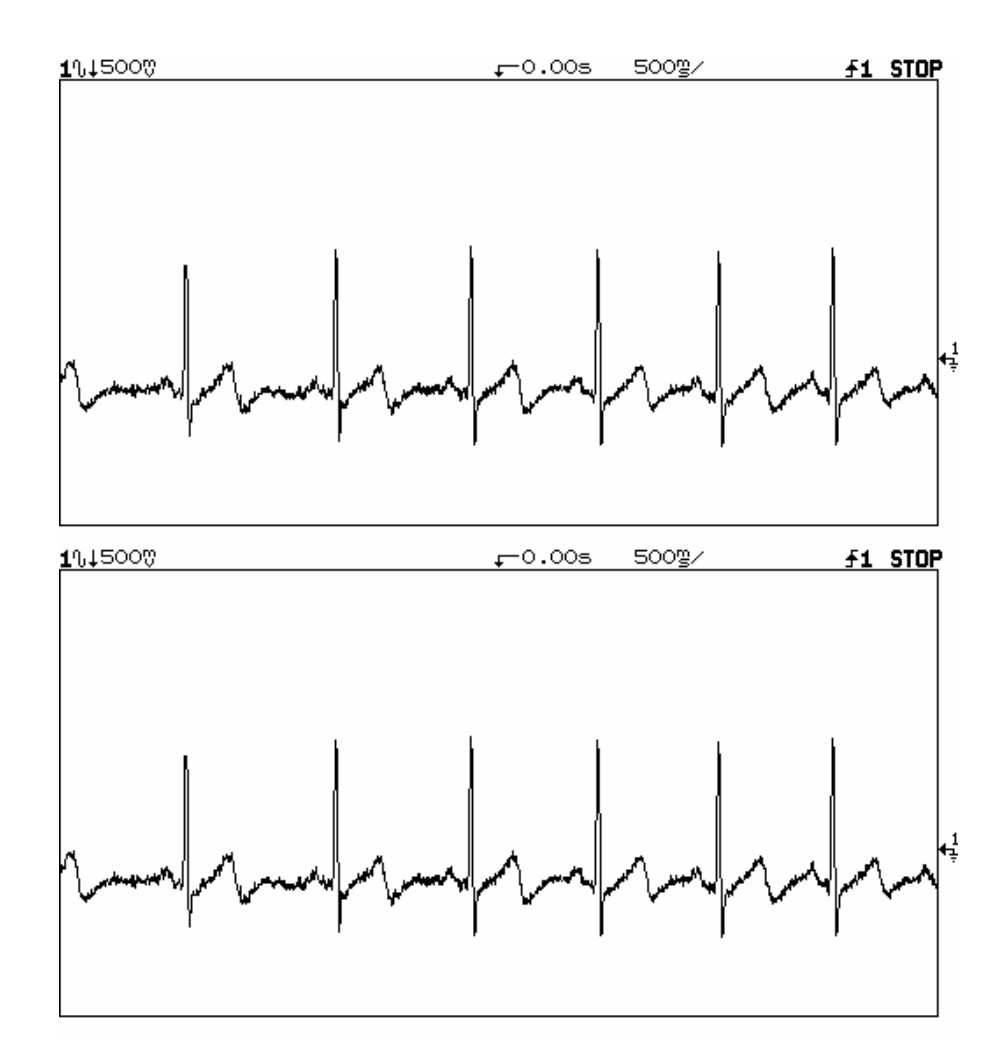
Figura 49. Oscilogramas para un hombre de 35 años, derivaciones I y II respectivamente.

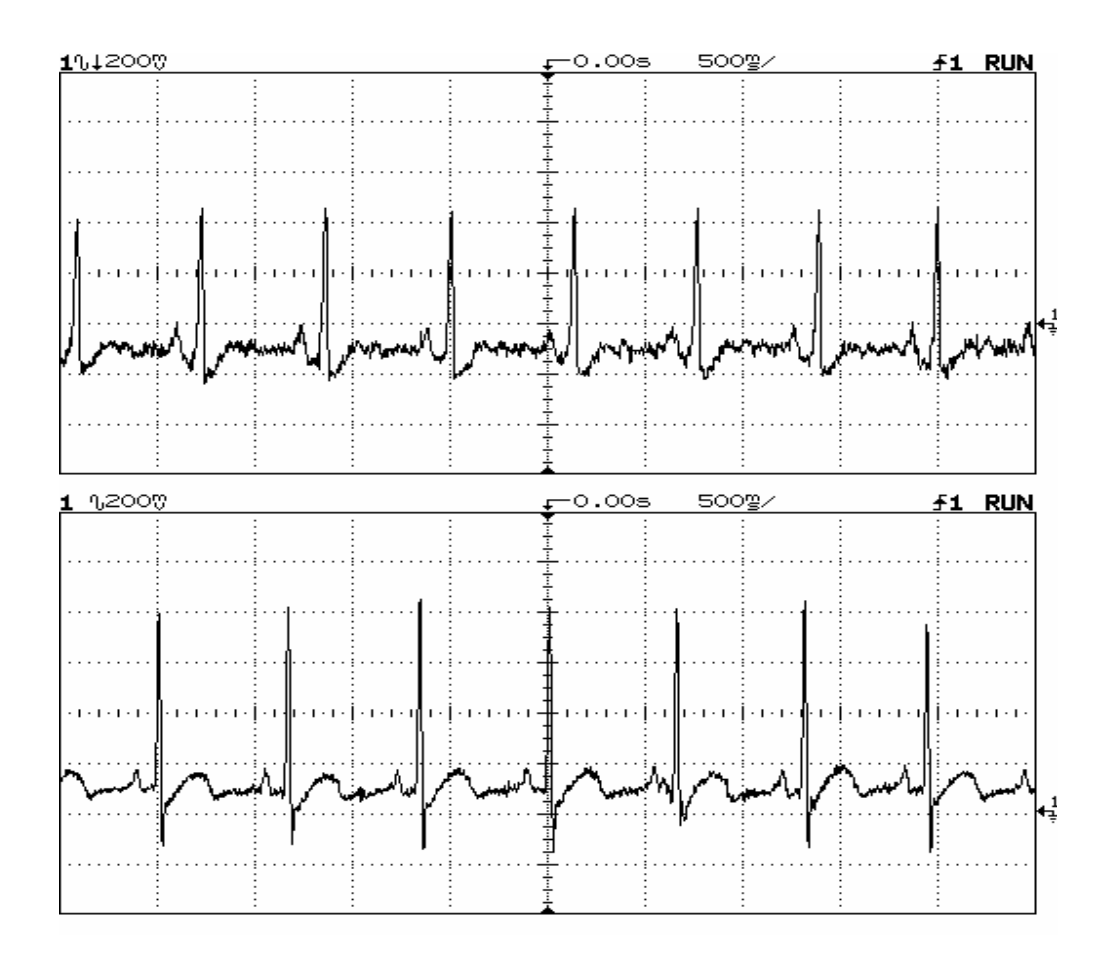

Figura 50. Oscilogramas para una mujer de 22 años, derivaciones I y II respectivamente.

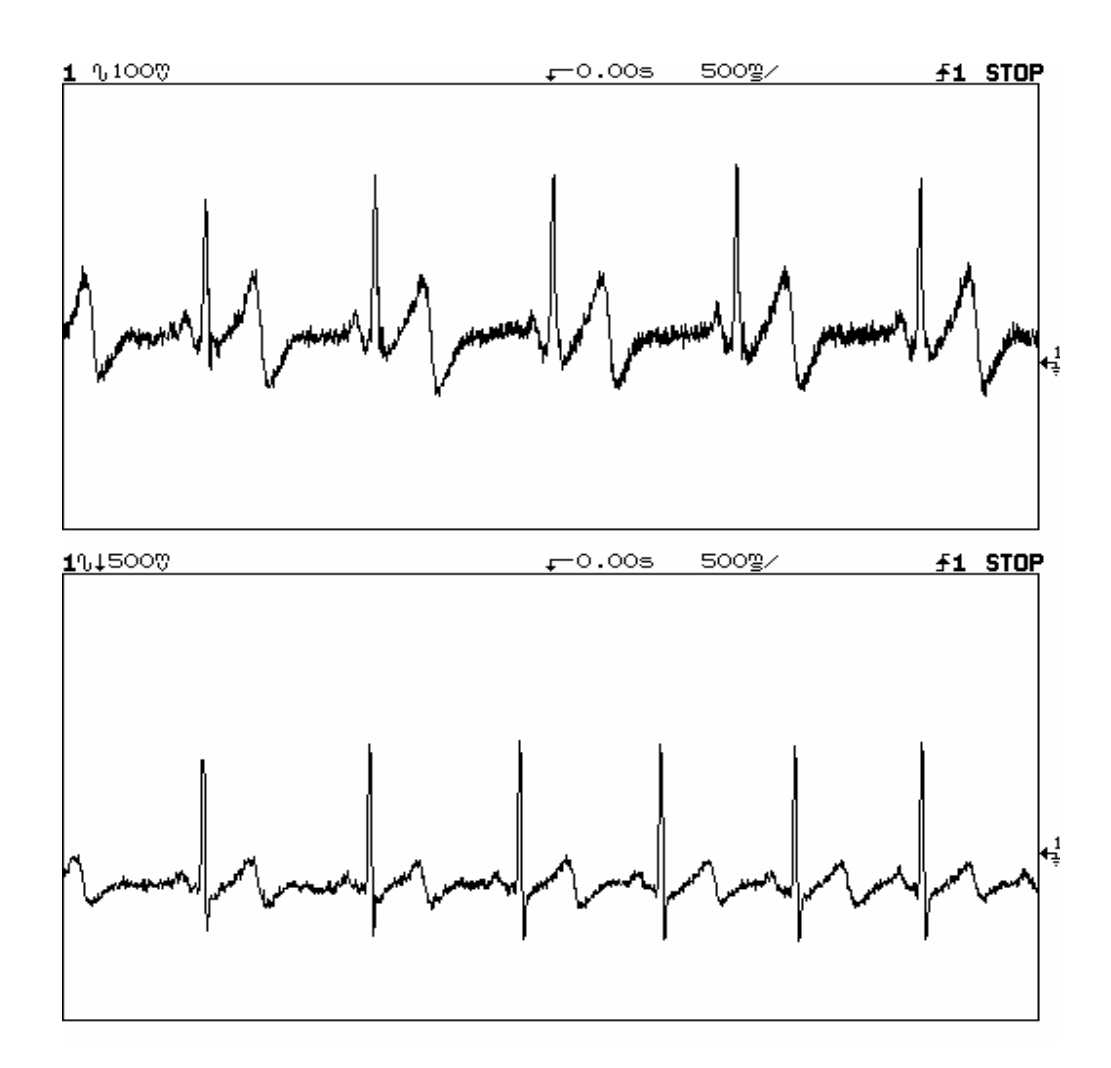

Figura 51. Oscilogramas mostrando el efecto de desconectar el manejador de pierna derecha.

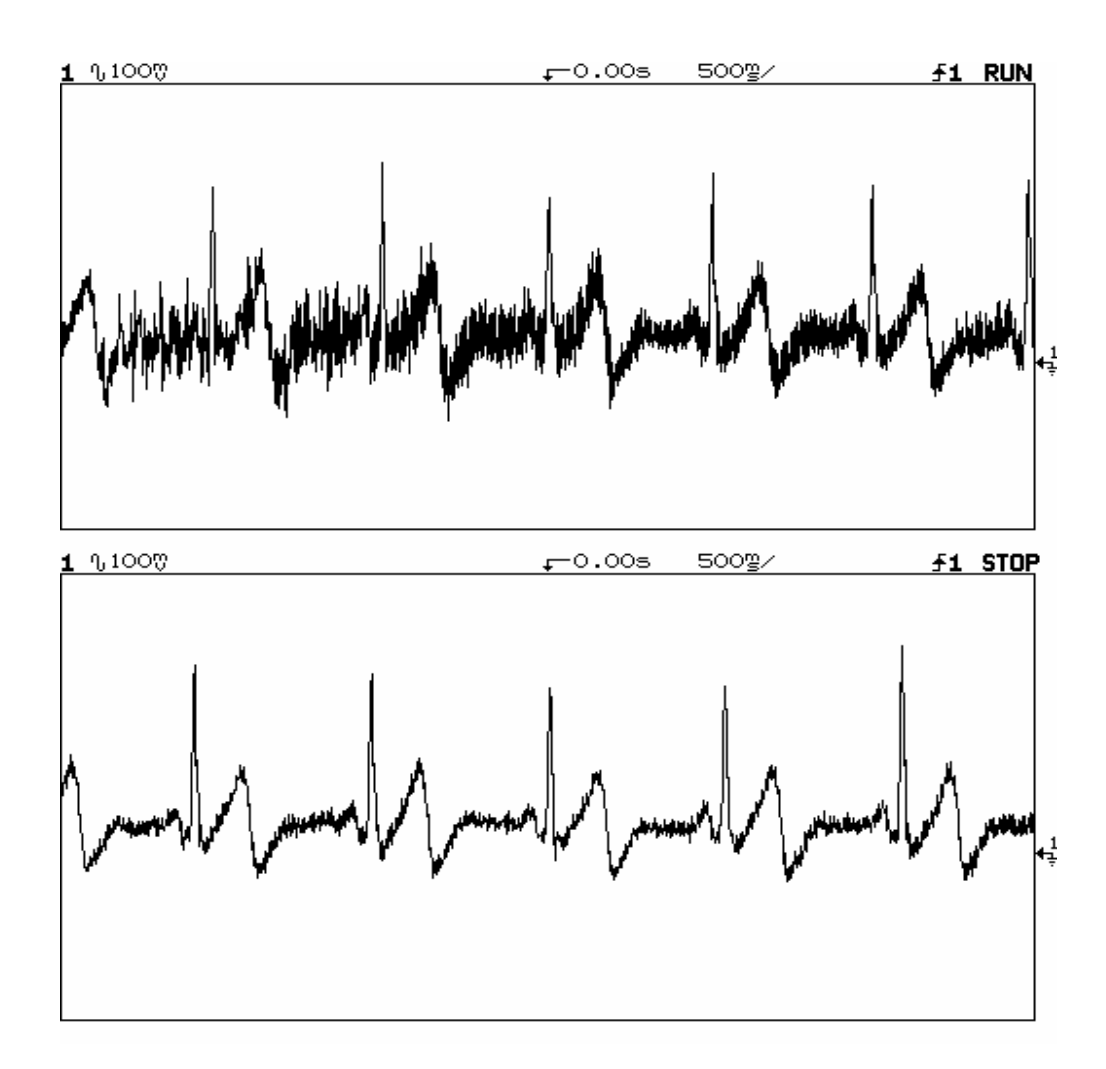